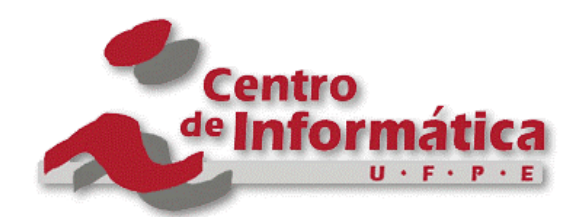

Pós-Graduação em Ciência da Computação

### "CLASSIFICANDO AUTOMATICAMENTE DIÁLOGOS COLABORATIVOS ON-LINE COM A OXEnTCHÊ-CHAT"

Por

## Ana Cláudia Helmann Vieira

### Dissertação de Mestrado

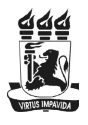

Universidade Federal de Pernambuco posgraduacao@cin.ufpe.br www.cin.ufpe.br/~posgraduacao

RECIFE, FEVEREIRO/2004

**Universidade Federal de Pernambuco**

**Centro de Informática**

Ana Cláudia Helmann Vieira

## **Classificando Automaticamente Diálogos Colaborativos** *On-line* **com a** *OXEnTCHÊ-Chat*

Dissertação apresentada ao Centro de Informática como requisito parcial para a obtenção do grau de Mestre em Ciência da Computação.

Orientadora: Patrícia C. Azevedo R. Tedesco

**Recife 19 de fevereiro de 2004**

*Aos meus pais Vilmar e Iná A minha Dinda Vilma*

"Para que se lamentar, se em sua vida pode encontrar, quem te ame com toda a força e ardor, Assim, sucumbirá a dor... Tem que lutar, não se abater, só se entregar, a quem te merecer, Não estou dando nem vendendo, É como o ditado diz, O meu conselho é pra te ver feliz!"

> (Almir Guineto) Trecho da música - Conselho

Agradeço em primeiro lugar a Deus pelo dom da vida e por estar presente em todos os momentos desde os mais alegres até os mais tristes.

Todo o meu carinho e agradecimento aos meus pais Vilmar e Iná, pelo incentivo ao mestrado, pelo apoio mesmo estando distante e pelo exemplo de pessoas maravilhosas e batalhadoras que são.

A minha irmã Raquel que com seu alto astral sempre me fazia sorrir por mais que tivesse dificuldades e vontade de chorar.

A minha Dinda Vilma e a Tia Silvia, pelo apoio total nas minhas decisões, por sempre rezarem por mim e pelo incentivo para prosseguir diante dos problemas.

Aos meus avós, Albira, Leda e Olair, todo o meu carinho e reconhecimento por lembrarem de mim em todos os momentos.

A todos os meus demais familiares (em especial a Tia Carla) que mesmo de longe, de uma forma ou de outra estiveram sempre presentes em minha vida, o meu sincero muito obrigado.

Ao meu namorado Rodrigo (Guigo), um anjo que Deus mandou para alegrar e mudar a minha vida, que me fez, apesar de todas as dificuldades, voltar a sonhar, a você, meu amor, todo o meu agradecimento pela pessoa maravilhosa que és e por todo o auxílio durante este trabalho.

A minha orientadora Patrícia que esteve incansavelmente ao meu lado durante toda a jornada, de quem eu aceitei o desafio de ser a "primeirona", como ela mesma gosta de dizer, muito obrigada por tudo.

Ao Prof. Palazzo que me fez adorar a ciência e mesmo distante, não mediu esforços em me ajudar sempre que precisei, inclusive aceitando o convite de ser membro da minha banca, palavras são poucas para te agradecer. Agradeço também a Profa. Flávia pela participação na banca com suas valorosas contribuições para melhoria deste trabalho.

Aos meus queridos bolsistas, Lamartine e Aline, que estiveram ao meu lado neste trabalho, sempre dispostos a me ajudar, com os quais muito aprendi tanto para meu trabalho quanto para minha vida.

A Profa. Mara por seu incentivo na utilização de Redes Neurais e seu apoio durante os testes que realizamos meu muito obrigado. A todos os demais professores de tantas outras universidades (em especial, Adja Andrade, Eduardo Pretz, Marta Rosatelli, Rosa Vicari) e aos organizadores dos sites e canais de chats (em especial ao Gleydson do canal Debian - Linux) que me cederam diálogos e informações, meu agradecimento, sem este auxílio este trabalho não seria possível.

Agradeço aos amigos Akyo, Cléber, George, Guigo, Hendrik, Pablinho, Renata, que me auxiliaram enriquecendo este trabalho com nossa troca de experiências.

Agradeço aos amigos que fiz aqui em Recife, em especial ao Camilo, Joaquim, e Marco que com o grupo Integral a Álcool, com seus pagodes e sua alegria, me fizeram mais feliz.

Finalmente agradeço aos meus amigos que junto comigo resolveram arriscar-se vindo para o outro lado do Brasil, não apenas para fazer um mestrado, mas para viver da melhor forma possível o tempo que Deus destinou a cada um a ficar aqui, Cibele, Gleifer, Magrão, Marcinha, Rafael, sem vocês eu não teria vindo e sem vocês talvez tivesse partido antes de acabar, portanto a vocês o meu agradecimento de coração.

## **Resumo**

Atualmente existe uma grande demanda por ambientes virtuais de aprendizado. Nestes, uma das principais ferramentas é o *chat*, tanto entre alunos e professor, quanto somente entre alunos. Todavia, tais sistemas não fornecem ao professor informações sobre a qualidade da interação entre os alunos. Assim, o objetivo principal deste trabalho foi investigar a viabilidade da classificação automática de diálogos para o fornecimento de *feedback* para professores em ambientes virtuais de aprendizado. Para tal, foram utilizadas as redes neurais artificiais como classificadoras de padrões.

O trabalho começou com uma coleta de dados para a criação de uma base de diálogos, obtidos em diferentes locais da internet. Com a base formada, foram extraídas as características mais relevantes para a classificação dos diálogos quanto à presença significativa de reflexão. Logo após, foram iniciados o treinamento e testes com as redes neurais artificiais para a identificação de padrões de diálogos de qualidade e a melhoria da capacidade de classificação de novos padrões. Por fim, foi realizada a implementação de uma ferramenta de análise de diálogos colaborativos, a *OXEnTCHÊ-Chat*.

Foram realizados experimentos com a ferramenta, tanto para avaliar sua usabilidade, quanto para avaliar a qualidade da classificação produzida. Os resultados obtidos indicam que o problema da classificação automática de diálogos pode ser tratado com redes neurais, e apontam para várias outras possibilidades de investigação.

Este trabalho faz parte do projeto *CVA-On*, e algumas extensões possíveis já estão em desenvolvimento, tais como o aumento da base de dados com o pré-processamento destes dados, testes com outros tipos de classificadores, e melhorias na apresentação do *feedback* final.

**Palavras-chave:** Classificação automática de diálogos, Colaboração *on-line*, Redes neurais artificiais.

# **Abstract**

Nowadays there is an ever-increasing demand for virtual learning environments. In such systems, one of the most used tools is the *chat*, that occurs both amongst teachers and learners, and also amongst students. However, these systems do not provide the instructor with information about the quality of the students' interaction. Thus, the main goal of this work was to investigate the feasibility of automatically classifying dialogues and providing feedback to help teachers on virtual learning environments. In order to fulfil this goal, we have used artificial neural networks as pattern classifiers.

Our work started off with the data collection and the creation of a dialogue base. Once this was done, the main characteristics for dialogue classification (with regard to the presence of reflection) were extracted. In the sequel, we have initiated the trainings and tests with the neural networks aiming at identifying good quality dialogue patterns, as well as at improving the networks capability of classifying new patterns. Last, but by no means least, we have implemented a computational tool for the analysis of collaborative dialogues, the *OXEnTCHÊ-Chat*.

We have carried out several experiments with our tool, both to evaluate its usability as well as to assess the quality of the dialogue classification. The results we have obtained indicate that the problem of automatically classifying dialogues can indeed be solved with artificial neural networks and also point us to other research possibilities.

This work is part of the multi-institutional project *CVA-On*, and some of its possible extensions are already under development. These include increasing the data base, testing other classifiers, and improving the quality of feedback.

**Keywords:** Automatic Dialogue Classification, On-line Collaboration, Artificial Neural Networks.

# Sumário

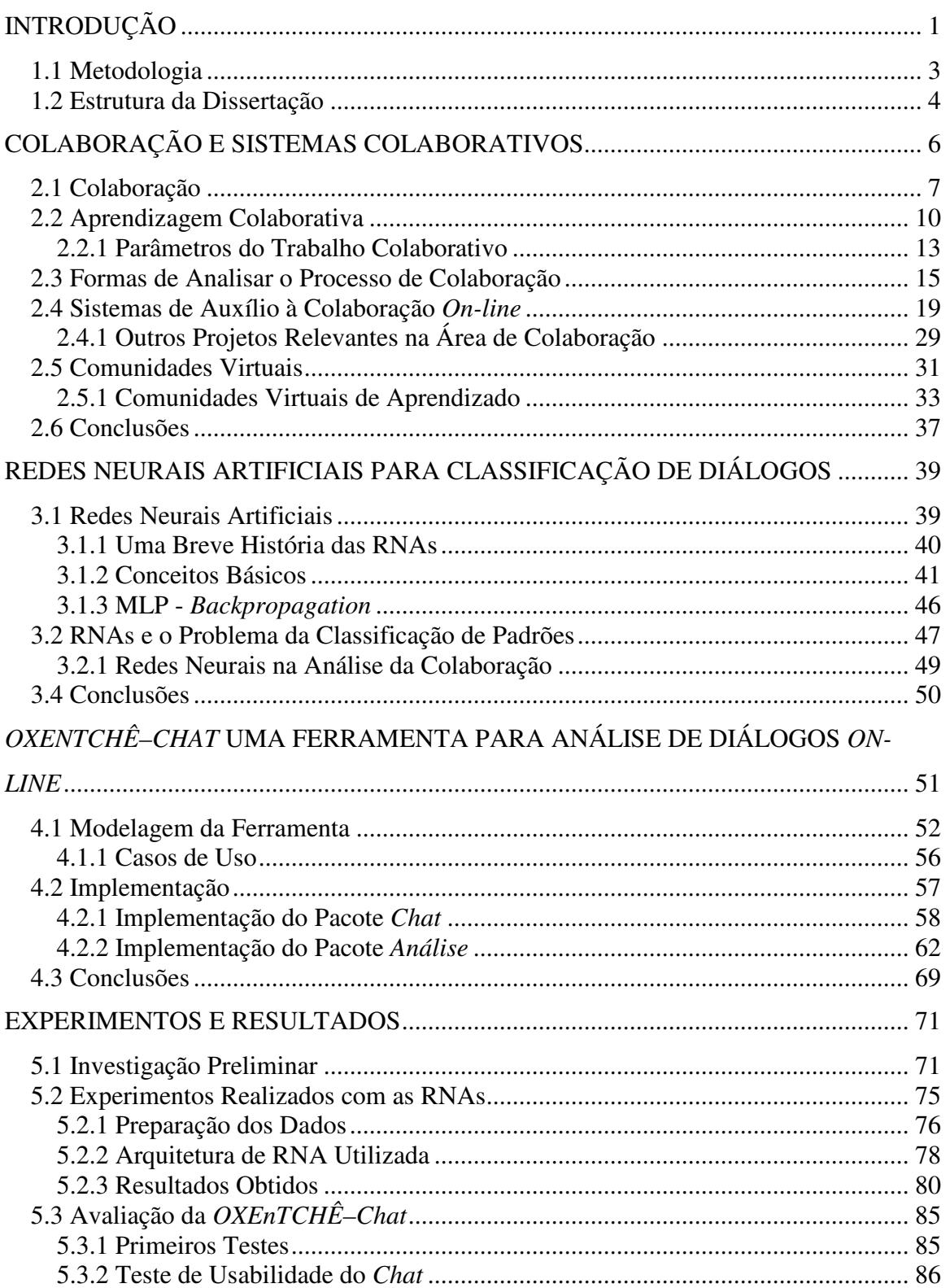

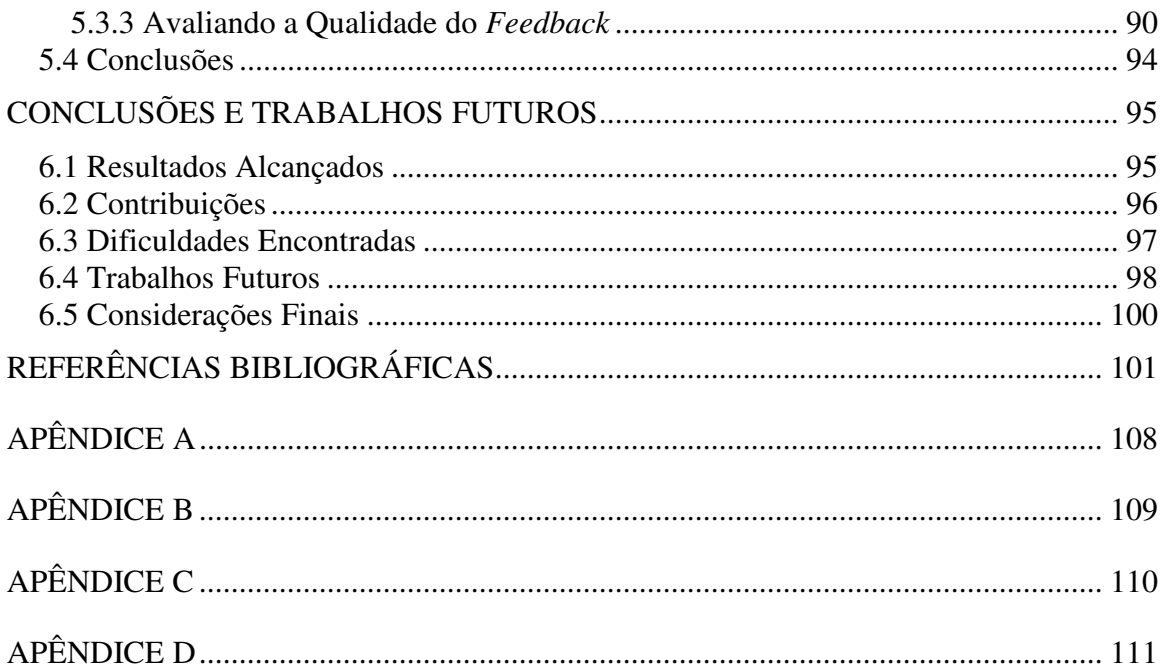

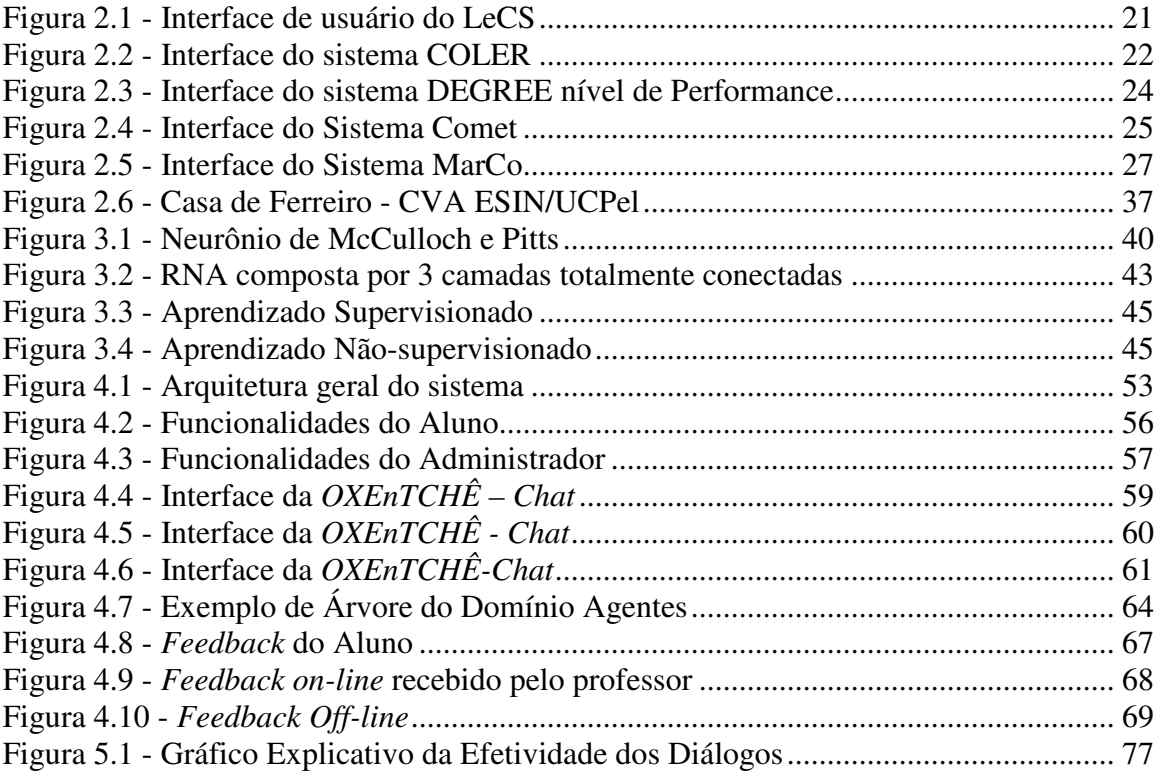

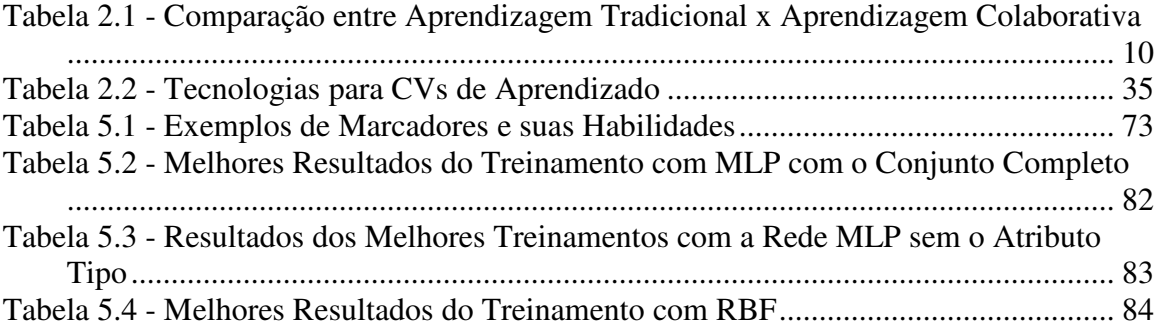

# **INTRODUÇÃO**

Nas últimas décadas foi possível acompanhar uma mudança de paradigma na Computação, onde se passou de sistemas isolados*,* com usuários apenas consumindo informação, para um paradigma de sistemas cooperativos, onde os usuários são produtores de informação (a velocidade de crescimento da Internet é uma evidência disto). Esta mudança decorre, em grande parte, da evolução de outras áreas, como a Educação, que passou a privilegiar situações de aprendizado colaborativo [Dillenbourg 2000]. Este panorama deu origem a uma grande demanda por ambientes virtuais de aprendizado, onde usuários geográfica e temporalmente separados podem interagir para construir conhecimento de acordo com seu próprio ritmo.

No entanto, a grande maioria dos sistemas de aprendizado a distância existentes hoje apenas proporciona ferramentas que possibilitam a interação no ciberespaço, sem se preocupar em apoiar tanto professores quanto alunos na adaptação ao mundo virtual. No entanto, a menos que o tutor esteja presente, não há como saber a qualidade do diálogo que foi desenvolvido. De fato, o problema mais sério está na falta de apoio para que o professor possa realizar a transferência de suas práticas para o ambiente virtual, que acaba se tornando mais complexo que o presencial, uma vez que muitos canais de comunicação professor-aluno se perdem.

Com estes problemas em mente, decidiu-se desenvolver um sistema que pudesse fornecer primeiramente ao professor uma visão da interação (em termos da qualidade do compartilhamento de conhecimento), e em um segundo momento, auxiliasse os próprios participantes a melhorar a qualidade de suas contribuições.

Em alguns casos, já se encontram sistemas que se preocupam em fornecer ferramentas e *feedback* aos alunos, mas não ao professor. Dentre as ferramentas disponíveis para os alunos, uma das mais utilizadas é o *chat*. Assim, a análise da interação através do *chat* pode fornecer indícios ao professor de como o aprendizado de

seus alunos evolui [Soller et. al. 2002]. Por isto, decidiu-se investigar o problema de classificação automática de diálogos em ambientes colaborativos, de forma que cada classificação pudesse ser utilizada como *feedback* para o professor. Nesta linha, partindose do princípio de que a reflexão é uma das habilidades mais necessárias ao aprendizado [Boud et al. 1985], realizou-se um estudo analisando diálogos entre professor e alunos e também somente entre alunos. Estes diálogos foram coletados na Internet e classificados de acordo com indicativos de reflexão sobre o problema sendo resolvido. Esta classificação permite enviar para o professor informações sobre como se deu um determinado diálogo, qual a participação de cada aluno, entre outros. O acesso a este *feedback* possibilita que o professor adapte suas práticas no ambiente virtual.

No trabalho aqui descrito foram escolhidos como objeto de análise do processo de colaboração, os diálogos ocorridos em *chats*. Poderíamos ter escolhido outras ferramentas, tais como, ICQ, *fóruns* e listas de discussão que também promovem a conversação entre os usuários, mas optou-se por *chats* justamente por estes serem ferramentas com as quais os usuários da Internet estão bastante familiarizados. Outro fator a ser levado em consideração é que *chats* propiciam uma interação síncrona. Além disso, são ferramentas facilmente encontradas na *web,* simples de utilizar, e podem-se adaptar funções já implementadas para um *chat* de uso específico, por exemplo, de uma comunidade virtual. Assim, nesta dissertação será analisada a interação em busca de padrões que indiquem sua qualidade. Para diálogos educacionais, consideramos que a qualidade está diretamente ligada à presença de indicativos de reflexão sobre o assunto em discussão. Um diálogo é considerado efetivo, quando produz reflexão e aborda o assunto proposto.

Para a validação dos estudos, implementou-se uma ferramenta para classificação automática de diálogos, a *OXEnTCHÊ–Chat*, com sua interface e funcionalidades projetadas para auxiliar o professor no processo de ensino/aprendizagem.

Assim, o objetivo principal deste trabalho foi investigar a viabilidade da classificação automática de diálogos para o auxílio de professores em ambientes virtuais de aprendizado. A técnica utilizada para tal são as redes neurais artificiais (RNAs), por serem excelentes classificadores de padrões já conhecidos na literatura, e por não ter sido encontrado nenhum trabalho que abordasse o tema de classificação de diálogos colaborativos com a utilização de RNAs.

### 1.1 Metodologia

Para que se pudesse compreender que processos ocorrem durante interações colaborativas, foi necessário o estudo dos conceitos relativos a colaboração e aos sistemas colaborativos existentes na literatura. Durante este estudo, foram analisadas as ferramentas disponíveis para interação *on-line*, a interação entre os participantes com elas e listados os parâmetros que indicam interações bem sucedidas.

Uma vez escolhidos os parâmetros que indicam a colaboração de boa qualidade, foi iniciada uma coleta de dados para a formação da base de diálogos. Estes diálogos foram coletados de diversos locais da Internet. Todos os diálogos foram lidos e houve uma contagem das palavras que mais apareciam nestes. Juntamente com a contagem, foram estudados os marcadores conversacionais utilizados em sistemas de auxílio à colaboração e também os marcadores conversacionais do ponto de vista da lingüística. Com a junção destas abordagens, chegou-se a um consenso de quais marcadores seriam correspondentes às habilidades de fala importantes para diálogos em *chats*. Além disto, foram extraídas as características referentes ao tipo de diálogo, número de participantes e número total de intervenções.

Em seguida, para que fosse possível classificar automaticamente os diálogos, foram estudadas as redes neurais artificiais (RNAs). Então, todos os diálogos foram classificados quanto à sua qualidade. Após este passo, os diálogos que compõem a base passaram por um pré-processamento de dados e foram classificados à priori como efetivos ou não efetivos.

Para descobrir-se a melhor rede neural para a classificação dos diálogos, foram necessários diversos treinamentos com as RNAs. De posse dos resultados destes treinamentos, iniciou-se a criação da ferramenta de análise automática de diálogos colaborativos *on-line*, a *OXEnTCHÊ–Chat*, desde sua modelagem até a implementação e os testes.

A *OXEnTCHÊ–Chat* foi criada para validar os estudos realizados e propiciar ao professor um *feedback* da qualidade do diálogo completo, e também um *feedback* individual da participação dos alunos com relação aos indicativos de reflexão e a discussão do assunto proposto, que é verificada através de uma busca do sistema na ontologia criada para este trabalho. Esta ferramenta foi testada quanto à sua usabilidade e também quanto ao tipo de *feedback* gerado.

Por fim, os testes de usabilidade e da qualidade do *feedback* enviado pelo sistema foram realizados em universidades reais, tendo como resposta questionários de avaliação. Estão propostos trabalhos futuros, alguns inclusive já em andamento.

#### 1.2 Estrutura da Dissertação

Esta dissertação está organizada da seguinte maneira:

O Capítulo 2 dá uma visão geral sobre colaboração e sistemas de aprendizado colaborativo. São apresentados os conceitos fundamentais para o entendimento do processo de colaboração, juntamente com exemplos de sistemas de aprendizado colaborativo. Também são mostradas as comunidades virtuais de aprendizado, instância dos sistemas de aprendizado colaborativo, e onde está a principal aplicação deste projeto.

No Capítulo 3 são mostradas as redes neurais artificiais. A exposição abrange seus conceitos, exemplos.

O Capítulo 4 apresenta a ferramenta de análise de diálogos, construída com base no estudo realizado nos capítulos anteriores, a *OXEnTCHÊ-Chat*. Aqui são discutidas sua modelagem, implementação, interface e explicação das funcionalidades.

O Capitulo 5 mostra os experimentos realizados com a base de diálogos do trabalho, e é apresentada a discussão dos resultados. Estão também descritos os testes de usabilidade, e os realizados para avaliação da qualidade da classificação dos diálogos e do *feedback* fornecido pela *OXEnTCHÊ-Chat*.

O Capítulo 6 apresenta a conclusão deste trabalho, com a descrição das dificuldades encontradas durante a sua realização, a discussão dos objetivos alcançados e as contribuições conseguidas. A finalização deste capítulo ocorre com a apresentação de sugestões de trabalhos futuros que podem ser realizados para extensão da pesquisa aqui apresentada.

# COLABORAÇÃO E SISTEMAS **COLABORATIVOS**

As tecnologias de comunicação e produção de informação, disponíveis, atualmente, têm fornecido muitas e novas oportunidades para trabalho conjunto através das redes [Wessner e Pfister 2001]. A demanda por ensino/aprendizado *on-line*, bem como por alternativas digitais para a difusão de material educativo, têm proporcionado um aumento constante na necessidade de se dispor de sistemas colaborativos/cooperativos.

No panorama educacional, esta demanda por sistemas de trabalho em grupo aparece fundamentada por pesquisas que mostram que o trabalho cooperativo é uma alternativa bem-sucedida em sala de aula. Além disto, as pesquisas (c.f. [Dillenbourg et al. 1994, Littleton e Häkkinen 1999]) também mostram que o estudo em grupo ou em pares de estudantes melhora significativamente o aprendizado.

O trabalho/aprendizado colaborativo pode ser realizado através da *web*. No entanto, não basta apenas fornecer ferramentas para colaboração; é preciso prover maneiras de incentivar os usuários a colaborarem uns com os outros no desenvolvimento de suas tarefas. Hoje em dia, a maioria dos sistemas ditos colaborativos possui apenas formas de apresentação e compartilhamento de conteúdo, o que não indica que seja colaborativo. Para que um sistema seja realmente colaborativo, é necessário que este proporcione ferramentas, motivação e auxílio para que os usuários possam colaborar entre si. Colaborando umas com as outras, as pessoas se sentem mais motivadas e úteis, pois são responsáveis por auxiliar e receber auxílio de outras pessoas. Para isso, necessitam se integrar, entender suas tarefas, e refletir sobre seus argumentos. De fato, colaborar não é uma tarefa trivial. Segundo Burton e colegas, [Burton et al. 1997] é preciso aprender a colaborar para então poder colaborar para aprender.

Comunidades Virtuais de Aprendizado (CVAs), que são uma aplicação fundamentada nos conceitos de colaboração e aprendizado colaborativo, serão utilizadas como aplicação deste trabalho.

O objetivo principal deste capítulo é mostrar uma visão geral sobre colaboração e o aprendizado colaborativo, e também apresentar exemplos de sistemas colaborativos existentes.

Este capítulo está organizado da seguinte maneira: na seção 2.1 são apresentadas algumas definições de Colaboração; na seção 2.2 falamos sobre o Aprendizado Colaborativo e os benefícios do trabalho colaborativo; na seção 2; na seção 2.3 são mostrados os sistemas de auxílio à colaboração *on-line*; na seção 2.4 são apresentadas as Comunidades Virtuais. Finalmente, na seção 2.5 apresentamos as conclusões.

### 2.1 Colaboração

Segundo o Mini Dicionário Aurélio [Ferreira 1993], *colaboração* significa trabalho em comum com uma ou mais pessoas. Esta definição, apesar de correta, é genérica, dando margem a várias interpretações. Para que se possa fornecer ajuda automática para colaboração, é preciso saber mais sobre seus processos subjacentes. De acordo com Teasley e Roschelle [1993], *colaboração* é uma atividade coordenada, síncrona, que é o resultado de uma tentativa continuada de construir e manter uma concepção compartilhada de um problema.

Em linhas gerais pode-se dizer que uma situação é dita de *colaboração* quando pessoas trabalham juntas, compartilhando idéias e esforços para atingir um mesmo objetivo. Quando este processo acontece em uma situação de aprendizagem, dizemos que está ocorrendo aprendizado colaborativo. Este pode acontecer em sala de aula ou virtualmente, como no caso do trabalho descrito nesta dissertação. Apesar da existência destas várias definições, de acordo com Littleton e Häkkinen [1999] existe um consenso entre os pesquisadores da área de colaboração que dizem que a *colaboração* envolve a construção do significado através da interação com os outros. Pode também ser caracterizada pela união de compromissos para compartilhamento de objetivos. Uma das formas possíveis de se ter colaboração é através do diálogo entre os participantes ou por suas ações.

Aqui também é importante fazer uma distinção entre cooperação e *colaboração*. A diferença básica entre estas duas formas de organização do processo de solução de problemas não está no fato de a tarefa ser ou não distribuída, mas sim no tipo de divisão de tarefas. Na cooperação, a tarefa é dividida de forma mais rígida. Por exemplo, consideremos uma situação de construção de um *software*. Cada um dos membros da equipe pode se responsabilizar por construir um módulo separadamente, sem interagir com os outros participantes. Quando as partes que foram construídas separadamente estiverem prontas, estas são unidas para a finalização do *software*. Já na *colaboração*, a divisão da tarefa ocorre de acordo com a necessidade. Por exemplo, se duas pessoas estão juntas dando um curso, cada uma delas pode tomar a frente e explicar a parte cujo conteúdo domina, havendo uma inversão de papéis ao longo do tempo.

Por muitos anos as pesquisas sobre aprendizado colaborativo tinham seu foco nas funções individuais de cada membro do grupo, e estavam muito voltadas para os ganhos individuais de cada pessoa dentro do ambiente de aprendizado colaborativo [Dillenbourg et al. 1996]. Atualmente este foco está voltado para as interações existentes entre os membros de um grupo e em como estes membros podem aprender juntos, compartilhando idéias, recursos e visões [Vieira et al. 2002]. A preocupação está no processo de colaboração como um todo, em como um grupo de pessoas pode se utilizar da colaboração para melhorar seu próprio aprendizado.

Em suma, o objetivo das pesquisas hoje está em investigar em que circunstâncias o aprendizado colaborativo é mais vantajoso que o aprendizado individual. Em função disto, passou-se a estudar maneiras de tornar o aprendizado colaborativo mais efetivo, ou seja, como fazer a colaboração resultar em soluções de melhor qualidade, quando comparadas com as obtidas individualmente.

De acordo com Littleton e Häkkinen [1999], o computador é um ambiente propício para as interações colaborativas, pois através do ensino a distância, utilizando a internet, as pessoas podem ser motivadas a colaborar umas com as outras, deixando assim de ter a sensação de isolamento que muitas vezes desmotiva os usuários a seguirem atividades não presenciais. No entanto, colaborar de maneira saudável não é um processo trivial. Não é fácil colaborar, porque nem sempre duas pessoas ou mais pessoas pensam e produzem melhor do que uma. Muitas vezes o fato de alguém insistir em modificar uma resposta que é exata e imutável pode atrapalhar na produtividade da tarefa a ser realizada. Por exemplo, ter no grupo uma pessoa discutindo o fato de que dois, somado com dois, é igual a quatro pode trazer improdutividade e desmotivação para o restante do grupo.

É preciso fornecer aos indivíduos em uma situação de colaboração subsídios para que possam ser bem sucedidos. Estes subsídios podem ser exemplificados, tais como, maior motivação, auxílio nas tarefas propostas, sistemas simples de serem utilizados, esclarecimento de dúvidas freqüentes, entre outros. Pode-se proporcionar aos indivíduos em situações colaborativas, uma interface amigável e bem projetada com recursos como *chats, fóruns* e listas de discussão que permitem uma maior comunicação entre os usuários. Necessita-se, também, ter um sistema simples, com recursos de fácil utilização. É muito importante oferecer aos usuários *softwares* que permitam a troca de documentos, para que seja facilitada a *colaboração* de conteúdo entre eles. As tentativas de automatizar o suporte à colaboração [Dillenbourg 1999] começaram por tentar definir o que exatamente significa colaborar, para que se possa modelar o processo e então raciocinar sobre como prover um *feedback* relevante para cada situação.

Em resumo, nem sempre colocar os estudantes em uma situação colaborativa é uma saída eficiente. É preciso planejar com cuidado as atividades colaborativas como parte integrante dos cursos virtuais [Wessner e Pfister 2001]. Este planejamento envolve a consideração de diversas características. Por exemplo, estudos mostram [Quignard e Baker 1999] que grupos com conhecimento prévio e habilidades mais diversificadas se saem melhor em situações colaborativas. Isto se verifica porque a diversidade gera o conflito, que, por sua vez, é promotor de reflexão e articulação [Tedesco 2001].

Outro fator a considerar é o tamanho dos grupos. Segundo Coello [1994], estudos têm mostrado que o tamanho ideal de um grupo depende de vários fatores, tais como, o grupo em si, o contexto em que o trabalho se desenvolve, o tipo de tarefa a ser realizada, entre outros. De posse dos conceitos relativos à colaboração, passaremos a discutir de forma mais detalhada a aprendizagem colaborativa, que está diretamente ligada a este trabalho.

### 2.2 Aprendizagem Colaborativa

Pode-se definir a aprendizagem colaborativa como um conjunto de métodos e técnicas de aprendizagem para utilização em grupos estruturados, assim como de estratégias de desenvolvimento de competências mistas (aprendizagem e desenvolvimento pessoal e social), onde cada membro do grupo é responsável pela sua aprendizagem e pela aprendizagem dos outros elementos [Kenski 2003].

O acesso generalizado ao computador e à internet trouxe consigo a possibilidade de utilizar interações colaborativas para produção de material. Estudos mostraram [Crook 1994, Littleton e Hakkinen 1999] que o computador é um ambiente propício para este tipo de interação. Assim, começaram a aparecer cada vez mais esforços no sentido de definir e analisar o processo de colaboração mediado por computador. Segundo Romiszowski e Romiszowski [1998]<sup>1</sup>, a aprendizagem colaborativa (do inglês, Collaborative Learning) significa trabalhar em grupo, dividindo as tarefas de aprendizagem entre os membros e juntando os esforços individuais para o bem do grupo. Este processo, também conhecido com Aprendizado Colaborativo Apoiado por Computador (do inglês, Computer Supported Collaborative Learning), pressupõe a existência de um ambiente virtual colaborativo, que dispõe de ferramentas para possibilitar a comunicação mediada por computador. Na Tabela 2.1, adaptada de [Kenski 2003], está apresentada uma comparação entre a aprendizagem tradicional e a aprendizagem colaborativa.

| <b>Aprendizagem Tradicional</b> | Aprendizagem Colaborativa |
|---------------------------------|---------------------------|
| Sala de aula                    | Ambiente de aprendizagem  |
| Professor – autoridade          | Professor – orientador    |
| Centrado no professor           | Centrada no aluno         |
| Aprendizagem em solidão         | Aprendizagem em grupo     |
| Memorização                     | Transformação             |

**Tabela 2.1 - Comparação entre Aprendizagem Tradicional x Aprendizagem Colaborativa**

<sup>1</sup> Conceito sobre aprendizagem colaborativa do Dicionário *On-line* disponível em http://www.abed.org.br/rbaad/dicionario.pdf.

A aprendizagem tradicional é realizada em sala de aula, tendo o professor como uma autoridade que está presente para repassar conhecimento aos seus alunos. Conseqüentemente, o aprendizado é centrado no professor, que coordena o grupo de alunos e decide, à sua maneira, o andamento das tarefas de aprendizagem. O aluno aprende normalmente isolado, de acordo com o que ele próprio entendeu e conseguiu abstrair das aulas, quase sempre sem compartilhamento de idéias. A ênfase está em aprender memorizando o conhecimento que está sendo repassado.

A aprendizagem colaborativa ocorre em ambientes de ensino, virtuais ou presenciais, onde o professor exerce o papel mais de orientador do que de autoridade. O professor passa a dar indicações de aprendizagem para os alunos que constroem o seu conhecimento compartilhando idéias e ações. O aprendizado é centrado no aluno, onde a maior preocupação é que ele mesmo possa acompanhar e construir seu processo de aprendizagem com o professor apenas auxiliando, ao invés de repassando conhecimento. A aprendizagem é conduzida em grupo, para que os alunos possam compartilhar as tarefas e discutir suas opiniões, incentivando, criticando e também orientando uns aos outros. A ênfase está em aprender transformando seu próprio conhecimento.

A aprendizagem colaborativa destaca a participação ativa e a interação, tanto dos alunos como dos professores. Com isso, imagina-se aumentar o interesse pelo ensino/aprendizagem e auxiliar na melhoria da educação como um todo. Espera-se que os ambientes de aprendizagem colaborativos sejam ricos em possibilidades e propiciem o crescimento de aprendizagem do grupo.

De acordo com Kenski [2003], alguns elementos básicos da aprendizagem colaborativa são os seguintes:

- **Interdependência do grupo**: Os alunos, como um grupo, têm um objetivo a atingir e devem trabalhar eficazmente em conjunto para alcançar esse objetivo. Neste processo, os alunos são responsáveis pela sua própria aprendizagem, segundo, por facilitar a aprendizagem de todos os membros do grupo, e ainda por facilitar a aprendizagem de alunos de outros grupos. Todos os alunos interagem e contribuem para o êxito da atividade.
- **Interação**: Um dos objetivos da aprendizagem colaborativa é melhorar a competência dos alunos para trabalhar em equipe. Cada membro do grupo deve

assumir integralmente a sua tarefa, disponibilizar espaço e tempo para partilhar essa tarefa com o grupo e, por sua vez, receber as contribuições. A vivência do grupo deve permitir o desenvolvimento de competências pessoais e, de igual modo, o desenvolvimento de competências de grupo como: participação, coordenação, acompanhamento e avaliação. Periodicamente deve ser realizada uma avaliação da funcionalidade do grupo, a fim de se conhecer o seu processo de desenvolvimento.

- **Pensamento divergente**: Não deve haver nenhum elemento do grupo que se posicione ostensivamente como líder, mas uma tomada de consciência que todos podem pôr em comum as suas perspectivas, competências e conhecimentos. As atividades devem ser elaboradas de modo que exijam colaboração, ao invés de competição (tarefas com necessidade de pensamento divergente e criativo).
- **Avaliação**: Os métodos para a avaliação independente são baseados em jogos de perguntas, exercícios, observações da interação do grupo e heteroavaliação. Os jogos de perguntas funcionam para indicar uma pontuação para as respostas corretas ou erradas, e ao final, dizer se a pontuação foi suficiente para aprovação do aluno ou não, de acordo com a determinação do professor. Também existem exercícios sobre o assunto que estiver sendo abordado. As observações da interação do grupo podem ser realizadas manualmente por um professor, por exemplo, que faça anotações sobre o comportamento do grupo ao desenvolver determinada tarefa. Esta observação também pode ser feita automaticamente, por exemplo, através de um agente que possua a descrição de critérios importantes para a interação e "guarde" os resultados do grupo para indicar finalmente a avaliação relativa a determinada tarefa. A heteroavaliação deve ser entendida como a combinação de dois ou mais métodos de avaliação como, por exemplo, os citados anteriormente (jogos de perguntas e exercícios).

Segundo Kenski [2003], uma das principais vantagens da aprendizagem colaborativa é a Dinâmica do Grupo, que possibilita alcançar objetivos qualitativamente mais ricos em conteúdo, na medida em que reúne propostas e soluções de vários participantes. Os grupos estão baseados na interdependência positiva entre os alunos. Este fator requer que cada um se responsabilize mais pela sua própria aprendizagem e pela aprendizagem dos outros elementos do grupo. A idéia subjacente é que aprender partilhando permite que os alunos se integrem na discussão e tomem consciência da sua responsabilidade no processo de aprendizagem.

A aprendizagem colaborativa incentiva os alunos a valorizar o conhecimento dos companheiros e a tirar partido das experiências de aprendizagem de cada um. Com uma maior aproximação entre os alunos e uma maior troca ativa de idéias nos grupos, ocorre um aumento do interesse e do compromisso entre eles.

Uma outra questão importante é que aprender colaborativamente incentiva o desenvolvimento do pensamento crítico; permite conhecer diferentes temas e adquirir novas informações; reforça a idéia que cada aluno é um professor, ou seja, a aprendizagem emerge do diálogo ativo entre professores e alunos. Também diminui os sentimentos de isolamento e de temor à crítica, aumentando a segurança em si mesmo, a auto-estima e a integração no grupo. Finalmente, fortalece o sentimento de solidariedade e respeito mútuo, baseado nos resultados do trabalho em grupo.

Trabalhando em grupo pode-se expor o próprio ponto de vista, bem como explorar limites, interagindo e respeitando outras pessoas. Assim, porque há um melhor aproveitamento do conhecimento de todos, pode-se ser mais efetivo (ou seja, produzir soluções de melhor qualidade) do que trabalhando individualmente.

#### 2.2.1 Parâmetros do Trabalho Colaborativo

Até agora, apresentamos o panorama de aprendizagem colaborativa de forma conceitual. No entanto, é necessária uma definição mais precisa para modelar como este processo pode ser auxiliado pelo computador. Segundo Dillenbourg [1999], é preciso considerar quatro aspectos quando se fala sobre colaboração e aprendizado colaborativo:

• **A Situação**: uma situação pode ser mais ou menos, colaborativa. É mais provável que a colaboração ocorra quando envolve pessoas que exercem papéis similares. Por exemplo, é mais provável que haja interação de maior qualidade entre um grupo de alunos trabalhando individualmente, do que quando há um professor envolvido.

• **A Interação**: As interações que realmente acontecem entre os membros do grupo podem ser mais ou menos, colaborativas. Discutir as situações é mais colaborativo do que estabelecer diretamente uma resposta.

• **O Mecanismo de Aprendizado**: Alguns mecanismos de aprendizado não fazem sentido se não forem aplicados com relação à colaboração. Por exemplo, o tutoramento entre pares e a auto-explicação [Conati e VanLehn 2000], que promovem reflexão e articulação, são incentivados em situações de colaboração.

• **Os Efeitos**: A maior parte da pesquisa em aprendizado colaborativo foi realizada para tentar medir os efeitos da colaboração (através do uso de pré/póstestes), que são difíceis de analisar, já que não se tem como quantificar as influências externas. Agora se tenta compreender o processo.

Pesquisas realizadas (e.g. [Dillenbourg et al. 1994; Littleton e Häkkinen 1999]) mostram que a aprendizagem em grupo ou em pares de estudantes melhora significativamente o aprendizado. Isto advém do fato de que a interação em grupo estimula a reflexão sobre a solução do problema. A reflexão, segundo [Boud et al. 1985] é a habilidade cognitiva mais importante para o aprendizado efetivo, mas é a que menos é utilizada pelas pessoas. Em um ambiente onde um grupo de participantes tem oportunidades iguais para colaborar na resolução de problemas, a interação se torna um importante fator para estimular a *reflexão* – de fato, a própria interação é uma instância de situação reflexiva [Self et al. 2000].

A interação proporciona reflexão, pois para poder discutir sobre um determinado tema, é necessário que o usuário tenha argumentos para expor e defender sua idéia. Para que isto ocorra, antes é necessário que ele reflita sobre o que vai expor. Mais ainda, ao interagir com companheiros de diferentes *backgrounds*, está-se exposto a diferentes idéias – e o pensamento humano entra em choque com ele mesmo, o que, segundo Piaget [1987], provoca mudanças cognitivas. Interagindo com companheiros em *chats*, fóruns de discussão, videoconferências, pode-se criar um padrão de trocas de idéias e elaboração de uma reflexão sobre o tema abordado. Este padrão pode ser obtido através de análises de diálogos ocorridos entre participantes através da internet. De fato, estudos [de Vicente et al. 1999] mostram que o padrão dos diálogos nos proporciona uma indicação de reflexão.

Atualmente a maioria dos sistemas para Educação a Distância apenas apresenta o conteúdo aos alunos, e estes compartilham idéias com os colegas e com o professor. No entanto, a menos que o tutor esteja presente, não há como saber a qualidade do diálogo que foi desenvolvido.

Com estes problemas em mente, decidiu-se desenvolver um sistema que pudesse fornecer primeiramente ao professor uma visão da interação (em termos da qualidade do compartilhamento de conhecimento), e em um segundo momento, auxiliasse os próprios participantes a melhorar a qualidade de suas contribuições.

### 2.3 Formas de Analisar o Processo de Colaboração

A demanda por sistemas colaborativos, e a constatação de que colaborar é muitas vezes um processo complexo, motivou a investigação de ferramentas que pudessem auxiliar os usuários no processo de colaboração.

Há diversas formas de analisar o processo de colaboração, tais como: jogos, investigação de grupos, pré e pós-testes [Barros e Verdejo, 2000; Burton et al. 2000; Soller et al. 2002]. Uma destas formas é através da interação ocorrida na conversação entre professores e alunos utilizando a internet. Ao se comunicarem através da *web*, os usuários (neste caso, professores e alunos) trocam idéias e compartilham opiniões mais livremente do que presencialmente, já que o anonimato encoraja a participação [Easterbrook et al. 1993].

Atualmente encontramos disponível na internet uma enorme variedade de sistemas ditos colaborativos. No entanto, a maioria destes apenas fornece ferramentas gerais para comunicação, como *chats*, fóruns, listas de discussão etc. Ou seja, a colaboração é arbitrária, dependendo exclusivamente da vontade e da habilidade do grupo, o que não tem funcionado, causando muitas vezes evasão dos ambientes e ineficiência das soluções.

Motivados por esses problemas, pesquisas (e.g. [Jermann et al. 2001]) têm investigado maneiras de guiar o processo de colaboração, oferecendo conselhos e sugestões para tornar este processo mais efetivo, engajando todos os membros do grupo. Como exemplos de abordagens para guiar o processo de colaboração tem-se, inicialmente, a utilização de ferramentas de *software* para estruturar o grupo (selecionar membros do grupo baseado em algum critério) ou a tarefa (de acordo com o cenário de aprendizado). Esses fatores podem encorajar os membros do grupo a se engajarem em certos tipos de interação, tais como, argumentação ou tutoramento. Após, temos a estruturação da própria colaboração através de *coaching* ou *self-regulation*, onde, respectivamente, *coaching* se baseia em que apenas uma pessoa guia todo o processo de colaboração do seu ponto de vista, enquanto que no *self-regulation* a própria comunidade que participa, regula a interação.

Uma das formas de auxiliar o processo de colaboração é fornecendo *feedback* para o professor. Assim, foram investigadas técnicas de aprendizagem de máquina [Mitchell 1997] para fornecer *feedback on-line* para os participantes do grupo e seu professor/instrutor, auxiliando, assim, os participantes de situações colaborativas a se manterem motivados a colaborar na construção de soluções mais refinadas.

Para o sistema implementado, foram descritos alguns critérios que possuem relevância na identificação de um diálogo efetivo ou não. O primeiro critério a ser analisado é a discussão do assunto proposto. É preciso identificar se o assunto que foi proposto, para aquele determinado *chat,* é o que realmente está sendo discutido pelos participantes, pois se pode ter um diálogo muito efetivo no que diz respeito à utilização dos demais critérios e isso nada ter a ver com a proposta real do diálogo. Isto é especialmente relevante nos diálogos educacionais.

Outro critério relevante é o número de participantes do grupo. De acordo com esse número, muitas vezes é necessário que se tenha a presença de um coordenador para que este possa conduzir a conversa sem deixar o assunto se desviar do tema central, pois grupos muito grandes tendem a discutir outros temas que não o assunto proposto.

De acordo com o tipo e o objetivo de diálogo, a forma de avaliar sua efetividade (isto é, se há conhecimento compartilhado de maneira eficaz) pode mudar. Por exemplo, se o diálogo está ocorrendo somente entre alunos, se conta com a presença do professor ou se possui um convidado especial, formas diferentes de comunicação e organização deste diálogo podem ser observadas. O professor é uma figura de autoridade, o que pode inibir os alunos em suas contribuições. Por outro lado, quando o professor está presente no diálogo, os alunos tendem a não se desviar do assunto abordado.

Para que seja possível analisar a conversação, torna-se necessário um estudo de seus princípios. Segundo Marcuschi [2003], a conversação é a primeira das formas de linguagem que aprendemos, e provavelmente a única da qual não abdicamos durante toda a vida, por isso é fundamental. Assim, Marcuschi estudou as diversas formas de linguagem e mostrou que a linguagem escrita de um texto, por exemplo, deve ser tratada de forma diferente da linguagem de conversação. O autor investigou os marcadores conversacionais, e apresentou uma classificação (através de sinais) de eventos que ocorrem durante a conversa, tais como pausas, troca de falantes e mudanças de tópico da conversa.

A pesquisa em aprendizado colaborativo apoiado por computador tem se utilizado dos estudos da lingüística para criar uma série de marcadores que indicam habilidades de fala [Searle 1972] importantes para o processo de colaboração [McManus e Aiken 1995]. Essas habilidades de discussão estão divididas em subcategorias e é possível determinar marcadores de discurso [Soller et al. 2002] que estão ligados cada um a uma das categorias de habilidades.

Segundo [Robertson et al. 1998], existem habilidades que devem estar presentes em um diálogo para que este possa ser classificado como efetivo, isto é, que possibilite a troca eficaz de conhecimento. Essas habilidades são: (1) comunicação; (2) confiança; (3) liderança; e (4) conflito criativo.

A *comunicação* é essencial em um grupo. A comunicação acontece quando um participante do grupo realiza o *envio* de uma contribuição e outro participante "responde" a este *envio*, utilizando-se tanto de *recebimento* como de *reconhecimento* para retribuir a intervenção de seu colega. Primeiramente cada membro do grupo deve assegurar-se de que seus colegas estão interpretando suas contribuições de uma maneira correta. Cada pessoa do grupo tem a responsabilidade de escutar os outros e tentar entendê-los.

A *comunicação* é subdividida em três habilidades – *envio*, *recebimento* e *reconhecimento*. Um bom envio ocorre quando os membros do grupo asseguram-se de que outras pessoas os entenderam. O recebimento é uma habilidade de escuta, ou seja, quem está ouvindo tem que verificar se compreendeu corretamente o que foi dito. O

17

reconhecimento se dá quando uma pessoa se comunica com outra e esta indica que recebeu a informação. Por exemplo, uma pessoa fala com outra pessoa e esta segunda indica de forma verbal, ou com gestos afirmativos, que recebeu a informação.

Uma outra habilidade a ser destacada é a *confiança*. É de grande importância que os membros do grupo confiem uns nos outros, pois se conhecendo e incentivando uns aos outros, os usuários se sentem mais à vontade para fazerem suas contribuições. Um grupo opera mais efetivamente se as pessoas são claras em seus argumentos e valorizam aos outros membros do grupo. É importante destacar que a pessoa que vai expressar sua opinião deve ter confiança em si mesma para fazê-lo, e também pode transmitir confiança aos outros membros do grupo. Por exemplo, quando um participante dá uma opinião relevante, e é elogiado, isso encoraja esta pessoa a seguir expressando suas opiniões. Esta habilidade também é de grande importância para os membros participantes de uma comunidade virtual, como pode ser visto na seção 2.4 deste capítulo.

A *liderança* não é uma posição ocupada estaticamente por um membro do grupo. Todos em um grupo saudável são capazes de diagnosticar como o grupo pode progredir, e todos se esforçam para manter boas relações. Todos podem encorajar o restante do grupo a participar e resumir os procedimentos, direcionando a conversação de forma que chegue a áreas produtivas.

A *liderança* se divide em habilidades de *manutenção* e *tarefa*, sendo que a manutenção está mais ligada a manter o grupo na conversa, e tarefa a incentivar o grupo na realização de uma tarefa, tentando fazer com que este grupo trabalhe junto.

O *conflito criativo* pode ser útil se for cuidadosamente administrado. Se for ensinado aos alunos como negociar e estruturar a discordância, estes podem produzir interações mais elaboradas e criativas. Freqüentemente esta é a fase da discussão que é mais produtiva entre os membros do grupo, onde eles estão aptos a criticar e defender idéias [Tedesco 2001].

De acordo com a presença das habilidades explicadas nesta seção, pode-se identificar como o diálogo está se comportando, para finalmente podermos identificar junto com os demais critérios também definidos anteriormente se houve uma boa colaboração ou não. Através da conversação que ocorre, por exemplo, nos *chats* pode-se observar quanto os participantes estão interagindo, se estão ou não discutindo o assunto proposto, se trocam ou não de papel durante o diálogo (se aquele que pergunta em outro momento também responde), se pelo tamanho do grupo é necessária a presença de um coordenador, entre outros fatores importantes.

### 2.4 Sistemas de Auxílio à Colaboração On-line

Os sistemas apresentados a seguir são baseados nos seguintes princípios básicos do paradigma CSCL (*Computer Supported Collaborative Learning)*: (1) Construção em conjunto de uma solução para um problema; (2) Coordenação dos membros do grupo para o planejamento das tarefas; (3) Semi-estruturação dos mecanismos de interação; e (4) Foco em ambos os processos e resultados de aprendizagem.

O aprendizado inteligente a distância é utilizado para suprir a demanda existente na *web* de cursos que se preocupam somente em oferecer recursos ao professor para que este possa desenvolver o curso a distância (principalmente no que diz respeito a inserir conteúdo) ou deixando que o professor coordene o curso, sem nenhuma forma de auxílio.

Pode-se analisar a colaboração através dos diálogos que ocorrem entre participantes de um grupo. Na literatura podemos encontrar alguns sistemas que se baseiam nos diálogos para monitorar e analisar a colaboração [Robertson et al. 1998; Soller et al. 2002; González e Suthers, 2002; Tedesco 2003]. Estes sistemas estão apresentados a seguir.

A maioria dos sistemas de ensino/aprendizagem existentes na *web* hoje em dia apenas apresenta o conteúdo aos alunos e, às vezes, permite que os professores gerenciem o conteúdo que será apresentado. Com o passar do tempo, começou-se a pensar na criação de sistemas que prestassem algum tipo de auxílio aos alunos e aos professores.

A colaboração não deve ser somente entre alunos, mas também entre alunos e professor. Em outras palavras, estar em contato com os alunos e receber *feedbacks* de como poderá melhorar seu processo de ensino, de acordo com a avaliação das dificuldades apresentadas por seus alunos. Além disso, a colaboração pode ocorrer de maneira que os próprios alunos e professores construam o conteúdo que será apresentado em determinada disciplina ou na comunidade virtual<sup>2</sup> utilizada.

No que se segue, será apresentada uma visão geral do estado da arte em Sistemas de Auxílio à Colaboração *On-line*.

#### *LeCS*

LeCS (*Learning from Case Studies*) [Rosatelli et al. 2000] é um sistema colaborativo para estudos de caso que pode ser caracterizado como um sistema de aprendizado a distância inteligente. O LeCS provê ferramentas para desenvolver a solução de estudos de caso e possui funções que monitoram o processo de aprendizado.

O LeCS está baseado no Habanero<sup>3</sup>, um sistema colaborativo que inclui um cliente, um servidor e um grupo de aplicações. Entre estas, foram utilizadas no LeCS, o *browser*, o *chat* e o editor de texto colaborativo. O *browser* foi utilizado para acessar as páginas *web* que apresentam o conteúdo de estudo de caso e as etapas para a abordagem das diretrizes no desenvolvimento da solução. O editor de texto foi usado para responder as questões colocadas nas etapas de desenvolvimento, e o *chat* era onde a discussão acontecia.

No LeCS existe um coordenador, que é responsável por enviar ao sistema, no final de cada seção, um formulário preenchido com as respostas finais do grupo. O grupo todo discute (através do *chat*) as soluções possíveis para o problema e, ao entrarem em consenso, o coordenador envia esta resposta final para o sistema.

O LeCS decide que tipo de apoio fornecer aos usuários conforme o estado da solução do problema. De fato, há uma representação gráfica da solução na interface (Figura 2.1), que serve tanto para guiar os alunos quanto o próprio sistema.

<sup>&</sup>lt;sup>2</sup> As Comunidades Virtuais serão discutidas em maiores detalhes na seção 2.5.

<sup>&</sup>lt;sup>3</sup> Informações sobre o sistema Habanero podem ser vistas em http://www.isrl.uiuc.edu/isaac/Habanero/

| <b>Participants</b>                                                                                                    | ×                                                                                                    | <b>Solution Graphical Representation</b>                                                                                                    |
|----------------------------------------------------------------------------------------------------|----------------------------------------------------------------------------------------------------|----------------------------------------------------------------------------------------------------|
| $A_{-}$<br>Þ<br>$\frac{a}{b}$<br>20<br>Tulio<br>Send message to Tuio<br>See information about Tulio<br>SS.<br>Marta<br>No Passo 3 você deve encontrar<br>soluções alternativas para o<br>caso. Um bom ponto de partida,<br>seria usar o(s) problema (s)<br>que vocè identificou<br>anteriormente. |                                                                                                    | El-Sem Ligação<br>-21 - o projeto foi modificado<br>-3.3 - o projeto terá que ser adaptado de acordo com as<br>Fl Questão<br>□ 1.1 Paulo nao participou revisoes do projeto<br>2.2 - Paulo não participou das revisões do projeto<br>E-1.2 - o prazo do projeto reduzido<br>È 2.3 - piazo do projeto foi reduzido<br>-3.1 - prazo do projeto : fazer novo calendario ci<br>Fl-1.3 - novo recuisito no projeto.<br>2.4 - novo requisito no projeto |
| 00:25<br>Timer<br>Coordinator is looged on<br>Participant is logged on<br>Participant is logged off                                                                                                    | Identifique as possiveis<br>soluções para o (s) problema (s)<br>que você apontou<br>anteriormente. (Sugestão: Liste                                                                                                    | $H - 1.4$ aumento de equipe<br>El 2.5 - aumento de equipe<br>1. 3.2 - aumento da equipe<br>-1.5 - oportunidade de Paulo trabalhar no sistema que el<br>額<br>- Gut<br>GORY<br>Raste                                                                                                    |
| Mr. Wiz                                                                                                    | Chat                                                                                                    | <b>Text Editor</b>                                                                                                    |
|                                                                                                    | form do passo 2 so que vou simplificar um pouco suas frases ta?<br>Tulio 18 : 54 : 48 (NDRMAL + ) TO Marta >> I thinkeu mandarei<br>agera algumas ecisas pro passo 3<br>Tulio 10 : 65 : 00 ( NDRMAL + ) TO Marca >> 1 think fazer um<br>diagrama ( calendario ) com as etapas a cer efetuadas e os:<br>prazos, Um diagrama que leve em conta ate possíveis atrasos<br>Marta 16: 65: 28 ( NORMAL + ) TO ALL >>   think born, eu com<br>a minha falta de imaginação do aluno típico so coloquei duas<br>solucoss<br>Marta 16: 66: 07 ( NORMAL + ) TO ALL >> 1 think Aumento da.<br>equipe com novas contratacoes<br>Marta 16:66: 41 (NORMAL +) TO ALL >> 1think you eclocar<br>esas coisas todas ( a sua + a minha ) no form 3<br>Tullo 18: 67:03 (NDRMAL+) TO Marta >> Yes  isse era o que | pode recrutar qualquer técrico<br>oportunidade de Paulo trabalhar no sistema que ele idealizou<br>P <sub>2</sub><br>- o projeto foi modificado<br>- Paulo nao participou das revisoes do projeto<br>o prezo de entrega do projeto foi reduzido<br>foi acrescentado um novo reguisito no projeto<br>P3<br>Aumento da equipe com novas contratacoes<br>prazo do projeto : fazer novo calendario com as etapas a                                     |
| Ask ne something                                                                                                    | eu irla colocar exatamente agora, concordo pienamente                                                                                                    | serem efetuadas<br>o projeto terá que ser adaptado de acordo com as mudanças                                                                                                    |

**Figura 2.1 - Interface de usuário do LeCS**

Existe um agente de interface que monitora a execução dos passos realizados pelos alunos e identifica problemas, tais como, se o usuário realizou um passo posterior sem ter realizado o anterior ou se permaneceu muito tempo sem contribuir. Este agente fornece dicas aos usuários, relacionadas ao seu andamento durante as tarefas.

#### *COLER*

COLER (*COllaborative Learning Environment for Entity-Relationship modeling*) [González e Suthers 2002], é um ambiente de aprendizado colaborativo para modelagem Entidade-Relacionamento. Estudantes remotos podem resolver problemas de modelagem de banco de dados enquanto trabalham de forma sincronizada em pequenos grupos.

O sistema é projetado em seções, nas quais os estudantes desenvolvem primeiramente soluções individuais e depois se unem em pequenos grupos para desenvolver a solução do grupo. Na interface do COLER (Figura 2.2), os estudantes possuem um espaço compartilhado onde podem construir seus diagramas colaborativamente, além de um espaço individual para a construção de seu próprio diagrama E-R. Existe um *chat* disponível para que os estudantes possam trocar idéias durante a criação do diagrama. Existe também um botão de *help* para auxiliar os alunos com informações sobre modelagem E-R.

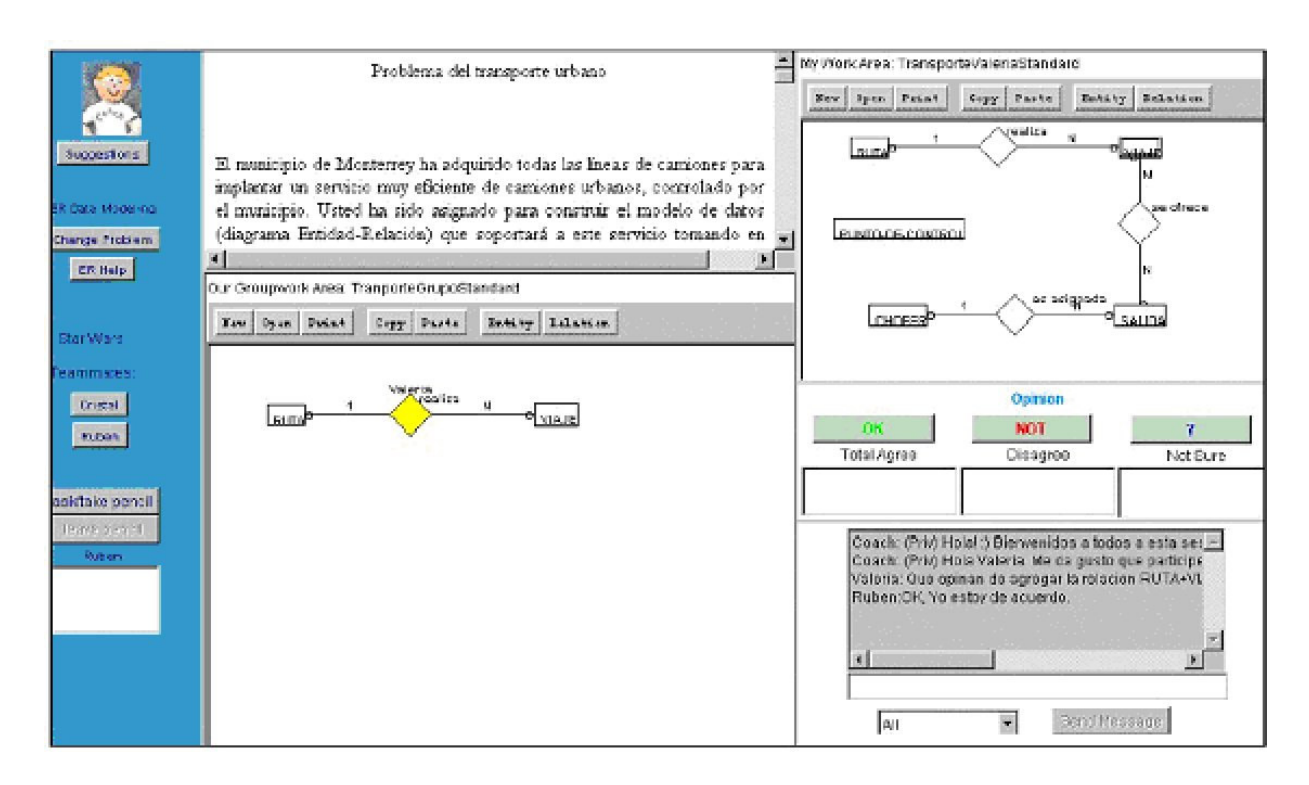

**Figura 2.2 - Interface do sistema COLER**

Na interface, são mostrados os usuários conectados ao sistema naquele dado momento. Apenas o aluno que possuir o "lápis" (um recurso do sistema) pode atualizar o espaço de trabalho compartilhado em um determinado momento, ou seja, os usuários não podem atualizar o espaço compartilhado ao mesmo tempo, apenas em seus espaços individuais. Existe um painel de controle que possui dois botões, com funções de pedir o lápis e deixar o lápis. Este painel mostra o nome do estudante que tem o controle da área e os que estão esperando por uma vez. O sistema possui ainda um painel com três botões: **Ok** (concordância total), **Not** (discordância parcial ou total) e **?** (incerteza). Quando um destes botões é acionado, o estudante pode anotar a sua opinião com a justificativa. Tudo o que acontece nas áreas compartilhadas do sistema é mostrado no *chat*, para correlacionar essas ações com a cronologia da discussão.

No COLER, existe um tutor pessoal para cada estudante, que fornece conselhos baseados na dinâmica do grupo: participação do estudante e conteúdo do diagrama do grupo. Embora muitas sugestões possam ser computadas em um determinado momento, apenas uma é mostrada na área do *chat*. As outras dicas podem ser recebidas pressionando-se o botão de sugestões, que é desabilitado no caso do tutor não ter nenhum conselho para oferecer.

A interação em COLER se dá da seguinte maneira: quando o usuário entra no sistema, ele recebe um problema. Após realizar a sua solução individual, avisa que está pronto e, após todos os usuários realizarem a sua solução, aquele que possuir o lápis no momento poderá iniciar a construção do diagrama no espaço compartilhado. Após cada mudança efetuada no espaço compartilhado, esta é destacada em amarelo, e os demais estudantes são requisitados a expressar suas opiniões através dos botões **Ok**, **Not** e **?**, antes que novas mudanças sejam feitas na área compartilhada. A interação termina quando os estudantes decidem que eles completaram o diagrama ou quando o período estipulado para esta tarefa terminou [González e Suthers 2002].

Um dos aspectos interessantes do sistema COLER é o fato dele enviar dicas aos usuários. Outro ponto é que o aluno pode enviar, por escrito, comentários sobre o *chat* e o que está achando deste ou do sistema em si.

#### *DEGREE*

Definido por Barros e Verdejo [2000], o sistema DEGREE (*Ambiente a Distância para Experimentos de Grupo*) possui quatro níveis na sua arquitetura, descritos a seguir:

- **Nível de configuração**: O ambiente fornece todas as fontes, atividades e os grupos para que o professor possa configurar o curso.
- **Nível de performance**: é o nível onde os estudantes desenvolvem as habilidades colaborativas com o auxílio do sistema. As atividades podem envolver várias tarefas com áreas de trabalho compartilhadas. A colaboração é baseada na conversação. O sistema gerencia as intervenções dos usuários, auxiliando a construção de uma solução em um processo de discussão colaborativoargumentativo. Todos os eventos realizados pelo grupo são gravados e podem ser analisados e reutilizados nos níveis de análise e organização.

• **Nível de análise**: Neste nível é feita a análise da interação dos usuários e são realizadas intervenções para melhorá-la. Existe a possibilidade de envio de mensagens para o grupo, ou individuais explicando como melhorar alguns pontos do trabalho. As mensagens são registradas junto com o momento em que as intervenções são feitas, e as melhores são analisadas pelo sistema.

• **Nível de organização**: Neste nível, são organizados os processos e as experiências do aprendizado colaborativo. A informação é estruturada e utilizada para busca e reutilização.

Os resultados da análise de processos individuais e de grupo são uma fonte de dados para apoiar as decisões pedagógicas. No DEGREE foram realizados experimentos com os usuários enviando mensagens sobre aspectos colaborativos.

O propósito desses experimentos foi ajudar os alunos a refletirem sobre os processos e dar a eles a oportunidade de melhorarem a forma de trabalhar em conjunto. A seguir, na Figura 2.3, é mostrada a interface do sistema DEGREE, nível de performance.

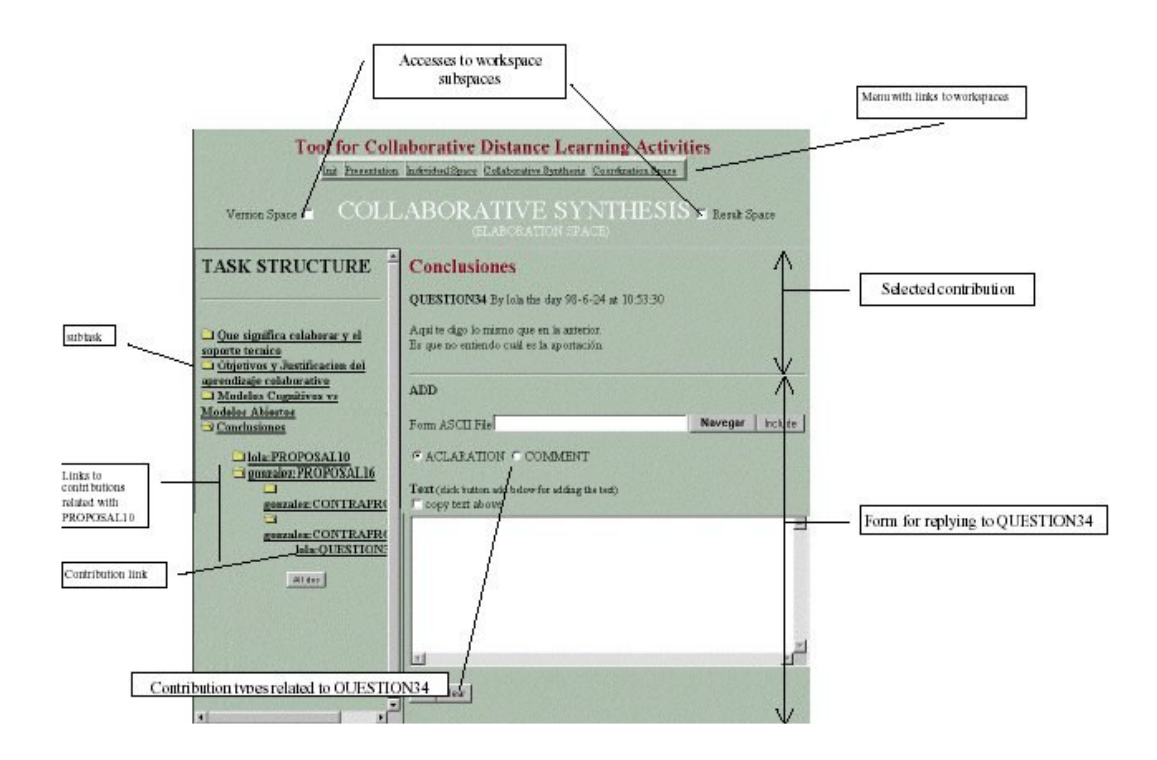

**Figura 2.3 - Interface do sistema DEGREE nível de Performance**
### *Comet*

O sistema Comet (*A Collaborative Object Modeling Environment*) [Soller et al. 2002] é um sistema desenvolvido para que as equipes possam resolver problemas de design de orientação à objetos, colaborativamente, utilizando a Técnica de Modelagem de Objetos (OMT). Este sistema utiliza *sentence openers* (que são marcadores de diálogo) em sua interface. Esses marcadores estão distribuídos em categorias e subcategorias. Está presente na interface do sistema um *chat* onde os participantes do grupo podem compartilhar informações. São mostradas fotos dos usuários do grupo, e é indicado qual o tema corrente da discussão. Para que possam se comunicar, os membros do grupo têm que clicar em um dos marcadores, e após isso podem completar sua sentença e enviá-la por *chat* para o restante do grupo. A interface (Figura 2.4) possui uma opção de enviar uma pergunta ao professor.

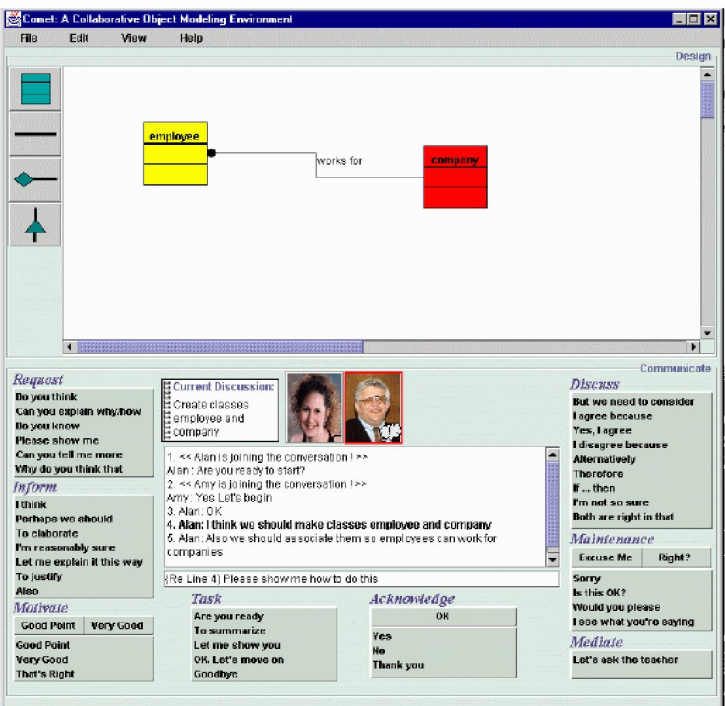

**Figura 2.4 - Interface do Sistema Comet**

O *log* do *chat* guarda as informações necessárias durante a conversação, tais como, a data, dia da semana e horário de cada intervenção, bem como o *login* do usuário e o tipo de marcador utilizado por ele em cada sentença.

Os marcadores são partes interessantes para a análise de diálogo, pois estão divididos em categorias relacionadas às habilidades de discussão [Robertson et al. 1998]. De posse da identificação destas habilidades e a verificação dos demais critérios definidos em [Vieira et al. 2003], pode-se avaliar a qualidade do diálogo.

O Comet usa modelos escondidos de Markov [Rabiner 1989] para tentar analisar a qualidade do compartilhamento de conhecimento obtido. No entanto, nenhum *feedback* é dado aos professores e alunos.

#### *MArCo*

MArCo (*Mediador Artificial de Conflitos*) é um sistema desenvolvido por Tedesco [2001]. MArCo possui um mecanismo que informa aos participantes quando o conflito ocorre e indica aos usuários como proceder a conversação [Tedesco 2003].

O objetivo deste sistema é facilitar reflexão e articulação, ou seja, resolver situações conflitantes, fazendo com que os participantes pensem sobre suas atitudes antes que o conflito atinja um nível pessoal, perdendo o foco da discussão. Não é necessário que as pessoas sigam o conselho do mediador, pois se acredita que apenas uma parada na interação seja importante para o processo de reflexão. Assim, conseguem-se obter soluções mais refinadas. A interface do sistema MArCo com suas funcionalidades pode ser vista na Figura 2.5.

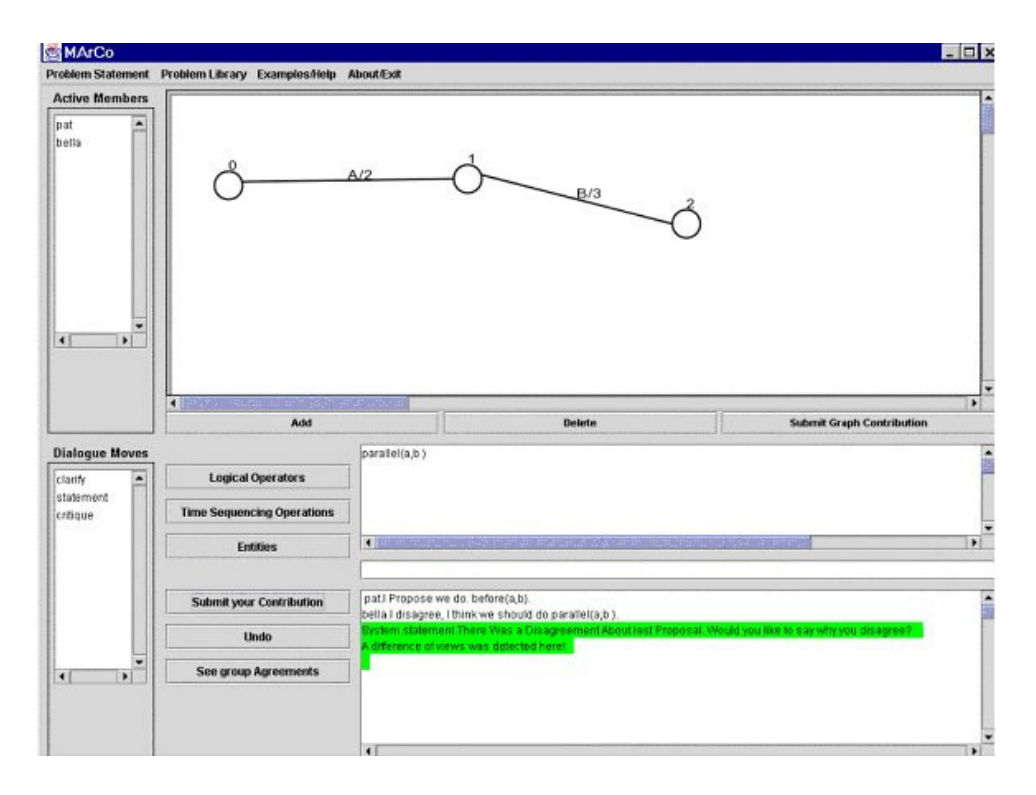

**Figura 2.5 - Interface do Sistema MarCo**

MArCo é responsável por detectar conflitos e decidir como intervir nestas situações sempre com o objetivo de dar suporte ao processo de solução através da reflexão e articulação. O raciocínio deste mediador é baseado em informações obtidas de outros componentes do sistema. Para raciocinar, o mediador busca informações do grupo e de modelos individuais, da história do diálogo, dos modelos de conflitos do MArCo e de mudanças estratégicas e um modelo de tarefa. Toda a vez que o mediador decide intervir, ele envia suas intervenções para o processador de diálogo o qual quando em funcionamento, as reenvia para as interfaces dos clientes. O estudo deste software foi muito importante para entender-se como ocorrem os conflitos, bem como sua importância na realização de diálogos na *web*.

#### *BetterBlether*

BetterBlether é uma ferramenta desenvolvida para comunicação educacional mediada por computador, para facilitar e promover habilidades de interação de grupos efetivas. Utiliza a abordagem dos marcadores [McManus e Aiken, 1995]. Este sistema está preocupado em ensinar os usuários (que, neste caso, são um grupo de crianças) a colaborar.

Para analisar a conversação e propor uma boa colaboração, o sistema BetterBlether baseia-se na descrição de Hardwood [1995], que coloca cinco categorias para identificar as características de uma boa discussão. Estas categorias estão descritas a seguir. Cada intervenção é classificada em uma destas categorias.

#### • **Iniciando/Respondendo**

Ocorrem quando alunos oferecem sua opinião, sugerem novo procedimento, respondem a perguntas ou comentam o ponto de vista de alguém.

#### • **Seguindo/Escolhendo**

As contribuições "Seguindo" são as que seguem a conversação no mesmo foco, enquanto que as contribuições "Escolhendo", movem a discussão para uma nova direção.

#### • **Com reação/Sem reação**

Contribuições são identificadas como "Com reação" se elas dão alguma justificativa. Por exemplo: "Eu concordo porque nós também precisamos do ar das árvores". Um exemplo de "Sem reação" seria: "Eu acho que nós não devemos cortar as árvores".

#### • **Questões/Afirmações**

Questões são facilmente identificadas como aquelas contribuições que buscam informação, opinião e clareza ou a tentativa de medir a emoção dos outros membros do grupo. Por exemplo: "O que você sabe dizer sobre os animais?". Os demais tipos de contribuições são classificados como "Afirmações".

#### • **Off Task/On Task (Fora do Assunto/No assunto )**

*Off task* são as contribuições que não estão relacionadas diretamente com o tópico. As contribuições podem estar caracterizadas em mais de uma das categorias, de acordo com o sentido que a sentença está ocupando na frase, enquanto que *On Task* são as contribuições que estão dentro do assunto.

Estudando o sistema BetterBlether, podemos detalhar as habilidades que já haviam sido anteriormente definidas por [Johnson e Johnson 1994] e que podem ser vistas na seção 2.3 desta dissertação.

Ao final do estudo de todos estes sistemas que de alguma forma auxiliam a colaboração, percebeu-se que se pode unir a estes, alguma funcionalidade que auxilie o professor a saber como está se dando a colaboração entre seus alunos. Como através dos diálogos se podem perceber os indicativos de reflexão e, com isto, saber como anda a colaboração entre os participantes, consegue-se enviar ao professor um *feedback* que irá auxiliá-lo em aprimorar seu processo de ensino.

A seguir serão descritos outros trabalhos encontrados na literatura e que são relevantes para a área de estudo relacionada a este trabalho.

# 2.4.1 Outros Projetos Relevantes na Área de Colaboração

Um outro sistema estudado foi a Cidade do Conhecimento<sup>4</sup> [Schwartz 2002], que tem como filosofia "*Construa Você Mesmo",* ou seja, unir o mundo da escola e o mundo do trabalho numa construção conjunta.

Na abordagem utilizada pelo sistema da Cidade do Conhecimento, projetos colaborativos terão como resultado prático uma sociedade, onde diversas pessoas participam da produção de conhecimento e, assim, podem ter um maior acesso a emprego e renda. Cada conexão estará condicionada à apresentação de um projeto, de uma atividade que envolva a formação de redes cooperativas entre alunos de ensino médio, graduação ou pós-graduação, envolvendo ainda profissionais de todas as áreas e níveis, inclusive desempregados e aposentados. Como o resultado imediato é a produção de mais conhecimento, ou seja, de ciência e cultura, o que também ocorre na prática é a ampliação das oportunidades de expressão científica e cultural de todos os que são integrados a essa rede de aprendizado permanente.

Nesse contato colaborativo, o projeto acredita que existe uma mudança de todos os envolvidos com a comunidade, a escola, o governo, a organização não-governamental e a empresa privada. As pessoas envolvidas compartilham seu conhecimento, de forma a interagir com os demais através de seus artigos, exposição de idéias e troca de informação.

<sup>&</sup>lt;sup>4</sup> O projeto Cidade do Conhecimento está disponível na internet através da página htp://www.cidadedoconhecimento.com.br.

A Cidade do Conhecimento utiliza o construtivismo, ou seja, a idéia de que as próprias pessoas constroem o seu conhecimento e, com isso, ajudam a construir o sistema como um todo. Os alunos compartilhando conhecimento possuem um maior incentivo para o seu aprendizado, já que precisam buscar argumentos para expor seus pensamentos. Uma sugestão de melhoria é o envio de um *feedback* para os participantes do projeto, para que estes possam saber o que contribuíram e qual a maneira que podem ajudar outros usuários em suas dificuldades ou dúvidas.

O Projeto Metáfora, que está disponível na Internet<sup>5</sup>, começou em junho de 2002, como uma lista de discussão sobre novas tecnologias de comunicação e sua repercussão nas relações humanas, mas que, em menos de um mês, encontrou sua vocação como *facilitador* para a criação e desenvolvimento descentralizado de projetos relacionados a diversos temas: democratização do acesso à informação, valorização da voz das comunidades e sua inserção em um contexto de globalização, liberdade da informação e a formação de redes sociais mediadas pela tecnologia.

Na página deste projeto, é possível encontrar diversos *links* para outros segmentos, onde estão desenvolvidas formas de construir o conhecimento colaborativamente, onde os usuários participam de enquetes e podem enviar suas opiniões para melhoria do *site*, e também compartilhar conteúdos encontrados. Existem alguns recursos disponíveis, tais como, busca e inclusão de conteúdos, lista de discussão, envio de mensagens. No espaço destinado ao ambiente colaborativo, está uma decrição do sistema, quais os projetos desenvolvidos por eles, um glossário de termos utilizados e uma biblioteca disponível com livros e *softwares* para *download*. O interessante é que o projeto se baseia na idéia de informação livre, ou seja, as pessoas podem incluir assuntos, projetos e compartilhar conhecimentos sobre os assuntos que estão em discussão.

Uma deficiência do projeto, a princípio é não possuir um espaço de comunicação que ocorra em tempo real entre os participantes, como por exemplo, um *chat*, para que a comunicação possa ocorrer de maneira mais rápida, de forma síncrona. Com a utilização de um *chat*, os usuários do Metáfora podem esclarecer suas dúvidas e compartilhar seu conhecimento de forma a colaborarem através de diálogos. O projeto proposto nesta

<sup>&</sup>lt;sup>5</sup> O projeto Metáfora está disponível na internet através da página http://www.projetometafora.org/.

dissertação poderia suprir algumas necessidades e problemas encontrados pelos participantes do projeto Metáfora. Ao utilizarem este *chat*, poderiam colaborar sincronamente e receber um diagnóstico de como foi esta colaboração.

Um outro exemplo que podemos citar é o ambiente TelEduc<sup>6</sup>, que vem sendo desenvolvido desde 1997 de maneira participativa na qual seus usuários fazem sugestões de *redesign* das já existentes, permitindo uma melhora no ambiente com relação a tarefa de ensinar/aprender a distância. Oeiras e Rocha [2002] realizaram uma análise deste ambiente e identificaram alguns problemas tais como: dificuldades de utilização de algumas ferramentas por parte dos usuários, dificuldade na realização de algumas tarefas. São propostas melhorias, tais como, mudanças na interface do sistema (cores, forma de apresentação do conteúdo), e inclusão de novas ferramentas que buscam uma maior visibilidade aos participantes e provêem novas formas de comunicação entre eles.

Uma ferramenta interessante no sistema TelEduc é o "perfil" onde, o próprio usuário preenche um texto com informações pessoais e que podem seguir um contexto do curso, sendo orientadas pelos professores. Essa ferramenta permite uma melhor identificação dos usuários, sendo que isso estimula a confiança entre os membros do grupo que compõe a comunidade do TelEduc. Outro fator importante é estabelecer através da interface, a informação de quem está conectado ao sistema naquele momento, o que diminui muito a sensação de isolamento que é um dos fatores de maior insatisfação dos estudantes em ambientes de educação à distância [Romani et al. 2000].

A seguir, serão apresentadas as Comunidades Virtuais, onde se originou a idéia de aplicação do projeto proposto nesta dissertação.

# 2.5 Comunidades Virtuais

Para suprir um problema da Comunidade Virtual da Escola de Informática da *UCPel*, contida no projeto *CVA-On*, onde este trabalho está inserido, surgiu a idéia de criação e implementação de um *chat* (já que a própria *CVA* não o possuía) e também um módulo do sistema que pudesse enviar um diagnóstico do tipo de colaboração ocorrida

<sup>6</sup> O sistema TelEduc está disponível através da página http://teleduc.nied.unicamp.br/.

durante os diálogos. Para tanto, foi também necessário um estudo das comunidades virtuais.

O desenvolvimento da World Wide Web produziu inúmeras propostas de organizações virtuais, dentre as quais, as Comunidades Virtuais constituem uma das formas mais naturais e eficientes de integrar a comunicação e a distribuição de recursos entre pessoas com idéias, interesses e objetivos comuns. Isto é devido, em grande parte, ao fato de que tais comunidades são regidas pelos mesmos princípios que governam o desenvolvimento das comunidades reais [RealCommunities, 2000].

O estudo das comunidades virtuais é um tema relativamente recente da pesquisa computacional [Kollock, 1997; Maglio e Barrett, 1998], que evoluiu a partir de pesquisas anteriores na área da cooperação [Axelrod, 1984] e da percepção inicial de que grupos de usuários com interesses e características semelhantes poderiam se beneficiar de uma base de recursos comuns. Atualmente, o estudo das comunidades virtuais tem recebido atenção especial, uma vez que estas incentivam e proporcionam o compartilhamento de conhecimento e o trabalho colaborativo entre seus membros, oferecendo uma nova dimensão às atividades humanas de aprendizado e de prática.

Segundo Palazzo [2001] uma comunidade virtual é um grupo de indivíduos (os membros da comunidade ou usuários) que compartilham conhecimento, interesses e objetivos em um domínio específico através da Internet. Exemplos de comunidades virtuais são as constituídas pelos membros de quaisquer organizações em espaços *on-line*, *intranets* corporativas, ambientes de ação colaborativa, sistemas educacionais *on-line*, etc.

Nas comunidades da *web*, normalmente o foco está nas ferramentas, tais como, *chat*, fórum de discussão e *e-mail*. É importante não confundir estas ferramentas com a comunidade em si. Comunidades *on-line* são mais do que meramente uma coleção de ferramentas. São organizações em tudo semelhantes às associações do mundo real; apenas existindo e evoluindo em um meio digital.

A partir de agora, iremos nos deter nas comunidades virtuais de aprendizado *online*, onde está a principal aplicação deste trabalho.

## 2.5.1 Comunidades Virtuais de Aprendizado

A proposta das comunidades virtuais de aprendizado é oferecer conteúdos (textos, artigos, livros *on-line*, tutoriais, etc.), recursos (pesquisa *on-line*, *news*, *software*, vídeos, apresentações multimídia, etc.) e potencial de comunicação (*e-mail*, fórum, *chat*, teleconferência, etc.) para atender ao propósito comum de seus membros: o aprendizado de um determinado corpo de conhecimento, não limitado a uma única disciplina ou matéria.

Nas CVs de aprendizado, o foco é então um conhecimento específico que deve ser aprendido por todos os participantes. O ambiente deve, portanto, concentrar e disponibilizar recursos que contribuam para esse aprendizado, priorizando a comunicação entre seus membros. Este ambiente, para refletir concretamente o compromisso com o objetivo comum, deve ser construído colaborativamente, através da ação de seus usuários e, no caso de ambientes adaptativos, se apresenta de modo personalizado para cada um destes usuários.

Segundo Kenski [2001], uma dificuldade em definir uma comunidade virtual de aprendizagem está em restringir a sua ação, seu início e continuidade com o fim específico de atender a todos os seus membros no anseio de aprender. A comunidade específica de aprendizagem vai além do tempo de uma disciplina ou curso; em muitos casos esta comunidade se solidifica após o encerramento destes. O tempo de sobrevivência de uma comunidade virtual depende do tempo em que os seus membros se interessam em permanecer nela em estado de troca, colaboração e aprendizagem. Portanto, percebe-se a necessidade de motivação por parte dos usuários para manter o funcionamento da comunidade.

De acordo com Kenski [2001], o processo motivacional não é algo externo que se impõe à pessoa, nem é um produto que pode ser encomendado e trabalhado segundo parâmetros pré-estabelecidos. A motivação é um processo em permanente transformação. É a energia interior que nos encaminha para a realização das nossas aspirações, mesmo quando não nos damos conta disto no plano consciente. Por isso, em comunidades virtuais torna-se ainda mais difícil motivar os usuários a não desistirem de sua utilização. Isto pode ser conseguido de uma forma mais satisfatória se os membros da comunidade tiverem interesses comuns e forem estimulados a utilizar esta comunidade para suprir seus interesses e necessidades.

Uma forma de motivar os usuários da comunidade virtual pode ser conseguida através da formação de um tema em comum para discussão em um diálogo, por exemplo, algum assunto que detenha o interesse dos participantes. Com um *feedback* da colaboração entre os participantes da comunidade, ficará mais fácil para o professor, ou coordenador da comunidade (ou de um grupo específico dentro da comunidade), identificar qual a melhor maneira de conduzir seus projetos, de forma a motivar os demais membros da comunidade.

A comunidade virtual ativa desperta o desejo e a necessidade de colaboração entre seus membros na medida em que eles se sentem acolhidos e reconhecidos nas suas participações. Toda comunidade, pela sua própria natureza, possui a necessidade da troca de informações e de comunicação em geral entre os seus componentes. Esta comunicação pode se dar, por exemplo, através de diálogos. Nas comunidades virtuais de aprendizado o potencial de inteligência coletiva do grupo é estimulado pelas diversas formas de comunicação oferecidas, e exercitado pela ação continuada dos seus componentes.

A comunidade virtual não substitui a real ou parte dela. Real e virtual estão juntos na evolução da comunidade, e o virtual não ocupa o espaço do real, mas sim o amplia. A evolução do espaço virtual deve projetar-se no real e vice-versa, melhorando os processos de aprendizado, comunicação, qualidade da pesquisa e contribuindo para a evolução da comunidade como um todo e ao mesmo tempo individualmente.

Para a criação e o desenvolvimento de uma CV de aprendizado, diversas ferramentas e tecnologias devem estar disponíveis, de modo a garantir o aproveitamento total do potencial pedagógico acumulado na rede. A maior parte dessas tecnologias implementa alguma forma de comunicação, entretanto ferramentas para uso individual também são necessárias. Na Tabela 2.3, [Palazzo et. al. 2001], apresenta-se uma classificação das principais tecnologias e ferramentas empregadas em CVs de aprendizado segundo a forma de comunicação que implementam.

34

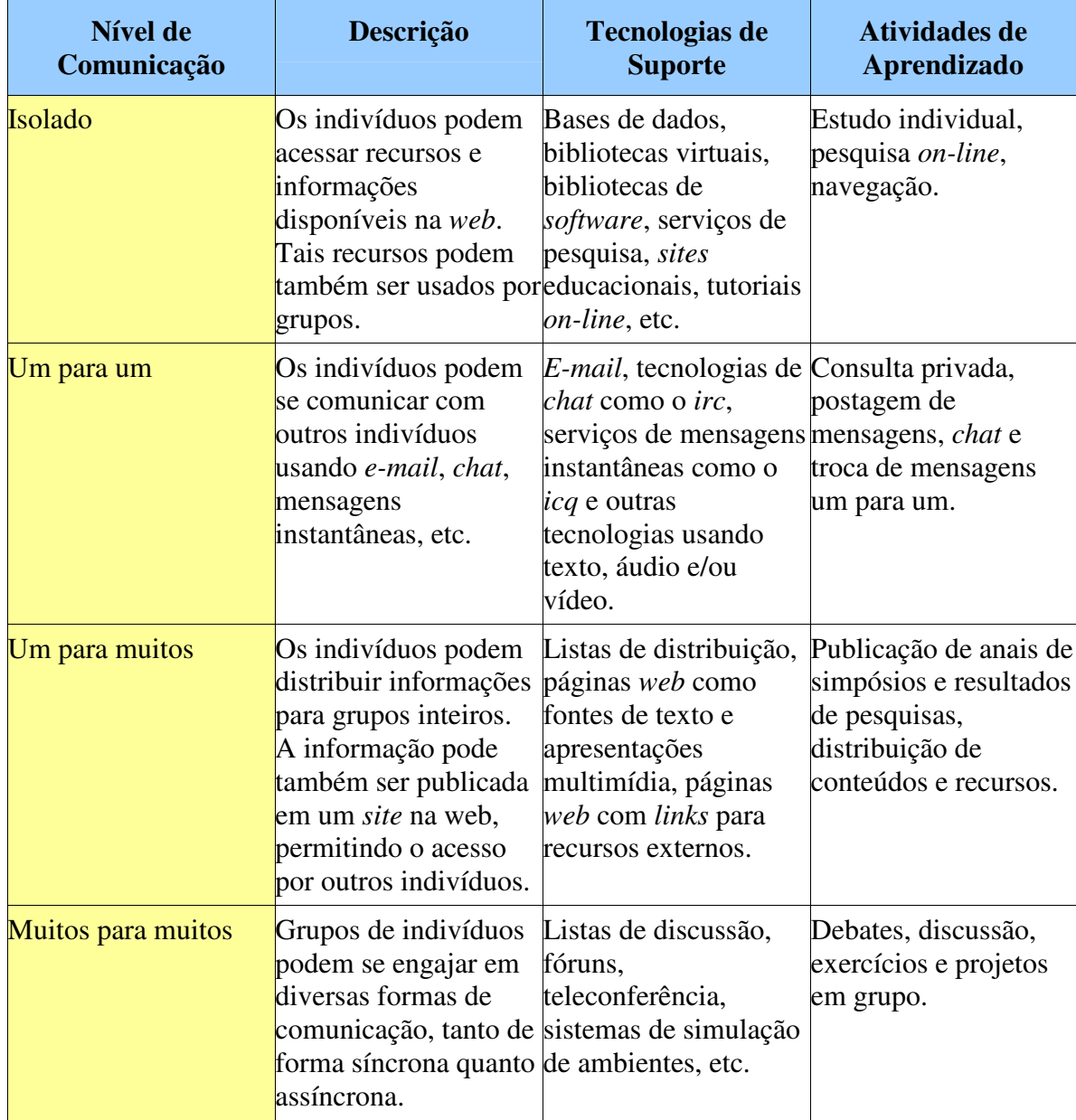

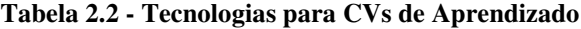

A Tabela 2.2 mostra como as tecnologias de comunicação facilitam uma grande variedade de atividades de aprendizado, em particular, as que requerem colaboração e trabalho em grupo. Deve-se observar, entretanto, que as ferramentas em si (listas de discussão, software para teleconferências, páginas *web*, etc.) não definem uma comunidade. É a interação entre os usuários e os relacionamentos possibilitados por tais ferramentas que realmente o fazem. As interações no mundo virtual logo passam a ser percebidas como reais, como é real uma conversa ao telefone ou uma palestra assistida na

televisão. Essas experiências, embora não substituam o contato face-a-face, representam uma outra forma de socialização, ampliando as possibilidades de relacionamento e produzindo resultados reais.

Em geral, as CVAs têm ainda como meta a valorização do indivíduo, o incentivo à sua participação, empregando meios de comunicação alternativos e o estímulo à sua colaboração no processo de aprendizado coletivo. Para que isto possa verdadeiramente ocorrer, é importante que o ambiente apresentado a cada estudante possa se transformar, oferecendo, dentre todas as possibilidades, o conjunto de recursos e o estilo de apresentação mais apropriados à evolução do seu aprendizado e, em segundo lugar, que melhor corresponda às suas preferências e expectativas, de modo a promover sua motivação e estimulando-o a interagir no ambiente da comunidade.

Um exemplo de comunidade virtual de aprendizado é o Projeto Casa de Ferreiro [Vieira et. al. 2001], que tem por objetivo o desenvolvimento e a implementação de uma estrutura adaptativa para comunidades virtuais, orientadas a comunicação, informação e aprendizado, com base em interfaces adaptativas, construídas segundo os modelos ou perfís dos usuários.

A interação de cada usuário com a comunidade é mediada por uma interface adaptada às suas próprias características, o que proporciona, por exemplo, acesso facilitado a recursos relacionados com os interesses diretos do usuário, tais como cursos de interesse profissional, notícias, agenda educacional, entre outros.

A inovação que o projeto adiciona às comunidades virtuais é a capacidade de adaptação dos conteúdos e recursos identificados pelo sistema ao perfil de cada membro da comunidade, empregando para tal um modelo de adaptação [Palazzo, 2001] com o propósito de inferir e apresentar um "foco" ou contexto específico para cada interação (usuário-sistema, usuário-usuário), com os elementos (conteúdos e recursos) que mais provavelmente irão atender aos objetivos (de aprendizado ou prática) de cada membro da comunidade. Na Figura 2.6, a seguir, é apresentado um dos modelos de interface de usuário do projeto Casa de Ferreiro.

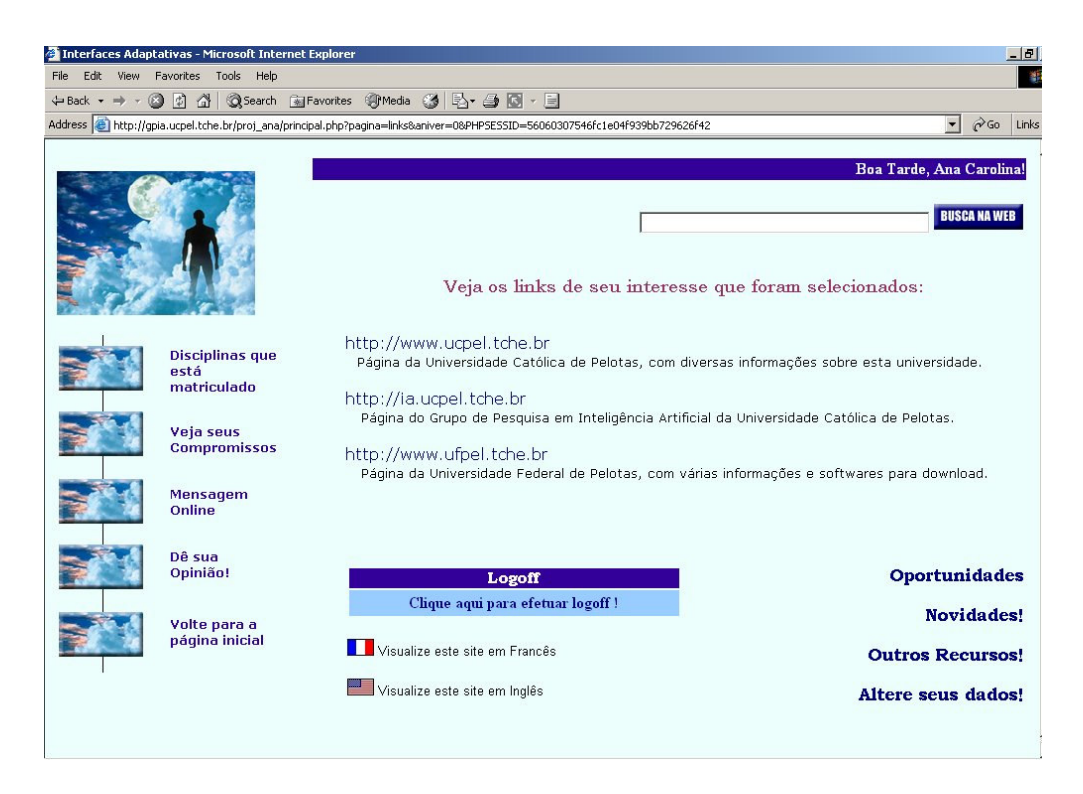

**Figura 2.6 - Casa de Ferreiro - CVA ESIN/UCPel**

Sendo as Comunidades Virtuais de aprendizado sistemas que possuem como foco principal o compartilhamento de informações e a colaboração entre os indivíduos, pensou-se em realizar o estudo de colaboração e implementar uma ferramenta que fosse capaz de fazer a classificação dos diálogos ocorridos nestas comunidades, e retornar um *feedback* de como este diálogo se desenvolveu do ponto de vista da colaboração.

# 2.6 Conclusões

Neste capítulo, foram descritos os processos de colaboração e o aprendizado colaborativo. De acordo com os estudos realizados, percebe-se que atualmente a demanda por sistemas que realmente proporcionem auxílio efetivo aos professores e alunos é muito grande. Para suprir esses problemas, realizaram-se diversos estudos e propos-se uma maneira de classificação dos diálogos existentes na *web*, fazendo a análise destes e fornecendo um *feedback* que enviasse indicações ao professor.

De acordo com a pesquisa bibliográfica, foi possível identificar as partes interessantes e as deficiências que os sistemas colaborativos possuem, e com isso realizar a proposta e consolidação do nosso sistema, juntamente com as novas idéias que surgiram durante o aprendizado dos conceitos relativos ao trabalho.

O aprendizado colaborativo é de grande importância para a educação a distância, já que propicia que os alunos possam compartilhar idéias e chegar a uma solução comum, construída colaborativamente de forma a aumentar o interesse por suas tarefas e incentivar as condições pessoais de manifestação de opiniões em um grupo.

A análise automática e o *feedback* proporcionado pelo uso dos *chats* podem melhorar a qualidade do aprendizado, de modo que, sendo enviado aos professores, uma explicação do monitoramento realizado automaticamente durante os diálogos de seus alunos, o professor pode programar mais precisamente suas aulas e melhorar seus métodos de ensino de acordo com os interesses e aptidões de seus alunos. Isto torna o sistema mais propício para motivação dos alunos resultando finalmente em um aumento do aprendizado.

No próximo capítulo, serão mostrados alguns conceitos relativos a Redes Neurais Artificiais (RNAs) e a sua utilização neste projeto como técnica de classificação de diálogos.

# REDES NEURAIS ARTIFICIAIS PARA CLASSIFICAÇÃO DE DIÁLOGOS

As Redes Neurais Artificiais são uma excelente técnica utilizada para a classificação de padrões [Braga et al. 2000]. Como visto no capítulo 2, em ambientes colaborativos *on-line*, a análise dos diálogos mostra vários indícios da qualidade da colaboração. Desta forma, ao conseguir-se extrair as características mais importantes que os diálogos apresentam, pode-se obter informações suficientes para a utilização de redes neurais na classificação destes. Assim, pode ser gerado um *feedback* tanto para o professor quanto para o aluno que os ajude a melhorar a qualidade de suas interações.

O objetivo deste capítulo é mostrar um panorama geral das Redes Neurais Artificiais e sua aplicação como classificadores de diálogos. Para tal, ele foi organizado da seguinte forma: na seção 3.1 há um breve histórico das Redes Neurais Artificiais, seguido dos conceitos básicos e do modelo de redes neurais MLP *backpropagation*; na seção 3.2 está descrito o problema de classificação de padrões e o uso das RNAs na análise de diálogos; na seção 3.3 são apresentadas as conclusões.

# 3.1 Redes Neurais Artificiais

Redes Neurais Artificiais (RNAs) são sistemas paralelos distribuídos compostos por unidades de processamento simples (também chamados de nós ou neurônios) que calculam determinadas funções matemáticas. Elas apresentam um modelo inspirado na estrutura neural de organismos inteligentes e adquirem conhecimento através da experiência [Braga et al. 2000].

## 3.1.1 Uma Breve História das RNAs

Em 1943 McCulloch e Pitts desenvolveram um modelo matemático simplificado do neurônio real, onde não havia aprendizado [Dória 2001]. Este modelo era baseado na funcionalidade neurofisiológica de um neurônio desempenhando uma função de soma e *threshold* (ou função limiar, cujo resultado é 0 para uma entrada abaixo de um certo valor ou 1 para uma entrada maior que o mesmo valor), onde os pesos das conexões entre os elementos correspondem às sinapses inibitórias e excitatórias de um neurônio real. A Figura 3.1 [Dória 1998], mostra o neurônio de McCulloch e Pitts.

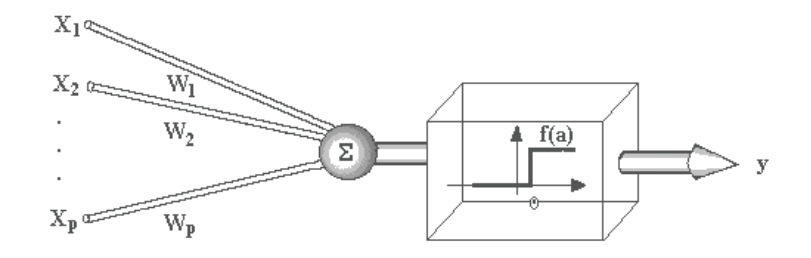

**Figura 3.1 - Neurônio de McCulloch e Pitts**

onde *x1...xp* são as entradas do neurônio, *w1...wp* os pesos atribuídos a cada entrada, *f(a)* é a função de ativação (neste exemplo a *threshold*) e *y* a saída.

Segundo Dória [1998], no ano de 1947, McCulloch e Pitts formaram redes que interligavam os neurônios por eles desenvolvidos e demonstravam que tarefas mais complexas poderiam ser realizadas quando estes elementos fossem conectados a outros elementos semelhantes, como a tarefa do Ou-Exclusivo, por exemplo.

Em 1949 começou-se a falar em aprendizado, mais precisamente com o trabalho de Donald Hebb [Hebb 1949]. Outros trabalhos considerados muito importantes na área foram desenvolvidos por Frank Rosenblatt [Rosenblatt 1958], que criou o *perceptron*, que é uma rede formada por neurônios McCulloch e Pitts (MCP). O *perceptron* simples possui três camadas: a primeira recebe as entradas do exterior e possui conexões fixas (retina); a segunda recebe impulsos da primeira através de conexões cuja eficiência de transmissão (peso) é ajustável e envia saídas para a terceira camada (resposta) [Braga et al. 2000]. O *perceptron* é capaz de resolver qualquer problema linearmente separável.

No final da década de 60, Minsky e Papert [Haykin 1994, Bishop 1995] mostraram as limitações do *perceptron*, principalmente no que diz respeito à resolução de problemas linearmente não separáveis, como por exemplo, o ou-exclusivo [Kovács 1996]. Nesta época o interesse pela área de RNAs caiu muito. Porém em meados da década de 80, ocorreu novamente um grande interesse por pesquisas nessa área. Este interesse se deve ao avanço das tecnologias de *software* e *hardware* que permitiam a implementação do que antes era somente teórico. Além disto, foi nesta época que se iniciou o trabalho com aprendizado, mostrando que as RNAs eram realmente capazes de aprender padrões e com este aprendizado identificar novos padrões e alocá-los a classes semelhantes.

Além dos citados anteriormente, sistemas neurais sem peso também tiveram um papel importante na história das RNAs, pois proporcionaram modelos de rápida aprendizagem e fácil implementação. Um dos modelos sem peso mais conhecidos é o WISARD, que apareceu comercialmente no início dos anos 80 e ainda está em uso em aplicações de reconhecimento de padrões [Braga et. al. 2000].

Atualmente as redes neurais possuem uma vasta gama de aplicações em diversas áreas, pois conseguem resolver problemas complexos com rapidez e baixo custo. As RNAs vêm sendo utilizadas em pesquisas e projetos de grande importância, tais como previsão de mercado financeiro [Bosaipo 2001], reconhecimento de faces [Cavalcanti e Carvalho 2003], reconhecimento de assinaturas [Dória 2001], fraudes de cartões de crédito ou cheques, reconhecimento de voz e odores [Santos 2000] e análise de diálogos [Vieira et al. 2003] que é o tema apresentado nesta dissertação. A próxima seção mostra os principais conceitos básicos das RNAs.

## 3.1.2 Conceitos Básicos

As Redes Neurais Artificiais são modelos de computação que possuem a capacidade de se adaptar ou aprender através de exemplos, de generalizar e de agrupar ou de organizar dados. A implementação de uma RNA é demorada, mas após a conclusão da sua implementação, pode-se derivar rapidamente desta outros algoritmos que podem ser usados para resolver diversos tipos de problemas, sem a necessidade de reescrevê-los desde o início.

As RNAs são compostas por unidades de processamento (neurônios) que possuem um *estado de ativação*, uma *função de ativação* e uma *função de saída*. Tais unidades são dispostas em uma ou mais camadas interligadas por um grande número de conexões, geralmente unidirecionais. Cada uma das conexões interliga dois elementos processadores e possui um valor que determina o grau de conectividade entre eles, chamado de *peso da conexão* [Dória 2001]. Estes pesos armazenam o conhecimento representado no modelo e servem para ponderar a entrada recebida por cada neurônio da rede.

O *estado de ativação* é o valor que indica se o neurônio vai ser ativado ou não, podendo assumir valores binários (0 e 1), bipolares (-1 e +1) e valores reais. A *função de ativação*, também chamada de função de saída, processa o conjunto de entradas recebidas e o transforma em um valor que é o *estado de ativação*. Existem diversas funções de ativação, mas as mais comuns são a linear, a *threshold* ou limiar, a sigmóide logística e a tangente hiperbólica [Braga et al. 2000]. A função de saída é responsável por transformar o estado de ativação de uma unidade em seu sinal de saída. A escolha da função depende da resposta que se deseja obter para a rede. Por exemplo, se quer uma resposta entre -1 e 1, pode-se usar a função sigmóide, se quer que a resposta seja 0 ou 1, pode-se usar a *threshold*.

As RNAs também podem ser vistas como sistemas de processamento paralelos e distribuídos pois realizam seu processamento de forma isolada e distribuída entre os elementos processadores da rede, e o resultado é enviado através de suas conexões. Esta é uma importante vantagem das RNAs, pois mesmo que uma parte da rede seja perdida ou pare de funcionar, o restante da rede é capaz de seguir funcionando, já que a informação está distribuída de forma redundante.

Uma RNA normalmente é composta por uma camada de entrada, uma camada de saída e pode ter uma ou mais camadas intermediárias que também são chamadas de camadas internas ou escondidas. Um exemplo de uma RNA multi-camadas pode ser visto na Figura 3.2 a seguir.

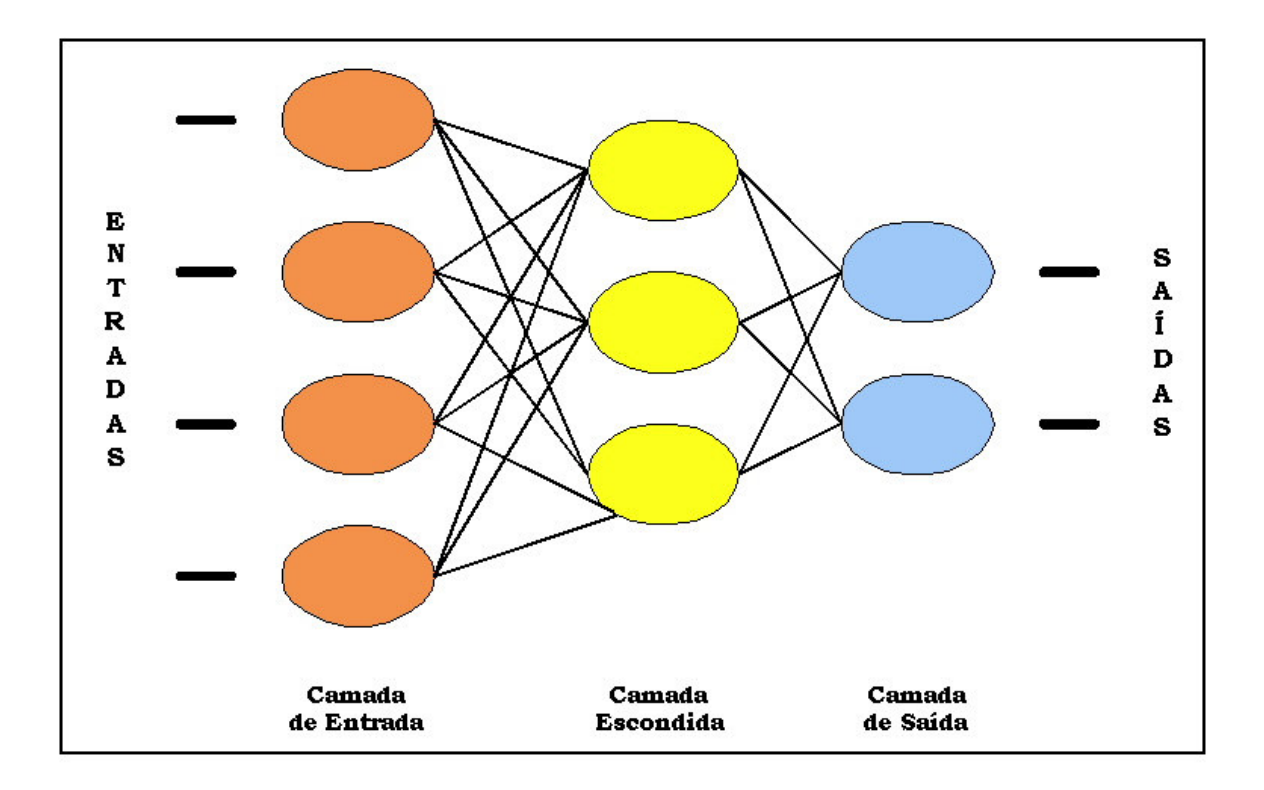

**Figura 3.2 - RNA composta por 3 camadas totalmente conectadas**

O número de entradas e saídas depende da dimensionalidade dos dados, enquanto o número de neurônios nas camadas intermediárias depende da complexidade do problema, ou seja, quanto mais difícil for à separação dos dados que se deseja classificar mais elementos serão necessários na camada intermediária.

Mesmo para uma estrutura de RNA definida, pode haver um número grande ou mesmo infinito de soluções possíveis para um mesmo problema. Assim, o grande desafio no desenvolvimento de modelos neurais é selecionar a melhor topologia de rede, ou seja, escolher o modelo mais adequado entre as inúmeras soluções possíveis.

Uma das propriedades mais importantes das RNAs é a habilidade de aprender com seu ambiente e isto é feito através do treinamento da rede. Esse treinamento é um processo iterativo de ajustes aplicado a seus pesos. Existem muitos tipos de algoritmos de aprendizado específicos. Estes algoritmos diferem entre si principalmente, pelo modo como os pesos são modificados. O aprendizado ocorre quando a rede neural atinge uma solução generalizada para uma classe de problemas. A seguir, enumeramos os passos necessários para o treinamento de uma rede neural.

- **Aquisição de dados:** os dados do problema específico a ser tratado são coletados;
- **Separação dos conjuntos:** estes dados são então separados em um conjunto de treinamento e um conjunto de testes. O conjunto de treinamento também utiliza um subconjunto de validação utilizado para verificar a capacidade de generalização da rede;
- **Determinação da configuração da rede neural:** inicialmente são determinados, o paradigma adequado para a aplicação, a topologia da rede a ser utilizada, (número de neurônios, camadas, etc); e finalmente os parâmetros do algoritmo de treinamento e as funções de ativação;
- **Treinamento da rede:** aqui são feitos os ajustes dos pesos das conexões, conforme o algoritmo de treinamento escolhido. O treinamento deve ser interrompido quando a rede apresentar uma boa capacidade de generalização e o menor erro possível;

• **Teste:** aqui é utilizado o conjunto de teste para avaliar o desempenho da rede.

Após estes passos a rede está finalmente pronta para ser utilizada na obtenção das respostas de problemas análogos aos do treinamento. Nas RNAs, existem dois tipos principais de aprendizado, o supervisionado e o não supervisionado. No aprendizado supervisionado, a saída da rede é conhecida. De fato, pode-se dizer que existe um professor externo que diz qual é esta resposta (Figura 3.3). Este professor possui conhecimento sobre o ambiente que é representado por um conjunto de pares (x, d), onde "x" é a entrada e "d" a resposta desejada.

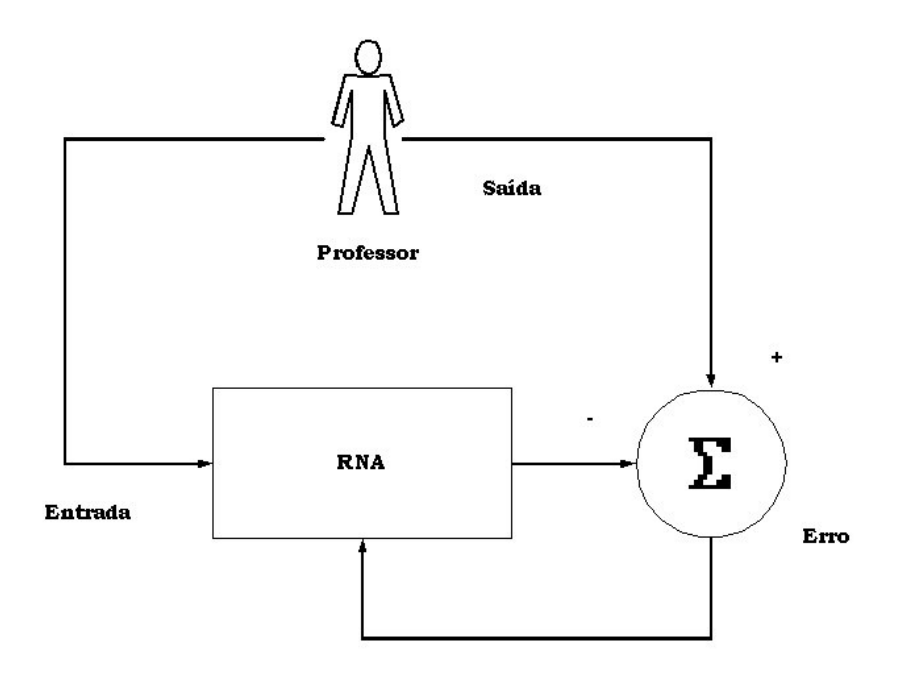

**Figura 3.3 - Aprendizado Supervisionado**

O aprendizado não supervisionado é aquele que não possui professor, ou seja, ocorre quando não se tem a saída desejada da rede neural. Este tipo de aprendizado está mostrado na Figura 3.4, a seguir. É um aprendizado que se realiza pela extração de características estatisticamente semelhantes, criando classes de dados automaticamente.

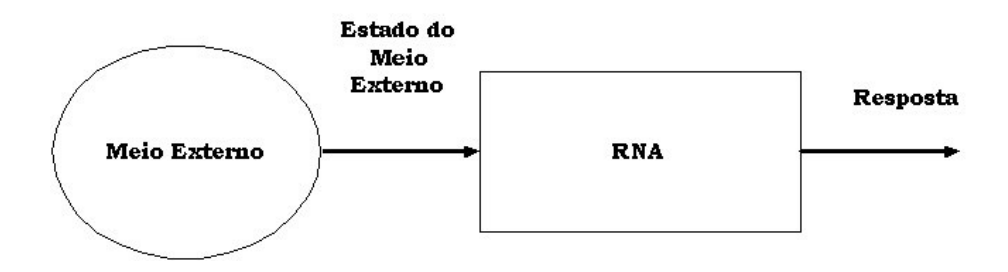

**Figura 3.4 - Aprendizado Não-supervisionado**

Na seção 3.1.3, a seguir, serão citados alguns modelos de RNAs e será detalhado o MLP *Backpropagation* que foi o modelo utilizado nesta dissertação.

## 3.1.3 MLP - Backpropagation

Existem diversos modelos de redes neurais, que devem ser escolhidos de acordo com a aplicação a que se destinam. Como exemplos podemos citar os modelos de Hopfield, Kohonen, Multi-Layer Perceptron (MLP), *Cascade Correlation* e Rede de Base Radial (RBF) [Haykin 1994, Bishop 1995, Braga et al. 2000].

Para esta dissertação iremos nos deter no modelo MLP, que foi utilizado por ser amplamente conhecido e bem aceito na área de RNAs para resolver problemas de classificação de padrões. Esta escolha foi reforçada pelo fato de estarmos abordando uma área nova de aplicação, redes neurais em análise de diálogos.

Para resolver problemas que não são linearmente separáveis, Rumelhart, Hilton e Williams [1986] criaram o algoritmo de aprendizagem *backpropagation* (também chamado de regra delta generalizada), que pode ser aplicado em todas as redes *perceptron* que utilizam mais de uma camada de neurônios, ou seja, redes *Multi-layer Perceptron* (MLP) [Souza 1999].

A arquitetura de uma rede MLP possui uma camada inicial que é chamada de camada de entrada. O padrão da entrada é inserido nesta camada e ela o distribui para o restante da rede. Logo após tem-se as camadas escondidas, cujo número vai depender da complexidade e do tipo de problema a ser resolvido. A última camada é chamada de camada de saída, e, como o nome indica, produz a saída da rede. Existe também a saída desejada da rede que será comparada à saída obtida para que seja possível calcular o erro da rede.

As redes MLP (Figura 3.2) recebem o nome de MLP *Backpropagation* por utilizarem o algoritmo *backpropagation* para aprendizagem. Neste algoritmo a rede é treinada com pares de entrada-saída, onde cada entrada de treinamento está associada a uma saída desejada. Este algoritmo é composto por duas fases, a fase *forward* e a fase *backward*. Na fase *forward* a entrada é apresentada à primeira camada da rede. Após os neurônios da camada *i* calcularem seus sinais de saída, os neurônios da camada *i+1* recebem as entradas da camada *i* e calculam seus sinais de saída, e assim sucessivamente. Isto ocorre até a camada de saída, onde as saídas produzidas pelos neurônios desta camada são comparadas às saídas desejadas e o erro para cada neurônio é calculado.

46

A fase *backward* se inicia a partir da última camada. Cada nó ajusta seu peso de modo a reduzir o seu erro, enquanto os nós das camadas anteriores têm os seus erros definidos pelos erros dos nós da camada seguinte conectados a ele e ponderados pelos pesos das conexões entre eles. Uma descrição mais detalhada deste algoritmo pode ser vista em [Freeman e Skapura 1992].

Para que o erro da rede seja minimizado usa-se a fórmula chamada regra Delta Generalizada. O erro para a camada de saída é dado por

$$
\delta j = O_j(1 - O_j)(y_j - O_j)\forall j = 1,..., B
$$

onde <sup>δ</sup>*<sup>j</sup>* <sup>é</sup> <sup>o</sup> erro calculado, *o<sup>j</sup>* <sup>é</sup> <sup>a</sup> saída desejada, *y<sup>j</sup>* <sup>a</sup> saída obtida pela rede <sup>e</sup> *B* é o número de uma determinada camada, que neste caso é a camada de saída da rede.

O cálculo do erro para as demais camadas é definido por

$$
\delta j = Oj(1 - Oj) \sum_{i=1}^{B} \delta i. \mathbf{\Omega} j i \forall j = 1,..., A
$$

onde *A* é o número de elementos de uma determinada camada *k, B* é o número de elementos desta camada  $k+1$  e  $\omega_{ji}$  é o peso da conexão *ji*. Estes erros obtidos são utilizados para o ajuste dos pesos das conexões da rede. Existe uma taxa de aprendizagem ε e um fator de momento α que podem ser usados para tornar o aprendizado mais rápido. Para calcular a mudança ocorrida no peso, utiliza-se a equação abaixo,

$$
\Delta \mathbf{O}ij(t+1) = \varepsilon \cdot \delta j \cdot \mathbf{O}j + \alpha \Delta \mathbf{O}ij(t)
$$

onde os valores dos erros encontrados são medidos no tempo  $t+1$  e  $\Delta\omega_{ii}$  é a mudança ocorrida no peso durante o último processo *forward-backward*.

A seguir serão discutidas as redes neurais no problema da classificação de padrões, mostrando sua aplicação no estudo da colaboração.

# 3.2 RNAs e o Problema da Classificação de Padrões

Em problemas de classificação de padrões, o objetivo é atribuir um padrão de entrada a uma classe entre um conjunto de classes conhecidas [Rezende 2003]. Redes Neurais Artificiais são excelentes classificadores de padrões. Nestas aplicações a rede aprende a classificar um padrão desconhecido entre várias classes ou categorias. Em outras palavras, ao se deparar com um padrão desconhecido, a rede deve classificá-lo em uma das classes existentes. Para que o desempenho do classificador de novos padrões (diferentes daqueles utilizados no treinamento) possa ser avaliado, ele passa por uma fase de teste ou uso. Durante esta fase deve ser observado o número de acertos realizados pelo classificador para um conjunto de padrões cujas classes sejam conhecidas. Nenhum dos padrões deste conjunto pode ter sido utilizado no treinamento do classificador [Braga et al. 2000].

Um exemplo de problema prático de classificação pode ser visto nos bancos, onde é necessário classificar as assinaturas dos clientes como verdadeiras ou falsas; [Dória 2001]. Neste caso, a partir das assinaturas verdadeiras colhidas para cada cliente, o sistema extrai características específicas e as compara com as características da assinatura que se deseja classificar. De acordo com o valor do processo de classificação e do limiar de aceitação definido para cada cliente, o sistema saberá se deve ou não aceitar a assinatura como verdadeira. Outro exemplo é o reconhecimento de faces [Cavalcanti e Carvalho 2003], onde se pode verificar se a pessoa é realmente quem diz ser, analisando a imagem do rosto.

A taxa de erro é uma medida comumente usada para avaliar o desempenho de um classificador e pode ser medida pela proporção de classificações incorretas em uma amostra finita de novos exemplos [Souza 1999]. Através de uma matriz de confusão pode-se determinar onde o classificador está errando e acertando a sua classificação.

$$
\begin{bmatrix} a & b \\ c & d \end{bmatrix}
$$

onde "a" representa os acertos da Classe1 e "b" os erros da Classe1. Em "c" estão os erros da Classe2 e em "d" os acertos da Classe2. O cálculo do erro é obtido através da soma dos acertos de cada classe, dividida pela soma total dos valores, ou seja:

$$
(a+d)/(a+b+c+d)
$$

De posse das respostas obtidas através deste cálculo descrito anteriormente, podese obter o erro do classificador em questão.

No caso desta dissertação, podemos também classificar os diálogos através das expressões que os usuários utilizam durante uma conversa através da internet. De fato, as expressões utilizadas podem determinar padrões de diálogo [deVicente et al. 1999], que podem ser classificados. Utilizando as Redes Neurais Artificiais podemos diagnosticar situações colaborativas (na seção 5.2 discutimos em detalhes como isto foi feito), de acordo com a ocorrência das categorias de marcadores (*sentence openers*) definidas em [Johnson e Johnson 1997; Soller et al. 2002] e adaptadas para o nosso sistema (conforme discutido na seção 2.2).

É importante ressaltar que foi necessária uma primeira investigação empírica para determinar-se quais marcadores corresponderiam às diferentes categorias de habilidades de colaboração com a leitura e marcação de todas as palavras que apareciam nos diálogos que compunham a base de dados inicial.

## 3.2.1 Redes Neurais na Análise da Colaboração

Para que as pessoas possam colaborar, é necessário que elas se comuniquem. Uma das formas mais naturais e utilizadas para a comunicação é a fala. Mais especificamente, em ambientes virtuais, se utiliza muito o diálogo escrito, por exemplo, através de *chats*. Analisando os diálogos, é possível obter vários indícios da qualidade da colaboração e verificando quais são as características mais importantes que os diálogos apresentam se pode extrair informações e obter uma padronização destes diálogos.

Assim, como RNAs são excelentes classificadores de padrões, é possível utilizálas para analisar o diálogo em ambientes de colaboração on-line. De fato, ao obtermos um padrão do diálogo, podemos classificá-lo como efetivo ou não efetivo (como visto na seção 2.3), enviando finalmente um *feedback* ao professor do comportamento de seus alunos perante a proposta de discussão do *chat*.

# 3.4 Conclusões

As redes neurais artificiais tem sido utilizadas para investigar o problema de classificação de padrões. Uma vez que padrões de diálogos dão bons indicativos de sua qualidade, as RNAs podem ser utilizadas na sua classificação. Várias técnicas de redes neurais tais como RBF, podem ser estudadas para o aprimoramento dos resultados e um envio de *feedback* mais detalhado para o professor e para os alunos.

Este capítulo mostrou um histórico das RNAs, detalhando seus conceitos básicos e principais modelos. Além disso, foi apresentada uma visão geral da utilização de Redes Neurais como classificadores de padrões. Em particular, foi argumentado que RNAs podem ser utilizadas na classificação da colaboração *on-line*. Os experimentos realizados com RNAs na análise de colaboração serão descritos no capítulo 5.

No Capítulo 4, a seguir, será mostrada a ferramenta de análise de diálogos, composta pelo *chat* e pelo módulo de análise, com a descrição completa de suas funcionalidades. Vale ressaltar que o módulo de análise tem como peça chave um classificador baseado em RNAs.

# OXEnTCHE-Chat UMA FERRAMENTA PARA ANÁLISE DE DIÁLOGOS ON-LINE

A maioria dos ambientes virtuais colaborativos e de auxílio à Educação a Distância não se preocupa em auxiliar o professor em suas práticas no ambiente. Tais sistemas quase sempre auxiliam apenas o aluno, e de forma bastante genérica, em outras palavras, os ambientes oferecem recursos, porém esses recursos muitas vezes são insatisfatórios para que o aluno e o professor possam melhorar o processo de ensinoaprendizagem.

Conforme colocado no capítulo 2, para colaborar é preciso que haja comunicação. Assim, em ambientes virtuais colaborativos, a ferramenta de *chat* é bastante utilizada. Partindo deste princípio, foi criada a *OXEnTCHÊ–Chat*, uma ferramenta que permite tanto que o professor obtenha um *feedback* sobre a qualidade do diálogo entre seus alunos, quanto que cada aluno possa conferir seu desempenho durante o diálogo. A *OXEnTCHÊ–Chat* é composta por dois módulos principais: o *chat* e a ferramenta de análise de diálogos. Através desta análise, o professor saberá se os alunos conseguiram colaborar uns com os outros de maneira efetiva (conforme discutido na seção 2.2). É importante ressaltar que a *OXEnTCHÊ–Chat* pode ser utilizada por pessoas que estejam geograficamente distantes.

Os objetivos principais deste capítulo são mostrar a modelagem e a implementação da *OXEnTCHÊ–Chat*, como também descrever os testes realizados com a ferramenta (tanto para avaliar sua usabilidade quanto para avaliar o *feedback* fornecido), e os seus resultados.

Este capítulo está organizado da seguinte maneira: na seção 4.1 é apresentado o modelo da ferramenta; na seção 4.2 é explicada a implementação do sistema; na seção 4.3

está o estudo de caso realizado, juntamente com a discussão dos resultados; e na seção 4.4 são apresentadas as conclusões.

# 4.1 Modelagem da Ferramenta

Uma vez que os requisitos para a modelagem da ferramenta (tanto via pesquisa bibliográfica quanto via discussões entre a equipe) foram obtidos, começou-se então o processo de modelagem, que foi baseado na UML [Pressman 1995].

A *OXEnTCHÊ–Chat* é composta por dois pacotes, um chamado **chat** e o outro chamado de **análise**. O pacote **chat** contém a interface do sistema com suas funcionalidades, ou seja, o *chat* em si, a parte do sistema que permite a comunicação entre os usuários. Este módulo é responsável por permitir a realização dos diálogos e guardar os arquivos com o *log* completo do diálogo e também o *log* de usuário por usuário. O pacote **análise** é responsável pela classificação dos diálogos e geração do *feedback* para alunos e professores.

Na Figura 4.1 é mostrada a arquitetura geral do sistema composta pelos dois pacotes principais, **chat** e **análise**.

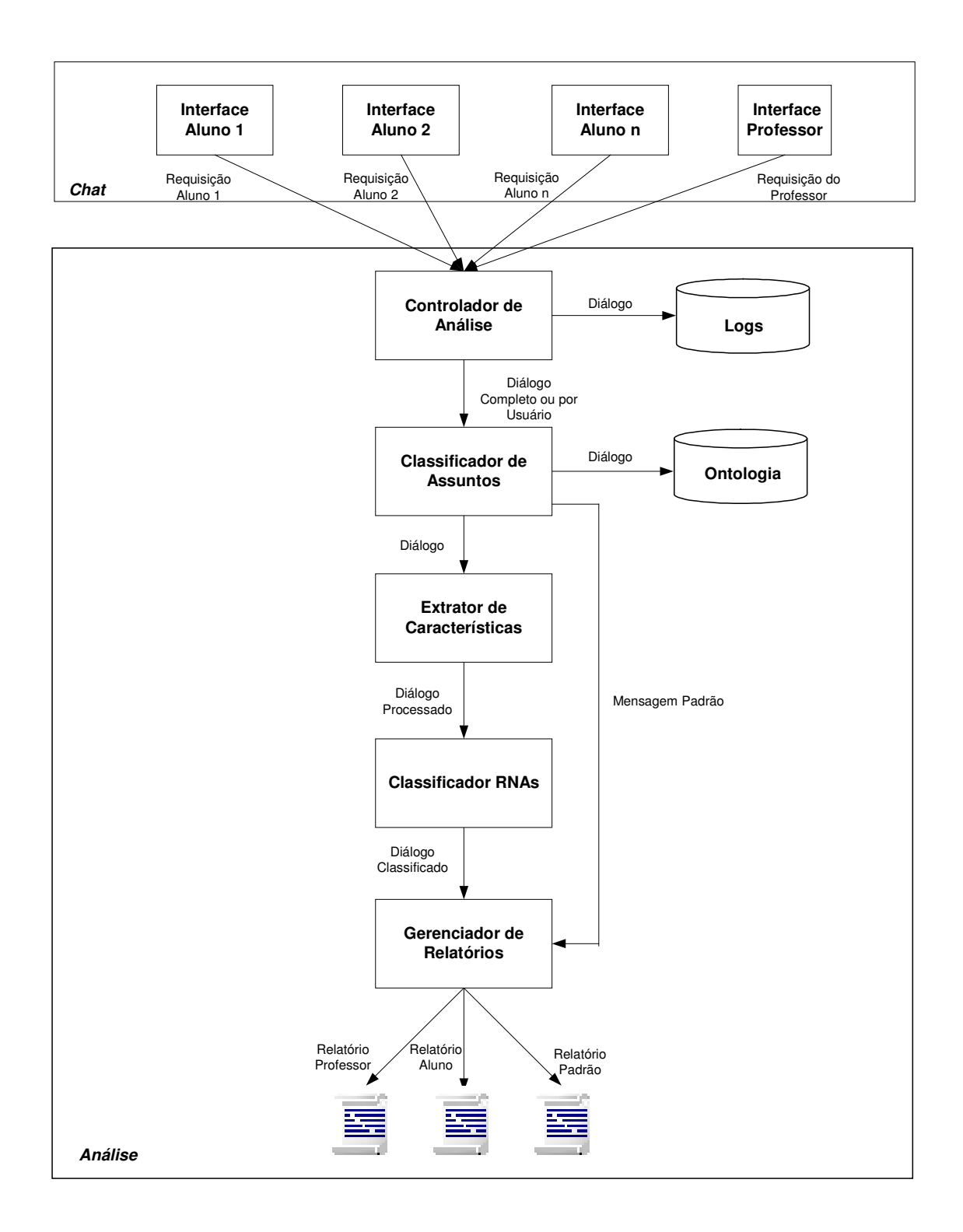

**Figura 4.1 - Arquitetura geral do sistema**

No pacote **chat** existem dois módulos, um cliente e outro servidor. Os maiores atrativos da arquitetura cliente-servidor são o aumento de confiabilidade e a redução de

custos. A comunicação entre as extremidades de fluxo ocorre por meio do protocolo TCP/IP [Deitel e Deitel 2001]. Para que a comunicação entre cliente/servidor aconteça, é necessário que o cliente saiba o endereço da máquina onde o servidor está executando.

No caso da *OXEnTCHÊ–Chat*, os clientes funcionam nas máquinas dos alunos, e consistem na interface do sistema. Quando um aluno faz uma contribuição, esta é enviada para o servidor, que a distribui para os outros clientes, além de atualizar o *log* do diálogo e as informações referentes ao usuário em questão.

O pacote **análise** possui a ferramenta de análise que é responsável, como o próprio nome indica, por classificar o diálogo e gerar o *feedback* correspondente. Possui cinco módulos: Controlador de Análise, Classificador de Assuntos, Extrator de Características, Classificador RNA e Gerador de Relatórios. Possui também duas bases de dados, uma chamada Logs, que guarda os *logs* dos usuários individualmente e também o *log* do diálogo completo e a outra chamada Ontologia, que contém a ontologia para cinco domínios diferentes.

O Controlador de Análise desempenha duas funções principais: (1) recebe as contribuições dos usuários para o diálogo; (2) recebe as requisições de *feedback* dos alunos ou do professor. Quando o Controlador de Análise recebe uma contribuição ele envia esta contribuição para o *log* do usuário correspondente a ela na base de *logs*. E também guarda no arquivo de diálogo completo. Quando o Controlador de Análise recebe uma requisição de um aluno para analisar o diálogo, ele recupera o *log* individual correspondente aquele aluno e envia para o Classificador de Assuntos. Se a requisição for de um professor, o Controlador de Análise recebe o *log* com o diálogo completo e também o *log* de usuário por usuário conforme o professor requisitar.

O Classificador de Assuntos analisa o diálogo e verifica se os participantes estão ou não falando sobre o assunto proposto pelo professor para o diálogo. Esta análise é feita, realizando uma busca por palavras na ontologia do domínio (armazenada na base da ontologia) e faz uma classificação do diálogo quanto à presença do assunto proposto.

Por exemplo, se o professor inicialmente planejou um diálogo sobre Agentes e, durante o diálogo, os participantes falam sobre tipos de agentes, suas características e arquitetura, então o sistema consegue identificar que os participantes falaram sobre o assunto proposto, mesmo que não seja por todo o tempo de diálogo. Para o caso de não serem encontrados no diálogo palavras semelhantes ao assunto proposto, então o sistema passa diretamente ao envio do *feedback* com o relatório padrão, indicando que o diálogo foi não efetivo por não tratar do assunto proposto.

Se o assunto proposto estiver sendo discutido, então se passa para o Extrator de Características que irá detalhar a análise. Este módulo calcula o número de habilidades de fala (explicadas na seção 2.2) por usuário e no total, utilizadas durante o diálogo. O Extrator de Características também conta o número de interações ocorridas no diálogo, o número total de participantes e o tempo total de conversa.

As respostas obtidas pelo módulo Extrator de Características são enviadas para o Classificador RNAs o qual processa e analisa o diálogo classificando-o como efetivo ou não efetivo. A resposta do classificador é enviada para o módulo Gerenciador de Relatórios, que verifica a resposta e envia o *feedback* final, através de relatórios.

É importante ressaltar que o módulo Classificador RNAs foi implementado de forma a permitir que outros tipos de classificadores possam ser incluídos no sistema, além do classificador MLP existente atualmente. Para que isto ocorra, é necessário apenas implementar o classificador e adicioná-lo à ferramenta.

São produzidos pela ferramenta, através do módulo Gerenciador de Relatórios, três tipos de relatórios diferentes: o *Relatório Professor,* o *Relatório Aluno* e o *Relatório Padrão*. O *Relatório Professor* possui as informações relativas ao diálogo como um todo: tempo de duração do diálogo; número total de intervenções; número de participantes; e uma explicação do porquê da classificação realizada. Por exemplo, se o diálogo foi classificado como efetivo, o relatório mostra quantas e quais foram as habilidades de fala que, ao serem utilizadas, levaram a esta classificação.

O professor pode ainda verificar o *feedback* aluno por aluno, sabendo, assim, quanto tempo cada um permaneceu no diálogo, como foi sua participação no que diz respeito ao número de intervenções e também com relação ao tipo de contribuições realizadas por cada aluno.

Para um melhor entendimento por parte dos usuários que recebem o *feedback* as respostas relativas às habilidades de fala foram convertidas para frases mais significativas, que facilitem o entendimento pelos usuários. Maiores detalhes dos relatórios podem ser vistos na seção 4.3 deste capítulo.

55

O *Relatório Aluno* pode ser acessado apenas pelo usuário ao qual aquele relatório se refere. Este relatório permite que o aluno verifique como foi seu desempenho durante o diálogo, especificando quantas e de que tipo foram suas contribuições. Para dar uma melhor idéia das diferentes visões do sistema (professor e aluno), a próxima seção mostra os casos de uso da *OXEnTCHÊ–Chat*. O *Relatório Padrão* indica que o assunto proposto não foi discutido no *chat* e, portanto o diálogo foi classificado como não efetivo.

## 4.1.1 Casos de Uso

Na visão do sistema, existem dois tipos de usuários diferentes, um administrador (função normalmente desempenhada pelo professor) e um aluno, que é um usuário comum do sistema.

O aluno tem acesso apenas ao seu próprio resultado da análise, sem a opção de verificar como foi o diálogo completo, nem o de seus colegas, mas recebe suas respostas comparadas ao total de intervenções do diálogo. Este usuário pode também trocar de *nick* (apelido) se achar conveniente, além de, obviamente, enviar e receber mensagens. Na Figura 4.2 são mostradas as funcionalidades do usuário *Aluno*.

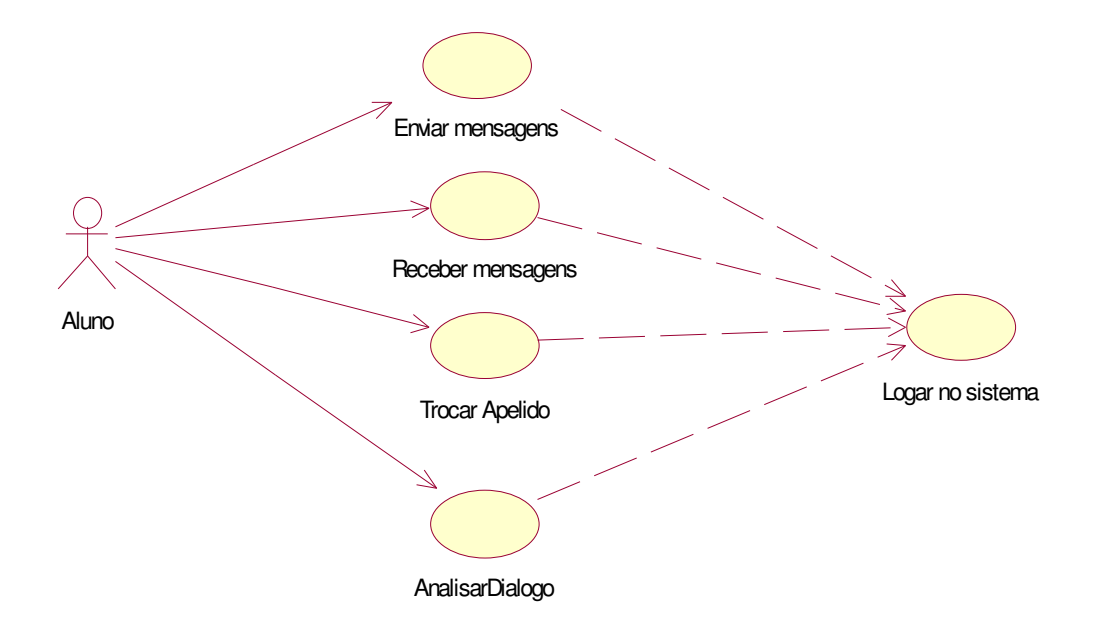

**Figura 4.2 - Funcionalidades do Aluno**

O administrador possui todas as funcionalidades do aluno, tais como o envio e recebimento de mensagens, e troca de apelido. Este também deve possuir uma senha, para que consiga acessar a parte de diagnóstico do sistema. O administrador recebe a análise do diálogo completo e também a análise feita para cada participante. Recebe do sistema o *feedback* gerado pela ontologia, pelo contador de habilidades e também pelo classificador. O administrador pode ainda, caso necessário, excluir um usuário. Na Figura 4.3 são mostradas as funcionalidades do Administrador.

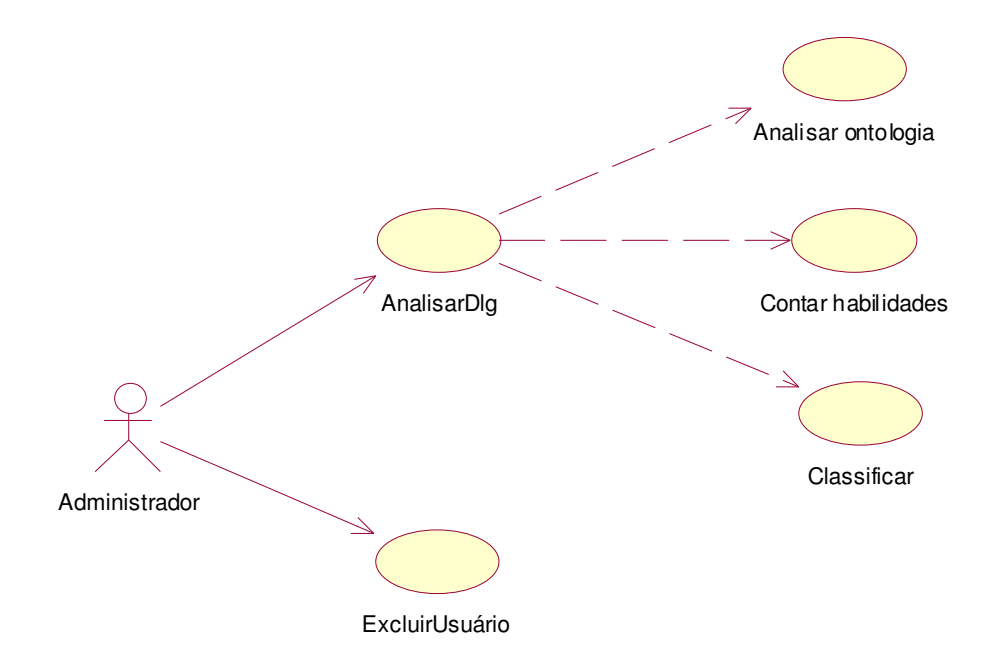

**Figura 4.3 - Funcionalidades do Administrador**

Na próxima seção, está descrita a implementação da ferramenta com as suas respectivas funcionalidades.

# 4.2 Implementação

Para a implementação dos módulos do *OXEnTCHÊ–Chat*, foi escolhida a linguagem de programação Java, pois possui facilidade para o desenvolvimento de aplicações em rede (*sockets*, datagrama), e também por sua portabilidade, escalabilidade e gerência automática de memória [Deitel e Deitel 2001].

A implementação da *OXEnTCHÊ–Chat* foi realizada em duas etapas. Inicialmente foi implementado o pacote do *chat* e, após os testes de usabilidade (que serão detalhados na seção 4.4.2), foi implementado o pacote da ferramenta de análise de diálogos *on-line*.

O sistema possui dois módulos independentes, pois, muitos cursos *on-line*, comunidades virtuais ou páginas de disciplinas já possuem seus próprios *chats*. Neste caso, podem utilizar somente o pacote análise. Para isto, é necessário apenas adaptar o armazenamento de seus *logs* para o mesmo formato da *OXEnTCHÊ–Chat*. A aplicação foi desenvolvida para o projeto *CVA-On*, mais especificamente para a *CVA ESIN-UCPel*, como citado na seção 2.5. Como a *CVA-ESIN UCPel* ainda não possuía um *chat* próprio, teve-se a motivação para implementar também este módulo, permitindo inclusive que outras comunidades virtuais que não possuem *chats* possam incluir a *OXEnTCHÊ–Chat* e utilizar a ferramenta livremente.

# 4.2.1 Implementação do Pacote Chat

Para este projeto, foi desenvolvido especificamente um *chat* implementado na linguagem Java que manteve a estrutura e as funcionalidades semelhantes aos outros já disponíveis na internet, para facilitar a utilização da ferramenta por usuários acostumados a utilizar outros *chats*. Os *chats* são ferramentas síncronas, bem divulgadas e conhecidas por grande parte dos usuários da Internet. Permitem que pessoas que estão em localizações geográficas diferentes possam se comunicar em tempo real. Através das salas de bate-papo, os usuários podem trocar idéias e se comunicar sincronamente, diferentemente de outros meios de comunicação virtual como as *listas de discussão*, *email* e *fóruns*, onde a comunicação é feita de forma assíncrona.

Na maioria das vezes, os *chats* são vistos como simples ferramentas de bate-papo, onde as pessoas se comunicam apenas com a finalidade de conversar sobre qualquer assunto, sem propósitos educacionais. Com os avanços da educação a distância, começaram a surgir pesquisas de utilização dos *chats* para debates de assuntos com respeito à educação e aprendizagem. A Figura 4.4 mostra a interface do *chat*.

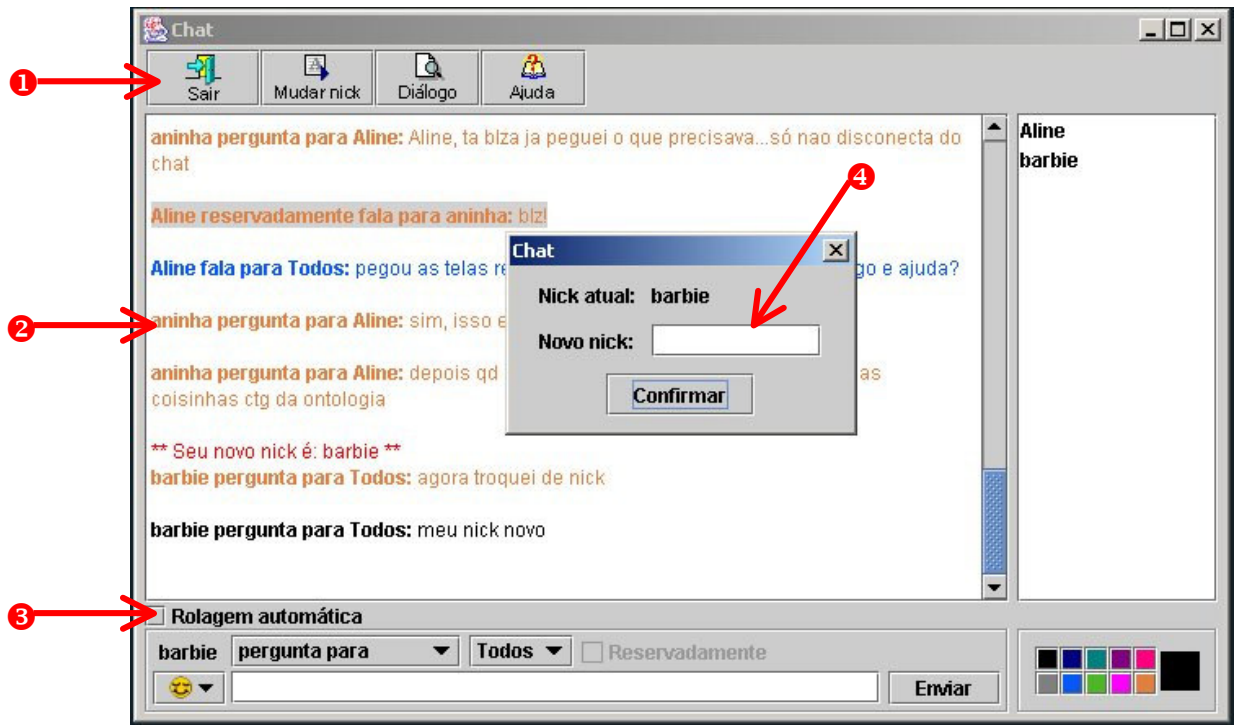

**Figura 4.4 - Interface da** *OXEnTCHÊ – Chat*

### *Funcionalidades do Chat*

Para iniciar o *chat*, é necessário que o usuário se conecte ao sistema, através do botão entrar/sair  $\bullet$ , que pode ser observado na Figura 4.4 que mostra a interface do *chat*, e preencha os campos do *nick* (nome pelo qual o usuário vai ser identificado no sistema, também chamado de apelido), colocando também o nome da máquina onde se encontra o servidor.

No item  $\bullet$  está o local onde aparece o texto que os usuários estão compondo, ou seja, nesta área está o conteúdo do diálogo. Os usuários podem enviar suas mensagens tanto clicando no botão enviar, como utilizando a tecla *enter*.

A tela do *chat* possui a alternativa de rolagem automática ou não automática, mostrada no item  $\bullet$ . Alguns usuários preferem utilizar esse recurso para poderem identificar onde pararam de conversar, caso desejem sair por alguns instantes do *chat* e retornar. Outros preferem deixar a rolagem automática habilitada para que não precisem rolar o texto manualmente a cada nova intervenção.

Se desejar, o usuário tem a opção de mudar de *nick* após estar conectado. O item mostra a tela de troca de *nick*. Isso não influencia à avaliação final dada pelo sistema, pois as intervenções são guardadas também no *log* específico do aluno, apenas indicando que este mudou de apelido.

Na Figura 4.5 podem ser observadas outras funcionalidades da *OXEnTCHÊ–Chat*.

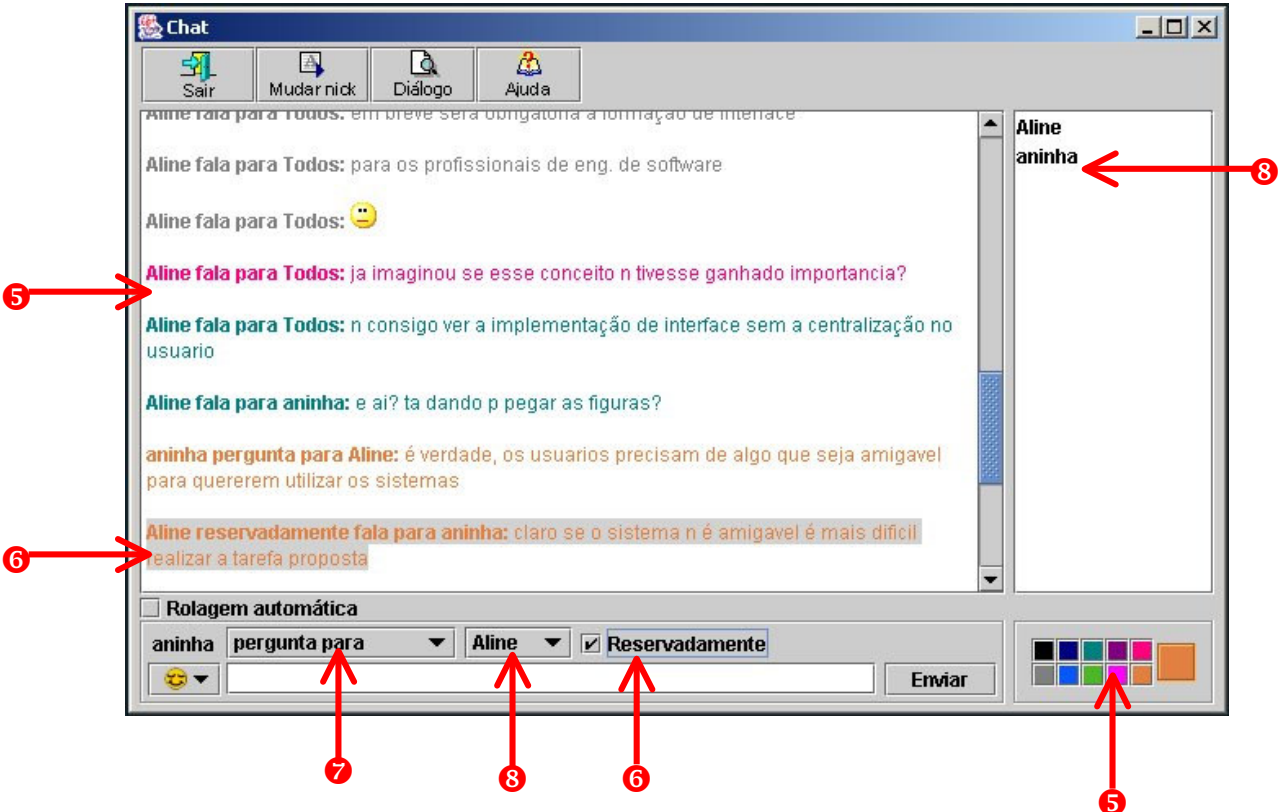

**Figura 4.5 - Interface da** *OXEnTCHÊ - Chat*

Existe a possibilidade de trocar a cor do texto, o que é mostrado no item  $\bullet$ . O texto destacado através de diferentes cores auxilia na identificação pelos demais usuários de quem está escrevendo. Além disto, ao falar reservadamente, a pessoa que recebe a mensagem pode observar que o texto reservado fica em destaque (item  $\bullet$ ).

Pode-se falar reservadamente com qualquer dos usuários. De acordo com relatos de usuários obtidos por Oeiras e Rocha [2002], em um *chat* é preciso ter a ferramenta "reservado", pois desta forma os alunos se sentem mais à vontade para enviar suas opiniões de forma mais sincera.
No item  $\bullet$  os usuários podem enviar a intenção de sua intervenção. Por exemplo, ao fazer uma pergunta, o usuário pode selecionar "pergunta para", permitindo que o usuário que está recebendo a mensagem possa interpretar o sentido da frase mais facilmente. Estas intenções foram formuladas de acordo com os marcadores vistos na Tabela 2.2.

O item mostra um menu que lista o nome dos usuários presentes no *chat* naquele momento. No canto inferior central do *chat*, aparece uma barra de seleção com esta lista possibilitando que o usuário a utilize quando quiser se comunicar com os demais usuários. O menu possibilita que o usuário observe quem está presente no *chat* rapidamente.

A Figura 4.6 mostra o restante das funcionalidades do *chat*. No item  $\bullet$  os usuários podem enviar imagens que expressam emoções, conhecidas como "carinhas", que podem dar um indicativo inclusive da motivação do usuário para participar do diálogo naquele momento. São muito utilizadas em todos os tipos de bate-papo realizados através da *web* [Primo 1997].

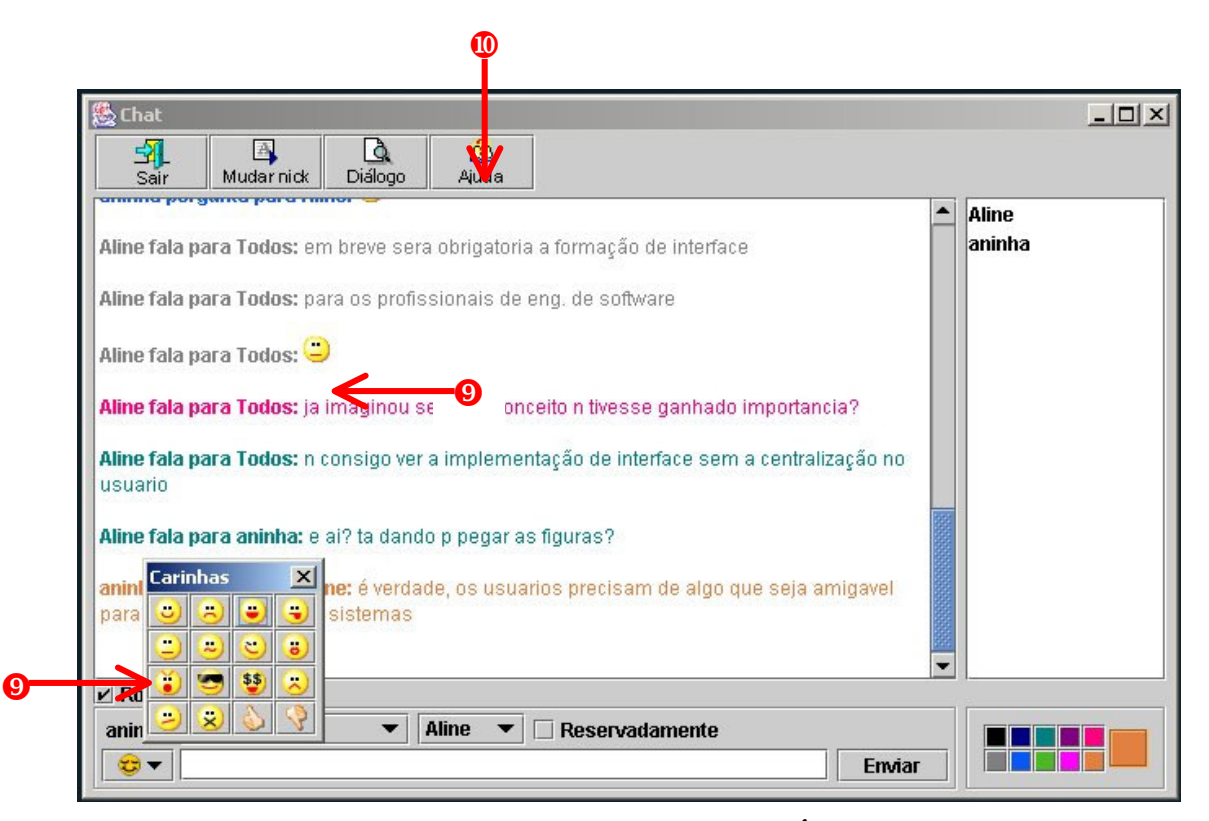

**Figura 4.6 - Interface da** *OXEnTCHÊ-Chat*

Os usuários têm acesso a um botão de ajuda (item  $\Phi$ ), onde constam as informações necessárias caso o usuário necessite de auxílio na utilização do *OXEnTCHÊ-Chat*. A ajuda é composta por uma parte escrita de explicações e ilustrada por figuras que mostram todos os passos que o usuário deve seguir.

## 4.2.2 Implementação do Pacote *Análise*

De posse do *chat* implementado, passou-se para a implementação do restante da ferramenta de análise, composta, como dito na seção 4.1, dos módulos do Classificador de assuntos, do Extrator de Características, do Classificador RNAs e do Garenciador de Relatórios.

O módulo Classificador de Assuntos possui uma ontologia do domínio de conversa. Esta é necessária para investigar se os participantes do diálogo estão discutindo o assunto proposto. De fato, sem esta análise, não é possível gerar um *feedback* correto. Por exemplo, os alunos podem discutir sobre futebol, utilizando as habilidades de fala e estando dentro dos critérios desejáveis à colaboração (c.f. seção 2.2), apresentando indicativos de reflexão sobre o tema, enquanto o assunto proposto para o *chat* era, por exemplo, Educação a Distância. Neste caso, o sistema responderia que o diálogo havia sido efetivo.

Assim, para a criação da ontologia, utilizou-se como base o trabalho SmartGroup disponível na Internet 7 , as palavras utilizadas em um curso *on-line* de Inteligência Artificial [Vieira e Palazzo 2000] e o conteúdo apresentado em [Russell e Norvig 2003]. Foram adaptadas as palavras que iriam compor a ontologia para o domínio em questão, e houve uma simplificação destas palavras, utilizando apenas os radicais de cada uma [Terra 1996] e usando sinônimos para que a ontologia ficasse o mais abrangente possível.

A ontologia utilizada pela *OXEnTCHÊ–Chat* possui 5 domínios, cujos assuntos principais são: Introdução a Inteligência Artificial, Agentes, Aprendizado de Máquina, Representação do Conhecimento e Sistemas Multi-agentes. A ontologia foi desenvolvida

<sup>&</sup>lt;sup>7</sup> Este trabalho foi realizado na UFPE e está disponível através da url: http://www.cin.ufpe.br/crc2/SmartGroup.

na linguagem XML<sup>8</sup>, o que facilitou a agregação com o restante do sistema que foi desenvolvido em Java.

O processo de análise do módulo Classificador de Assuntos<sup>9</sup> funciona da seguinte forma: o módulo recebe como entradas o assunto tratado no diálogo (um dos 5 domínios da ontologia) e a localização do *log* do diálogo a ser analisado. Com o domínio, o sistema seleciona o arquivo XML correspondente ao domínio tratado, e com este, uma árvore é montada.

Em seguida, o arquivo de *log* é acessado e cada linha é lida como uma *string*. O sistema compara essa *string* com a primeira palavra armazenada no nó inicial da árvore e, se for encontrada a palavra correspondente, então esta é armazenada em um vetor como será detalhado a seguir. Para exemplificar, observa-se o trecho a seguir do domínio Agentes da ontologia:

```
<agent>
      <ambient>
            <multiagente> </multiagente>
      </ambient>
</agent>
```
Considerando o trecho de diálogo abaixo:

```
------------------------------------------------------------------------------------------------------------
Adriana :
Estou pesquisando sobre agentes, meu material dará um bom artigo.
...
>Raquel :
Acho que uma forma de inclusão digital seria o desenvolvimento de
ambientes virtuais de aprendizado, meu artigo é sobre isso.
...
>Rodrigo :
um agente de aprendizado utilizando conceitos de multi agentes
------------------------------------------------------------------------------------------------------------
```
O sistema lê a primeira linha de diálogo, supondo-se que esta linha seja a primeira do trecho de diálogo representado anteriormente: "Estou pesquisando sobre agentes, meu material dará um bom artigo". O sistema interpreta esta linha de diálogo como uma *string*, e busca nesta linha uma *substring* que é a primeira palavra contida na árvore

<sup>8</sup> Um material abrangente sobre XML pode ser obtido através da página http://www.xml.com.

<sup>9</sup> Maiores detalhes sobre a ontologia criada para este trabalho podem ser vistos em http://www.cin.ufpe.br/~alt/oxentche-chat.

construída pelas bibliotecas XML (como é mostrado na Figura 4.7). Quanto mais profundo for o nó correspondente à palavra encontrada, maior será o grau de especificidade do diálogo.

As palavras encontradas são armazenadas em um vetor juntamente com o número de vezes que aparecem no diálogo, e também com seu grau de especificidade. O grau de especificidade é calculado incrementando-se uma variável à medida que os ramos mais profundos da árvore são percorridos. Para o domínio que está sendo exemplificado, a palavra *agent* possui grau de especificidade 1, a palavra *ambient* possui grau de especificidade 2, e assim por diante, ou seja, o grau de especificidade cresce conforme aumenta a profundidade da palavra.

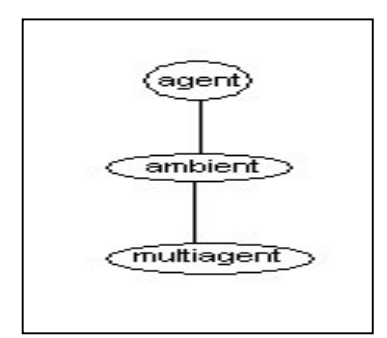

**Figura 4.7 - Exemplo de Árvore do Domínio Agentes**

De posse dos dados obtidos, é gerado um cálculo aproximado e experimental sobre a presença ou ausência do assunto proposto para o diálogo. O cálculo é representado pela fórmula a seguir:

$$
A = (X1 \times Y1) + (X2 \times Y2) + (X3 \times Y3) / Z
$$
 (I)

onde o valor final (A) é resultado do somatório de X, (número de vezes que cada palavra aparece multiplicado pelo grau de especificidade de cada palavra, aqui representado por Y) dividido por Z, que é o número de palavras armazenadas no vetor. Na Tabela 4.1 são apresentados os dados necessários para o cálculo da discussão do assunto proposto no exemplo anterior.

**Tabela 4.1 - Dados para Cálculo da Discussão do Tema Proposto**

| Radicais das<br><b>Palavras</b> | Num de vezes que<br>aparece no diálogo | <b>Grau de</b><br>especificidade |  |  |  |
|---------------------------------|----------------------------------------|----------------------------------|--|--|--|
| Agent                           |                                        |                                  |  |  |  |
| Ambient                         |                                        |                                  |  |  |  |
| Multi agent                     |                                        |                                  |  |  |  |

Realizando o cálculo, tem-se que a resposta "A" para este diálogo será 2,33 como pode ser observado aplicando-se a fórmula.

$$
A = (2*1) + (1*2) + (1*3) / 3 = 2,33
$$

A presença de discussão do tema proposto é medida a partir do cálculo e do número de palavras existentes no vetor. Foi utilizada uma heurística, onde, se o número de palavras é superior a 3, ou o resultado obtido pela fórmula (I) é superior a 50, o diálogo é considerado efetivo. Essas aproximações são experimentais, baseadas nos testes efetuados com a ferramenta e devem ser aprimoradas posteriormente.

Durante a construção das ontologias de domínio, foram encontrados dois principais problemas a serem resolvidos: (1) o tratamento do plural; e (2) o tratamento dos sinônimos. Isto se deve ao fato dos diálogos em *chats* utilizarem, em sua maioria, uma linguagem informal.

Para a solução do primeiro problema, foi colocado nos arquivos do domínio apenas o radical das palavras que deveriam ser utilizadas. Dessa forma, quando as *strings* estivessem sendo comparadas, a palavra seria encontrada. Por exemplo: "Uma forma de inclusão digital seria desenvolvimento de ambientes virtuais de aprendizado, meu artigo é sobre isso". Neste caso, a palavra ambientes, está representada no domínio por "ambient", então, mesmo que esta palavra estivesse escrita de outra forma (ambiente, ambientação, ambientado), ela seria encontrada. O segundo problema foi resolvido com o acréscimo de uma *tag* chamada variação. Por exemplo, os dados contidos nos arquivos XML são dispostos em *tags*, onde são colocadas as formas de representação de um determinado termo. O exemplo de arquivo XML a seguir mostra o domínio de Agentes, com a *tag* variação, que indica algumas formas de escrever a palavra multi-agentes. A *OXEnTCHÊ-Chat* também possui os sinônimos das palavras em sua ontologia para abranger as diversas palavras utilizadas em *chats* com significados semelhantes.

```
<agent>
      <ambient>
            <variacao>
                  <multi-agent></multi-agent>
                  <multi agent></multi agent>
            </variacao>
                 <multiagente></multiagente>
      </ambient>
</agent>
```
O resultado obtido pela ontologia é apenas com relação ao assunto proposto, pois o módulo Classificador de Assuntos funciona como um filtro do que deve ser passado para o Classificador RNAs, ou que já pode ser classificado diretamente como diálogo não efetivo, neste caso quando o assunto discutido estiver fora de contexto.

O módulo Classificador RNAs, como o próprio nome indica, realiza a classificação do diálogo usando redes neurais artificiais. Após o diálogo ter passado pelo módulo do Classificador de Assuntos e do Extrator de Características, então, passa-se para a classificação do diálogo, que é realizada por uma rede neural artificial (c.f. seção 3.4), que recebe um conjunto de características extraídas pelo módulo Extrator de Características do novo padrão apresentado (*log* do diálogo) e o classifica como efetivo ou não efetivo. Tanto a contagem das habilidades de fala, quanto a classificação são feitas internamente, aparecendo na interface apenas os resultados finais.

O próximo módulo a ser apresentado é o Gerenciador de Relatórios, responsável pelo envio de *feedback* do sistema. Na Figura 4.8 é mostrado o *feedback* recebido por um aluno durante sua participação no diálogo.

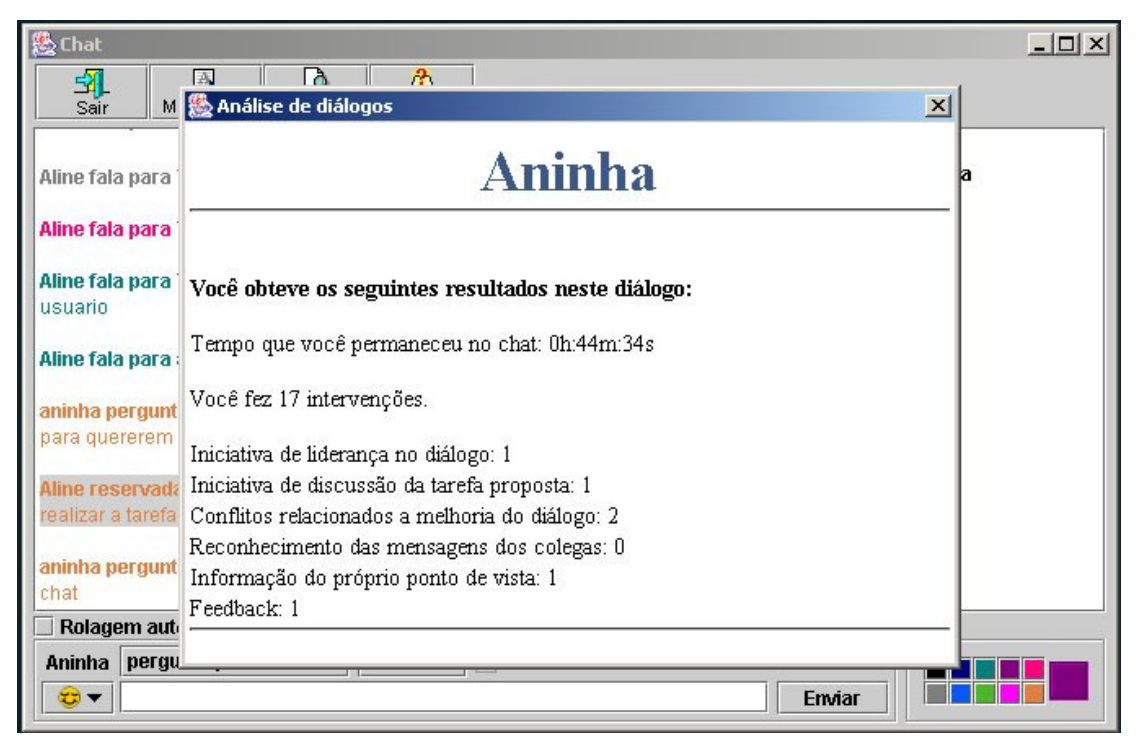

**Figura 4.8 -** *Feedback* **do Aluno**

Através desta interface, o aluno pode verificar como foi ou está sendo seu desempenho durante o diálogo, incluindo o tempo de permanência e o número total de intervenções realizadas por ele. O sistema informa a quantidade de intervenções relacionadas às habilidades de fala utilizadas pelo aluno. Desta forma, o aluno pode verificar em que pontos ele conseguiu uma boa colaboração e no que poderia melhorar.

O professor tem acesso ao *feedback* tanto do grupo em geral, como ao de cada aluno individualmente. Este *feedback* pode ser consultado durante o diálogo para perceber o andamento da turma, ou *off-line*, após o término do diálogo.

Para a verificação *on-line* (Figura 4.9), o professor pode acessar um relatório individual de cada aluno, podendo comparar o desempenho de cada um perante o diálogo completo. Também recebe o *feedback* do diálogo completo, incluindo as informações sobre tempo total de diálogo, a contagem das intervenções e a classificação final do diálogo.

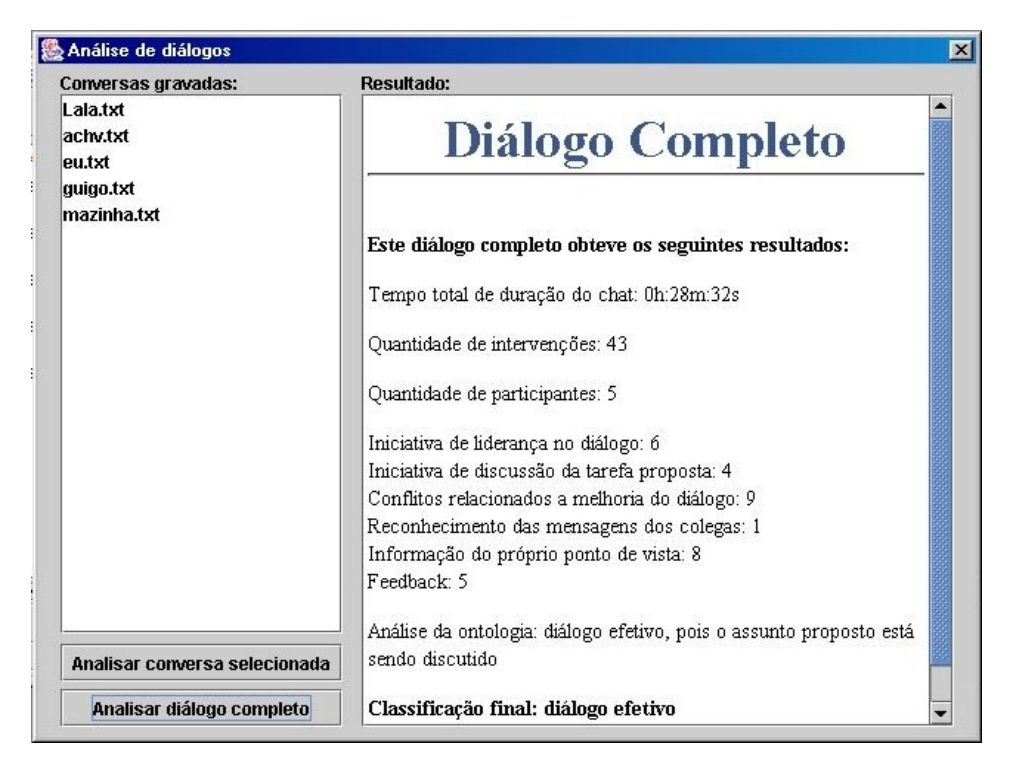

**Figura 4.9 -** *Feedback on-line* **recebido pelo professor**

Ainda foi desenvolvido um módulo teste para que o professor pudesse verificar como foi o diálogo, sem necessariamente estar on-line. A Figura 4.10 mostra a interface deste módulo, onde o professor deve selecionar o arquivo onde se encontra o *log* do diálogo, e logo após, clicar no botão analisar diálogo.

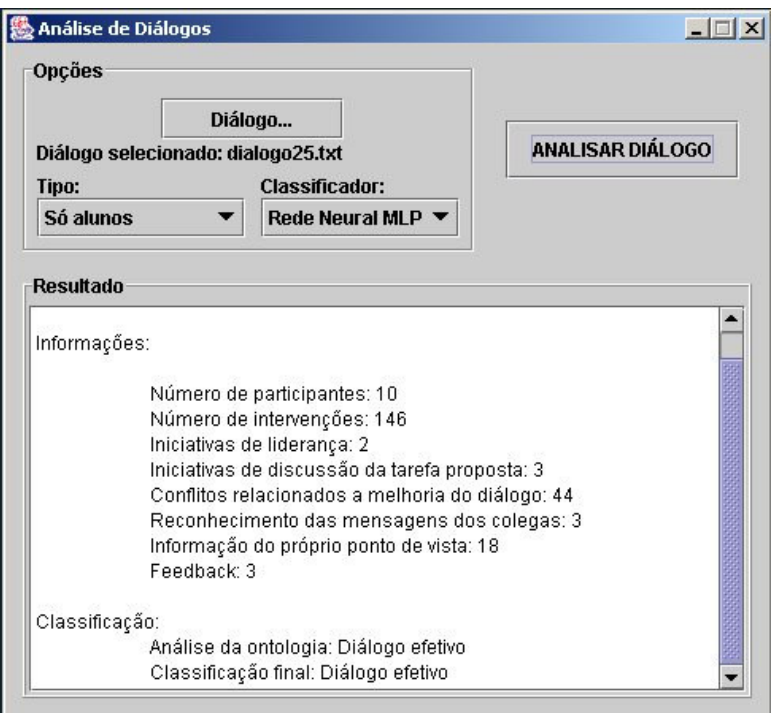

**Figura 4.10 -** *Feedback Off-line*

Com as informações referentes à análise do diálogo, o professor pode identificar como foi a participação em geral de seus alunos no diálogo proposto, se discutiram o assunto ou não e, ao final, obter uma classificação gerada pelas redes neurais artificiais.

# 4.3 Conclusões

A partir da criação da *OXEnTCHÊ-Chat*, pode-se validar os estudos realizados anteriormente e descritos nos capítulos 2 e 3, tanto sobre colaboração em ambientes de ensino/aprendizagem como em classificação de diálogos com redes neurais artificiais.

A *OXEnTCHÊ-Chat* pode ser utilizada por professores e alunos para que estes tenham idéia de como ocorreu a colaboração no diálogo entre eles. Esta ferramenta pode também ser utilizada em qualquer outra área para analisar os diálogos existentes entre os participantes de um grupo, bastando para isto que se tenha uma ontologia do domínio que deve ser inserida na base da ontologia para ser utilizada pelo módulo Classificador de Assuntos.

A *OXEnTCHÊ-Chat*, utiliza como tecnologia, Java e XML, permitindo que a ferramenta seja utilizada em diversas plataformas, tornando o sistema genérico. Implementando novos classificadores, pode-se inseri-los na ferramenta facilmente, para que esta passe a realizar a classificação de diálogos não somente com RNAs, mas também com outros tipos de classificadores.

O capítulo 5, a seguir, mostra os experimentos realizados para a implementação e validação da proposta da *OXEnTCHÊ-Chat*, incluindo os comentários de seus resultados.

# EXPERIMENTOS E **RESULTADOS**

Para que fosse possível validar os estudos realizados e verificar a qualidade da implementação da *OXEnTCHÊ-Chat*, foram realizados diversos experimentos que serão aqui descritos.

Inicialmente foi realizada uma investigação preliminar com a etiquetagem manual dos diálogos sobre Informática coletados na *Internet* para a formação da base. Todos estes diálogos foram lidos e anotações sobre eles foram feitas. Os resultados desta investigação tornaram possível a automatização do processo de classificação dos diálogos. Para isto, foram utilizadas as redes neurais artificiais como classificadores de padrão.

Diversos treinamentos foram feitos, a fim de encontrar a melhor rede que seria utilizada pelo módulo Classificador RNAs. Estes experimentos estão relatados neste capítulo assim como, ilustrados os melhores resultados obtidos. Por fim, estão descritos os testes de usabilidade e de qualidade do *feedback* realizados com a *OXEnTCHÊ-Chat*.

Este capítulo está organizado da seguinte maneira: na seção 5.1 está descrita a investigação preliminar realizada inicialmente para que se soubesse a viabilidade de utilizar RNAs para classificar os diálogos; na seção 5.2 estão descritos os experimentos realizados com as RNAs; na seção 5.3 está mostrada a avaliação da *OXEnTCHÊ-Chat* com os testes de usabilidade e de avaliação da qualidade do *feedback* fornecido.

# 5.1 Investigação Preliminar

Para investigar a viabilidade de utilizar RNAs na classificação automática de diálogos, foi realizada uma investigação preliminar, composta das seguintes fases: (1) coleta de diálogos; (2) leitura dos diálogos e etiquetagem manual destes; (3) compilação de uma lista de observações relevantes para a classificação automática de diálogos.

Na etapa (1) foram coletados 200 diálogos. Os 40 primeiros foram obtidos através de professores de universidades que ofereciam cursos a distância, de discussões *on-line* do nosso próprio grupo de pesquisa e de páginas encontradas na *web* que deixavam suas conversas disponíveis. Os 160 diálogos complementares foram coletados também de universidades e de um canal de conversação da internet. Foram considerados apenas aqueles diálogos que realmente falavam sobre o que foi proposto para aquele determinado *chat*.

Na etapa (2) os diálogos foram lidos e manualmente etiquetados, de acordo com as habilidades descritas na seção 2.2. Os diálogos em que os participantes não falavam sobre o assunto proposto foram previamente etiquetados como não efetivos e foram utilizados posteriormente para testes na ferramenta (descrita no capítulo 4).

Como resultado da etapa (2), foi construída uma lista de marcadores colaborativos em português. Na Tabela 5.1 estão listados alguns exemplos destes marcadores com suas respectivas habilidades. Nesta investigação foram extraídas todas as palavras utilizadas no início das contribuições dos participantes. Foi realizada a contagem destas palavras e incluídas observações gerais sobre cada diálogo (tais como número de participantes, assunto sendo discutido, número de intervenções) e também sobre seus participantes individualmente. Após esta investigação, passou-se a classificar as palavras relevantes para este trabalho em suas respectivas categorias de habilidades.

| <b>Marcadores</b> | Categoria   | <b>Habilidade</b> | Sub-categoria<br>de Habilidade |  |
|-------------------|-------------|-------------------|--------------------------------|--|
| O que             | Pergunta    | Liderança,        | Manutenção                     |  |
| Como              | Pergunta    | Liderança         | Tarefa                         |  |
| Por que           | Pergunta    | Conflito criativo |                                |  |
| Qk                | Confirmação | Comunicação       | Reconhecimento                 |  |
| Sim,              | Explicação  | Comunicação,      | Reconhecimento                 |  |
|                   |             | Conflito criativo |                                |  |
| Não,              | Explicação  | Comunicação,      | Reconhecimento                 |  |
|                   |             | Conflito criativo |                                |  |
| Acho que          | Explicação  | Comunicação       | Envio                          |  |
| Está bom          | Feedback    | Confiança         |                                |  |
| Está ruim         | Feedback    | Confiança         |                                |  |
| Vamos             | Pergunta    | Liderança         | Tarefa                         |  |
| Qual/Quais        | Pergunta    | Liderança         | Manutenção                     |  |
| Você acha         | Pergunta    | Liderança         | Manutenção                     |  |
| Concordo          | Feedback    | Conflito criativo |                                |  |

**Tabela 5.1 - Exemplos de Marcadores e suas Habilidades**

A presença das habilidades desenvolvidas em um diálogo é fator decisivo para a sua efetividade. De todas as habilidades, a de presença mais importante para este projeto é o conflito criativo. As pesquisas têm constatado que o conflito é inevitável em uma interação de grupo, e que o conflito pode ser benéfico.Os conflitos podem promover mudanças não somente no nosso conhecimento, mas também tornando os grupos dinâmicos. Além disso, a presença de conflitos, promotores de mudança cognitiva, é um indicador de reflexão sobre o tema abordado, [deVicente et al. 1999, Tedesco 2001], o que é mais um indicador de compartilhamento de conhecimento.

Um outro ponto a considerar nesta análise, é a uniformidade da qualidade das intervenções. De fato, em um diálogo onde o número e o tipo das de intervenções dos participantes é distribuído de maneira uniforme dê um exemplo, pode ser considerado mais efetivo do que quando esse número é muito diferente. Uma distribuição uniforme indica que os recursos de conhecimento do grupo estão sendo utilizados da melhor forma possível. Isto é o que se objetiva em uma situação de colaboração saudável [Dillenbourg 1999].

Na etapa (3) observou-se também que a forma de classificar os diálogos varia de acordo com seu objetivo e com os tipos de participantes. A partir de investigação empírica realizada, foram definidos quatro tipos de diálogos, enumerados abaixo:

#### 1 – **Com coordenador, mediador ou moderador**:

Existe sempre alguém que coordena o diálogo, ou que pelo menos deveria coordenar. Algumas vezes o coordenador é indicado no sistema, através da própria interface que coloca o nome de "coordenador" ao lado do *username*. Em alguns diálogos, são chamados de moderador ou mediador, mas possuem a mesma função, coordenar o diálogo de modo a torná-lo o mais produtivo possível. Isto é feito indicando aos participantes como devem realizar a conversa, intervindo quando estiverem saindo do tema a ser discutido, tentando situar as pessoas que chegam atrasadas, e muitas vezes propondo perguntas ou o tema do *chat*. O mediador também pode intervir no diálogo para chamar algum usuário que não está se manifestando na conversa e/ou para pedir que um que está continuamente intervindo dê chance aos demais de exporem suas opiniões.

#### **2 – Somente com participantes (alunos):**

Deste tipo de diálogo participam somente pessoas de um grupo onde não existe, pelo menos explicitamente, um coordenador, professor, convidado, ou uma pessoa de destaque. Todos os alunos, a princípio, devem conversar livremente, sem intervenção de alguém no comando. Neste tipo de grupo, os líderes surgem naturalmente durante o diálogo.

#### **3 – Com a presença do professor:**

Nos diálogos com a presença do professor, este normalmente realiza a coordenação, e, durante toda a conversa, interage com os alunos e responde a questões. Nestes *chats* é comum notar que, se a conversa inicia sem o professor ou se ele abandona o diálogo antes do final, os alunos normalmente aproveitam para falar de temas paralelos e usam o *chat* mais como uma sala de bate-papo do que como um ambiente de aprendizagem. Uma outra constatação é que os *chats* onde o professor participa, e por se tratar de uma figura que demonstra autoridade, os usuários podem se inibir e a conversa não ocorrer tão livremente. Os diálogos deste tipo, diferencialmente dos do tipo 1, têm que possuir necessariamente um professor.

#### **4 – Com convidado:**

Os *chats* que possuem um convidado funcionam com os demais participantes fazendo questionamentos a este convidado. O convidado passa todo o diálogo respondendo a perguntas, e algumas vezes apenas interagindo com os alunos, trocando idéias. Neste tipo de conversa, normalmente o convidado age como um "expert", o que também pode resultar em deixar alguns usuários mais inibidos na hora de elaborarem suas perguntas ou expor suas idéias.

Os resultados obtidos nas etapas (2) e (3) possibilitaram o início dos experimentos com RNAs. Estes tinham dois objetivos: investigar a viabilidade da classificação automática de diálogos colaborativos e determinar qual arquitetura de rede se mostrava mais adequada para o problema. Estes experimentos serão relatados na seção 5.2 abaixo.

## 5.2 Experimentos Realizados com as RNAs

Foi realizado um treinamento inicial com a base de dados composta de apenas 40 diálogos, utilizando-se o modelo MLP *backpropagation*. Por se tratar de um treinamento supervisionado, foi necessário classificar os 40 diálogos à priori em efetivos e não efetivos. Para isto, utilizamos uma heurística bastante simplificada, levando em consideração apenas a habilidade de conflito criativo (descrita na seção 2.2) e o número de participantes, de forma que, se o número de intervenções de conflito criativo fosse igual a duas vezes o número de participantes, o diálogo seria considerado como efetivo, caso contrário, não efetivo.

A base de dados utilizada foi construída de acordo com as habilidades relacionadas e detalhadas na seção 2.2: Liderança Manutenção, Liderança Tarefa, Conflito Criativo, Comunicação Reconhecimento, Comunicação Envio e Confiança. Também foi considerado o número de intervenções total de cada diálogo.

Através destes resultados, pois conseguiu-se classificar todos diálogos como efetivos e não-efetivos. No entanto, para obter-se resultados mais precisos optou-se por aumentar a base de diálogos, como também definir uma heurística mais aprimorada para a classificação inicial destes. Para realizar os experimentos seguintes, foi necessária uma preparação dos dados que está descrita na seção a seguir.

## 5.2.1 Preparação dos Dados

Uma vez terminada a fase de preparação dos dados, foi realizado um estudo empírico com a base completa de diálogos. Este estudo revelou propriedades importantes que deveriam ser consideradas, tais como o tipo de diálogo<sup>10</sup> e o número de participantes que não haviam sido levados em consideração anteriormente.

Na tentativa de encontrar uma nova forma de etiquetagem inicial para os diálogos, realizou-se experimentos utilizando uma classificação não supervisionada através do algoritmo k-médias [Han e Kamber 2001], onde obteve-se uma separação dos diálogos em duas classes. Dos 200 diálogos, apenas 23 foram para a Classe1 que consideramos como não efetivos, e os 177 restantes pertenceram a Classe 2, que foi considerada como de efetivos $^{11}$ .

O problema encontrado na utilização desta abordagem é que não há como relacionar os resultados do k-médias à efetividade ou à não efetividade reais dos diálogos. Isso acontece porque o k-médias analisa apenas as distâncias entre cada diálogo através dos valores de cada característica, independente do significado prático de cada característica dos indicativos de reflexão que nos auxiliam a determinar a classificação dos diálogos quanto à sua efetividade, podendo, por exemplo, um diálogo sem reflexão ser classificado como efetivo, o que não seria desejável.

Resolveu-se, então, etiquetar os diálogos de acordo com as habilidades de Conflito Criativo e Comunicação Envio, que são grandes indicativos de que houve reflexão durante a conversa [Tedesco 2001]. O problema então passou a ser como quantificar estas medidas. Para solucionar a questão, utilizou-se um cálculo de médias e

 $^{10}$  A classificação de tipos está descrita na seção 5.1.

<sup>11</sup> A definição de diálogos efetivos e não efetivos está na seção 2.3.

desvios padrão de cada uma destas duas habilidades, separadamente. Para isto, precisouse normalizar os valores de cada característica pelo número total de intervenções, de forma que um diálogo com maior número de intervenções não tivesse mais peso do que um diálogo menor. Depois do cálculo das médias e desvios, calculou-se um limiar para corte, representado através da subtração da média pelo desvio padrão de cada habilidade.

Foram considerados como não efetivos todos os diálogos que estavam abaixo deste limiar calculado, ou seja, quando um diálogo tinha um valor para Conflito Criativo menor que a diferença entre o valor médio e o valor do desvio padrão para Conflito Criativo, e tinha um valor para Comunicação Envio menor que a diferença entre o valor médio e o valor do desvio padrão para Comunicação Envio, este foi considerado não efetivo. O gráfico da Figura 5.1 a seguir ilustra o que foi descrito.

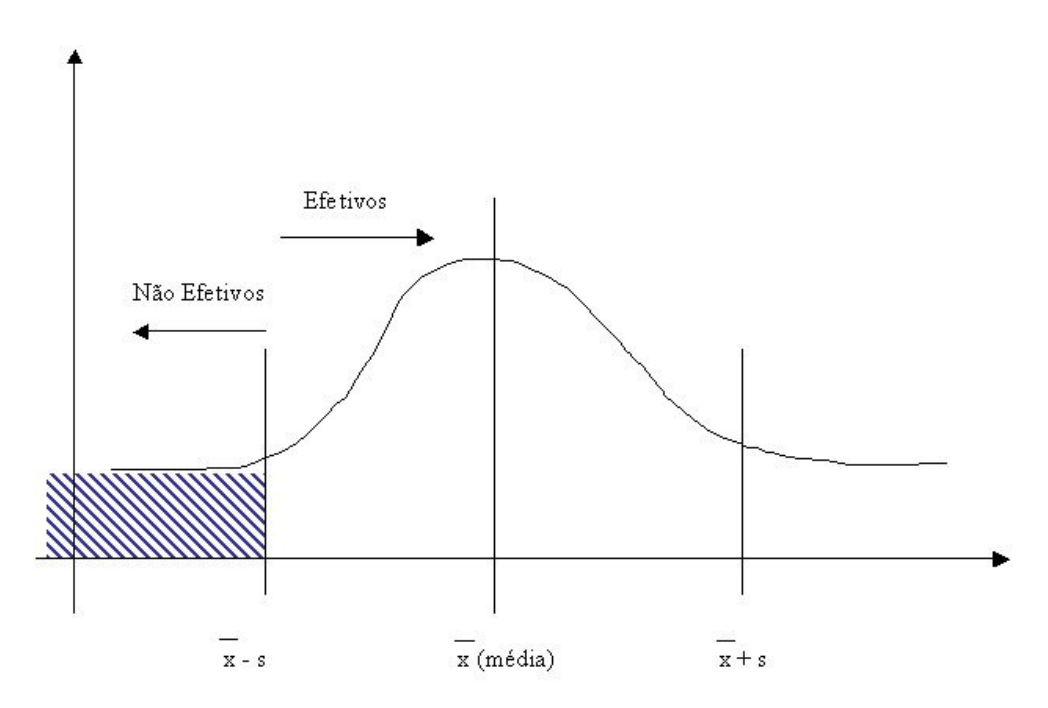

**Figura 5.1 - Gráfico Explicativo da Efetividade dos Diálogos**

Após esta classificação dos diálogos em efetivos e não efetivos, foram necessárias algumas normalizações. Primeiramente, transformamos os valores do atributo "tipo de diálogo" em valores binários. Isso foi necessário, pois este atributo é categórico, ou seja, inicialmente, recebe os valores 1, 2, 3 ou 4 com a finalidade, apenas, de representar

diferentes tipos de diálogos e não significa que 4 é maior do que 2, 1 é menor do que 3, e assim sucessivamente.

Em seguida, foi feita uma normalização das habilidades, sendo todas divididas pelo número de intervenções totais do diálogo, conforme explicado anteriormente para o k-médias. Isso foi necessário porque a base foi formada por diálogos não padronizados, ou seja, alguns possuíam 100 intervenções enquanto que outros 5000. Portanto, para saber o quanto de reflexão obteve-se em cada diálogo, foi necessário normalizar os dados.

A última normalização foi utilizada para transformar os valores de qualquer característica para um intervalo entre 0 e 1, onde 0 representa o valor mínimo e 1 o valor máximo que esta característica pode ter. Isto é importante num processo de classificação, pois como as características serão combinadas para se obter um único resultado, elas não podem ter pesos diferentes. Para esta normalização utilizamos a seguinte equação:

$$
r(x) = (x - min) / (max - min)
$$

onde *x* é o valor de uma determinada característica C, a ser normalizada, *min* é o mínimo valor que C pode ter, e *max* é o máximo valor que C pode ter. Estes valores de *min* e *max* foram extraídos do conjunto de treinamento.

Agora, com os dados da base normalizados e exemplos mais balanceados (com quantidades semelhantes de diálogos efetivos e não efetivos), foi possível iniciar os experimentos de forma que a rede pudesse aprender mais eficazmente estes exemplos e fosse capaz de classificar novos padrões apresentados.

## 5.2.2 Arquitetura de RNA Utilizada

Diversos treinamentos foram realizados, testando diferentes topologias de rede, e foram analisados os resultados de todos os testes. Como topologia básica, utilizou-se a rede MLP com o algoritmo *backpropagation* [Haykin 1994]*.* Os seguintes parâmetros foram empregados: 12 unidades de entrada; 2 unidades de saída; função de ativação sigmóide logística; 2000 como quantidade máxima de iterações. O conjunto de diálogos foi dividido em 50% para treinamento, 25% para teste e 25% para validação. Como o

número de diálogos efetivos e diálogos não-efetivos eram diferentes, a divisão dos conjuntos de treinamento, teste e validação foi feita de forma balanceada, ou seja, 50% dos efetivos foram colocados no conjunto de treinamento e 50% dos não-efetivos foram colocados no conjunto de treinamento, 25% dos efetivos foram colocados no conjunto de teste e os 25% restantes para o conjunto de validação, o mesmo ocorrendo para os diálogos não-efetivos. Ao final, tínhamos 123 diálogos classificados como efetivos e 77 classificados como não efetivos.

A partir da divisão dos conjuntos, foi aplicado o algoritmo da rede MLP. Durante os experimentos, foram variados os demais parâmetros da rede, tais como quantidade de neurônios escondidos e taxa de aprendizado. Cada experimento foi repetido 100 vezes para que fosse possível analisar diversos resultados e verificar o aprendizado da rede. Os treinamentos foram realizados até que fosse encontrada a melhor das redes, utilizando a topologia descrita anteriormente. Na Tabela 5.2 está a descrição destes resultados.

Através de *scripts* foram gerados relatórios com os resultados de todas as simulações. Isto foi de grande auxílio para a análise dos resultados, pois em cada relatório constavam as informações dos parâmetros utilizados na rede e os erros encontrados. Também através de *scripts* conseguimos guardar os pesos iniciais e finais do treinamento da rede, e o *bias* [Haykin 1994]. Com estas informações, após o término do treinamento foi possível analisar os resultados e escolher a melhor rede.

O mais interessante é que o classificador funcione o melhor possível e tente não classificar diálogos não efetivos erroneamente, pois se acredita que para o professor quanto menos diálogos não proveitosos forem considerados erroneamente proveitosos, melhor. Por exemplo, se o objetivo do diálogo era falar sobre Comunidades Virtuais e os alunos falaram sobre futebol, o classificador deve classificar este diálogo como não efetivo. Por isto, escolheu-se como melhor rede aquela que obteve o menor erro de classificação dos diálogos não efetivos, levando-se em consideração também o total de elementos classificados incorretamente.

## 5.2.3 Resultados Obtidos

Para o nosso caso, os erros foram escolhidos de forma que os falsos positivos para diálogos não efetivos fossem em menor número possível, levando em consideração que é melhor que um diálogo efetivo é não efetivo do que o contrário, para que os professores tenham maior segurança na classificação.

Tendo como o melhor resultado o ilustrado na Tabela 5.2, obtivemos como a melhor configuração para o conjunto completo de atributos da base a simulação de número 6, composta por 4 neurônios escondidos, 0.001 de taxa de aprendizado e 2000 iterações, resultando em 45,16% de erro dos diálogos efetivos e 10,52% de erro dos diálogos não efetivos, totalizando um erro de 16 dos 50 elementos utilizados para teste. A porcentagem de acerto final foi 72%.

Após os resultados com a MLP discutidos anteriormente, foram realizados testes modificando os padrões de entrada da rede, ou seja, retirando algumas das características para verificar o seu comportamento. Concluiu-se que, ao retirar o atributo de tipo de diálogo, e treinar novamente a rede MLP, conseguiram-se resultados melhores, como pode ser visto na Tabela 5.3.

Obtivemos para este conjunto (sem o atributo de tipo) como melhor configuração a simulação de número 19, composta por 12 neurônios escondidos, 0.1 de taxa de aprendizado e 2000 iterações, resultando em 25,80% de erro dos diálogos efetivos e 10,52% de erro dos diálogos não efetivos, totalizando um erro de 10 dos 50 elementos utilizados para teste. A porcentagem de acerto final foi de 80%.

Juntamente com os experimentos de Redes Neurais, existe um trabalho que está sendo desenvolvido por outro membro do projeto *CVA-On*, que realizou testes com a base de dados de diálogos utilizando árvores de decisão [Russell e Norvig 2003]. Estes testes mostraram resultados satisfatórios para classificação de diálogos<sup>12</sup>. As árvores de decisão nos proporcionam um *feedback* diferente das redes neurais, ou seja, é possível extrair regras da classificação dos diálogos, o que não é possível numa rede neural.

<sup>12</sup> Maiores detalhes sobre os resultados dos testes com as árvores de decisão para o projeto *CVA- On* podem ser vistos em http://www.cin.ufpe.br/~lat2/arquivos/oxentche-chat.

Conseguiu-se realizar treinamentos com as Redes RBFs [Haykin 1994], onde encontramos respostas satisfatórias para o nosso problema. Em função do tempo disponível para o término desta dissertação e seu escopo, divulgamos os resultados obtidos na Tabela 5.4, apenas como ilustração.

| Simulação      | Número de<br><b>Neurônios</b><br><b>Escondidos</b> | Taxa de<br>Aprendizado | Erro de<br><b>Treinamento</b> | Erro de<br>Validação | <b>Erro de Teste</b> | Erro de<br>Classificação<br><b>Efetivos</b> | Erro de<br>Classificação<br>Não Efetivos | <b>Erro Total</b><br>Porcentagem | <b>Numero</b><br>Elem.errou | Parada |
|----------------|----------------------------------------------------|------------------------|-------------------------------|----------------------|----------------------|---------------------------------------------|------------------------------------------|----------------------------------|-----------------------------|--------|
|                | 2                                                  | 0,1                    | 22.375.016                    | 3.890485             | 27.652651            | 0.548387                                    | 0.105263                                 | 0,38                             | 19                          | 122    |
| $\overline{2}$ | $\overline{2}$                                     | 0,01                   | 12.224027                     | 7.986150             | 31.363971            | 0.580645                                    | 0.157895                                 | 0,42                             | 21                          | 961    |
| 3              | $\overline{2}$                                     | 0,001                  | 40.677905                     | 15.035009            | 23.450819            | 0.451613                                    | 0.263158                                 | 0,38                             | 19                          | 2000   |
| 4              | $\overline{4}$                                     | 0,1                    | 19.852070                     | 4.122852             | 27.213021            | 0.516129                                    | 0.105263                                 | 0,36                             | 18                          | 129    |
| 5              | $\overline{4}$                                     | 0,01                   | 10.081840                     | 8.724584             | 33.205840            | 0.612903                                    | 0.105263                                 | 0,42                             | 21                          | 994    |
| 6              | $\overline{\mathbf{4}}$                            | 0,001                  | 43.142644                     | 18.612595            | 25.712415            | 0.451613                                    | 0.105263                                 | 0,32                             | 16                          | 2000   |
| $\overline{ }$ | 5                                                  | 0,1                    | 29.369812                     | 5.231922             | 22.325942            | 0.516129                                    | 0.105263                                 | 0,36                             | 18                          | 106    |
| 8              | 5                                                  | 0,01                   | 8.098485                      | 8.156953             | 33.091932            | 0.548387                                    | 0.157895                                 | 0,4                              | 20                          | 1114   |
| 9              | 5                                                  | 0,001                  | 36.540834                     | 17.871166            | 24.391004            | 0.580645                                    | 0.263158                                 | 0,46                             | 23                          | 2000   |
| 10             | $\overline{7}$                                     | 0,1                    | 51.002370                     | 21.714048            | 25.763224            | 0.387097                                    | 0.210526                                 | 0,32                             | 16                          | 22     |
| 11             | $\mathcal{I}$                                      | 0,01                   | 8.970047                      | 7.987396             | 33.057068            | 0.612903                                    | 0.157895                                 | 0,44                             | 22                          | 1035   |
| 12             | $\mathcal{I}$                                      | 0,001                  | 29.854024                     | 13.682263            | 24.253960            | 0.451613                                    | 0.263158                                 | 0,38                             | 19                          | 2000   |
| 13             | 8                                                  | 0,1                    | 30.579711                     | 8.457927             | 24.540185            | 0.483871                                    | 0.105263                                 | 0,34                             | 17                          | 39     |
| 14             | $\,$ 8 $\,$                                        | 0,01                   | 46.903017                     | 16.342260            | 22.055130            | 0.516129                                    | 0.157895                                 | 0,38                             | 19                          | 66     |
| 15             | 8                                                  | 0,001                  | 26.933921                     | 10.916589            | 25.311401            | 0.580645                                    | 0.105263                                 | 0,4                              | 20                          | 2000   |
| 16             | 9                                                  | 0,1                    | 48.665417                     | 9.402094             | 25.435201            | 0.548387                                    | 0.052632                                 | 0,36                             | 18                          | 25     |
| 17             | 9                                                  | 0,01                   | 7.169716                      | 7.581097             | 32.330077            | 0.612903                                    | 0.105263                                 | 0,42                             | 21                          | 1293   |
| 18             | 9                                                  | 0,001                  | 39.274485                     | 19.343708            | 24.115341            | 0.548387                                    | 0.157895                                 | 0,4                              | 20                          | 2000   |
| 19             | 12                                                 | 0,1                    | 49.975384                     | 12.537689            | 23.006922            | 0.419355                                    | 0.210526                                 | 0,34                             | 17                          | 13     |
| 20             | 12                                                 | 0,01                   | 5.541727                      | 8.784507             | 34.253013            | 0.612903                                    | 0.105263                                 | 0,42                             | 21                          | 1328   |
| 21             | 12                                                 | 0,001                  | 24.139382                     | 10.664393            | 24.798627            | 0.645161                                    | 0.052632                                 | 0,42                             | 21                          | 2000   |
| 22             | 15                                                 | 0,1                    | 45.703474                     | 18.989650            | 33.416314            | 0.322581                                    | 0.368421                                 | 0,34                             | 17                          | 23     |
| 23             | 15                                                 | 0,01                   | 7.489208                      | 7.880886             | 31.917870            | 0.580645                                    | 0.105263                                 | 0,4                              | 20                          | 913    |
| 24             | 15                                                 | 0,001                  | 28.343128                     | 10.375007            | 26.106628            | 0.645161                                    | 0.052632                                 | 0,42                             | 21                          | 2000   |

**Tabela 5.2 - Melhores Resultados do Treinamento com MLP com <sup>o</sup> Conjunto Completo**

| Simulação      | Número de<br><b>Neurônios</b><br><b>Escondidos</b> | Taxa de<br>Aprendizado | Erro de<br><b>Treinamento</b> | Erro de<br>Validação | Erro de<br><b>Teste</b> | Erro de<br>Classificação<br><b>Efetivos</b> | Erro de<br>Classificação<br>Não Efetivos | <b>Erro Total</b><br>Porcentagem | <b>Numero</b><br>Elem.errou | Parada |
|----------------|----------------------------------------------------|------------------------|-------------------------------|----------------------|-------------------------|---------------------------------------------|------------------------------------------|----------------------------------|-----------------------------|--------|
|                |                                                    | 0,1                    | 16.529826                     | 7.986471             | 20.368680               | 0.387097                                    | 0.105263                                 | 0,28                             | 14                          | 119    |
| $\overline{2}$ | $\overline{2}$                                     | 0,01                   | 15.724773                     | 8.719124             | 24.350930               | 0.580645                                    | 0.105263                                 | 0,4                              | 20                          | 999    |
| $\overline{3}$ | 2                                                  | 0,001                  | 20.954765                     | 12.603329            | 21.702913               | 0.419355                                    | 0.157895                                 | 0,32                             | 16                          | 2000   |
| $\overline{4}$ | 4                                                  | 0,1                    | 40.579098                     | 14.087382            | 24.978156               | 0.354839                                    | 0.105263                                 | 0,26                             | 13                          | 23     |
| 5              | $\overline{4}$                                     | 0,01                   | 16.756799                     | 8.668336             | 23.592881               | 0.645161                                    | 0.052632                                 | 0,42                             | 21                          | 682    |
| 6              | $\overline{4}$                                     | 0,001                  | 29.073644                     | 14.206961            | 22.087042               | 0.322581                                    | 0.315789                                 | 0,32                             | 16                          | 2000   |
| $\tau$         | 5                                                  | 0,1                    | 40.466533                     | 14.440449            | 24.593053               | 0.322581                                    | 0.157895                                 | 0,26                             | 13                          | 24     |
| 8              | 5                                                  | 0,01                   | 7.535537                      | 9.130560             | 30.714462               | 0.516129                                    | 0.105263                                 | 0,36                             | 18                          | 1949   |
| 9              | 5                                                  | 0,001                  | 25.774835                     | 11.953194            | 22.199476               | 0.419355                                    | 0.105263                                 | 0,3                              | 15                          | 2000   |
| 10             | $\tau$                                             | 0,1                    | 35.128481                     | 12.215662            | 22.855908               | 0.451613                                    | 0.105263                                 | 0,32                             | 16                          | 17     |
| 11             | 7                                                  | 0,01                   | 13.104543                     | 9.267847             | 26.270792               | 0.516129                                    | 0.105263                                 | 0,36                             | 18                          | 860    |
| 12             |                                                    | 0,001                  | 23.822596                     | 13.022112            | 21.638508               | 0.258065                                    | 0.157895                                 | 0,22                             | 11                          | 2000   |
| 13             | 8                                                  | 0,1                    | 27.279176                     | 6.235633             | 18.507761               | 0.451613                                    | 0.052632                                 | 0,3                              | 15                          | 75     |
| 14             | 8                                                  | 0,01                   | 11.544038                     | 10.147521            | 25.904694               | 0.548387                                    | 0.105263                                 | 0,38                             | 19                          | 601    |
| 15             | 8                                                  | 0,001                  | 25.607458                     | 16.205880            | 24.271726               | 0.354839                                    | 0.263158                                 | 0,32                             | 16                          | 2000   |
| 16             | 9                                                  | 0,1                    | 29.434042                     | 10.301972            | 20.353414               | 0.354839                                    | 0.105263                                 | 0,26                             | 13                          | 31     |
| 17             | 9                                                  | 0,01                   | 11.049456                     | 9.619096             | 26.637905               | 0.580645                                    | 0.052632                                 | 0,38                             | 19                          | 558    |
| 18             | 9                                                  | 0.001                  | 21.475845                     | 12.394404            | 22.809974               | 0.419355                                    | 0.105263                                 | 0,3                              | 15                          | 2000   |
| 19             | 12                                                 | 0,1                    | 36.187443                     | 9.370888             | 20.885940               | 0.258065                                    | 0.105263                                 | 0,2                              | 10                          | 27     |
| 20             | 12                                                 | 0,01                   | 7.569132                      | 9.645822             | 27.554723               | 0.580645                                    | 0.105263                                 | 0,4                              | 20                          | 1396   |
| 21             | 12                                                 | 0,001                  | 27.487094                     | 15.287325            | 21.729178               | 0.387097                                    | 0.210526                                 | 0,32                             | 16                          | 2000   |
| 22             | 15                                                 | 0,1                    | 23.377955                     | 7.934476             | 21.719453               | 0.483871                                    | 0.105263                                 | 0,34                             | 17                          | 50     |
| 23             | 15                                                 | 0,01                   | 4.573665                      | 6.817527             | 26.257444               | 0.580645                                    | 0.052632                                 | 0,38                             | 19                          | 2000   |
| 24             | 15                                                 | 0,001                  | 30.014927                     | 16.042857            | 24.482647               | 0.483871                                    | 0.052632                                 | 0,32                             | 16                          | 2000   |

**Tabela 5.3 - Resultados dos Melhores Treinamentos com <sup>a</sup> Rede MLP sem <sup>o</sup> Atributo Tipo**

| Simulação | Número de<br><b>Neurônios</b><br><b>Escondidos</b> | Número<br><b>Maximo</b> de<br><b>Neurônios</b> | <b>Spread</b> | Erro de<br><b>Treinamento</b> | Erro de<br><b>Teste</b> | Erro de<br>Classificação<br><b>Efetivos</b> | Erro de<br>Classificação<br>Não Efetivos | <b>Erro Total</b><br>Porcentagem | <b>Numero</b><br>Elem.errou | Parada |
|-----------|----------------------------------------------------|------------------------------------------------|---------------|-------------------------------|-------------------------|---------------------------------------------|------------------------------------------|----------------------------------|-----------------------------|--------|
|           | 5/7/10/12                                          |                                                | 0,3           | 36.462716                     | 27.000000               | 0.295082                                    | 0.236842                                 | 0,27                             | 13,65                       |        |
|           | 12                                                 |                                                | 0,3           | 36.462716                     | 27.000000               | 0.295082                                    | 0.236842                                 | 0,27                             | 13,65                       |        |
|           | 12                                                 | 10                                             | 0,3           | 29.058146                     | 29.000000               | 0.327869                                    | 0.236842                                 | 0,29                             | 14.66                       | 11     |
|           | 12                                                 | 15                                             | 0,3           | 24.832960                     | 34.000000               | 0.393443                                    | 0.263158                                 | 0,34                             | 17,20                       | 16     |
|           | 12                                                 | 20                                             | 0,3           | 20.890341                     | 33.000000               | 0.344262                                    | 0.315789                                 | 0,33                             | 16,67                       | 21     |
|           | 12                                                 | 20                                             | 0.5           | 14.184762                     | 51.000000               | 0.819672                                    | 0.026316                                 | 0,52                             | 25,41                       | 21     |
|           | 12                                                 | 20                                             | 1.0           | 12.158046                     | 60.000000               | 0.983607                                    | 0.000000                                 | 0,61                             | 30,49                       | 21     |

**Tabela 5.4 - Melhores Resultados do Treinamento com RBF**

# 5.3 Avaliação da OXEnTCHĒ–Chat

A avaliação da *OXEnTCHÊ–Chat* foi feita em duas etapas. Primeiro foi realizada uma investigação preliminar, com o objetivo de analisar a usabilidade da ferramenta. Posteriormente, foram feitos três testes com a ferramenta já com todos os componentes integrados. As seções abaixo descrevem estas investigações e seus resultados.

## 5.3.1 Primeiros Testes

Foi realizado um teste inicial para que fosse possível avaliar o funcionamento do *chat* como um todo, desde a sua instalação pelos clientes, a interface, o desempenho do sistema, e verificar se havia ou não erros. Além disto, era importante investigar se os usuários encontrariam alguma dificuldade em sua utilização.

Neste experimento, um grupo de nove pessoas, todos usuários de informática experientes, alunos de graduação e pós-graduação do curso de Ciência da Computação da Universidade Federal de Pernambuco (UFPE), utilizaram a *OXEnTCHÊ-Chat* por cerca de trinta minutos e avaliaram o sistema, dando suas opiniões através do próprio *chat*, de maneira síncrona. Os usuários estavam distribuídos, em locais diferentes.

Neste primeiro momento, não foram encontrados erros de funcionamento do *chat*, nem no armazenamento dos *logs* em arquivos com o diálogo inteiro e com os usuários individualmente. Os usuários não demonstraram dificuldade em utilizar o sistema, nem muitas dúvidas sobre as suas funcionalidades.

Alguns dos participantes deste teste fizeram considerações importantes, principalmente sugerindo mudanças na interface, para proporcionar maior conforto aos alunos na hora de utilizar o *chat*. Estas sugestões incluíram, por exemplo, modificar a maneira de selecionar os participantes do diálogo a quem se quer enviar uma mensagem. Esta seleção era feita clicando-se em um menu à direita da tela. A sugestão era para que esta funcionalidade ficasse mais próxima das demais que tinham propósitos semelhantes, diminuindo o esforço do usuário no momento de utilização das mensagens. A melhoria desse aspecto pode ser vista na Figura 4.5 no item  $\mathbf{\odot}$ .

Foi chamada a atenção para os nomes dos botões presentes na interface, pois deveriam ser mais específicos e condizentes com suas funções. Por exemplo, o botão "conectar" deveria se chamar "entrar" para indicar que o usuário está entrando no *chat*. A opção de troca da cor do texto foi elogiada pelos usuários, que também sugeriram um destaque diferenciado para as mensagens enviadas reservadamente. Os resultados são mostrados ainda na Figura 4.5 nos itens  $\bullet$  e  $\bullet$ , respectivamente.

Após analisarmos todas as considerações feitas pelos usuários no teste, fizemos as modificações necessárias para melhoria do sistema. Uma vez terminada esta fase de refinamento do sistema, realizamos uma segunda avaliação de sua usabilidade, descrita na próxima seção.

## 5.3.2 Teste de Usabilidade do Chat

Para avaliar a usabilidade da *OXEnTCHÊ–Chat*, realizamos um teste com alunos do curso de licenciatura em informática da Universidade Federal Rural de Pernambuco (UFRPE). Nesta seção, explica-se o teste e descrevem-se seus resultados e conclusões.

#### *O objetivo da Investigação*

Para avaliar a usabilidade do sistema, foi realizado um teste com os alunos de uma turma de Licenciatura em Informática utilizando a *OXEnTCHÊ-Chat* durante uma aula presencial da disciplina de Educação a Distância (EaD). Nesta ocasião, os participantes do experimento estavam todos em um mesmo laboratório, e foram observados por três pesquisadores, que realizaram anotações das observações dos participantes. Após o término da sessão de *chat*, foi aplicado um questionário, e o *log* do *chat* também foi analisado. A idéia principal foi observar se os usuários encontravam alguma dificuldade de utilização do *chat*, bem como o funcionamento do sistema (por exemplo, se iria travar, verificando também, seu desempenho na utilização por vários usuários simultaneamente).

#### *O Experimento*

Foram observados dez alunos de uma turma de licenciatura em informática da UFRPE. Cada usuário trabalhou em um computador, com um programa cliente para cada estação de trabalho e o servidor executando em uma máquina separada. Todos os usuários se encontravam em um mesmo laboratório. Durante o tempo de utilização do *chat*, os alunos fizeram silêncio total na sala de aula, comunicando-se apenas através do sistema.

#### *Os Participantes*

Para a realização do teste, os participantes necessitavam apenas ter conhecimentos básicos de informática, sem a necessidade de já terem utilizarem *chats* ou qualquer outro tipo de ferramentas de EaD.

O teste contou com o total de dez participantes, sendo que destes, nove eram alunos da turma, e um era o bolsista do laboratório. Além dos alunos, tinha-se presente a professora. Os usuários que responderam ao teste tinham entre vinte e um e trinta e nove anos e eram alunos de curso superior.

Do total de participantes, dois usuários eram muito experientes, quatro tinham alguma experiência, dois tinham pouca experiência e dois nunca haviam utilizado *chats*. Todos os participantes do teste tinham conhecimento prévio sobre computadores, mas não necessariamente sobre o uso de *chats*.

#### *A Tarefa*

Por ter sido realizado durante uma aula presencial, a professora da disciplina de EaD escolheu como tarefa uma discussão sobre a proposta dos alunos fazerem em conjunto uma revista eletrônica. A mesma tarefa foi passada para toda a turma. Antes da explicação da tarefa, o grupo de três observadores foi apresentado à turma e repassou para os participantes a importância da ajuda deles neste projeto e os detalhes da proposta.

Os participantes inicialmente utilizaram o *OXEnTCHÊ-Chat* por alguns minutos sem saber sua finalidade, apenas para que os observadores pudessem verificar se haveria algum problema de utilização. Os resultados foram satisfatórios, ou seja, nenhum dos usuários apresentou dificuldade na utilização do *chat*. Após a explicação da tarefa, os alunos reiniciaram o uso do *chat*, num total de uma hora e trinta minutos. Os três observadores fizeram anotações relativas às condições técnicas para o teste (equipamentos, condições da rede, rapidez do sistema, entre outras) e também sobre os usuários ao utilizarem o *chat* (total de participantes, quem era da turma ou não, os que fizeram perguntas e quais foram estas perguntas, entre outras).

A presença dos pesquisadores na mesma sala em que ocorreu o teste mostrou que os alunos tiveram muito interesse em fazer perguntas relativas ao sistema, tais como: "Quem fez o sistema?", "Nós vamos utilizá-lo nesta aula?". Assim, pode-se analisar e anotar as observações mais facilmente, levando em consideração a observação direta dos alunos, além do uso dos computadores. Todos mostraram interesse no entendimento da proposta e se dispuseram a cooperar com a realização do teste.

Com a finalização da tarefa, a professora chamou a atenção dos alunos, por eles terem se dispersado do tema central do diálogo, mesmo estando todos no mesmo local fisicamente, demonstrando o quanto é difícil trabalhar com EaD. Para este teste, todos os alunos estavam na mesma sala de aula, com a presença da professora identificada no diálogo. Todos os alunos se conheciam e sabiam que estavam em uma aula sobre a disciplina de EaD, e que tinham uma tarefa definida para discutir no *chat*, mesmo assim se dispersaram.

Ao final do teste, foi repassado para os alunos participantes um questionário<sup>13</sup>, contendo perguntas de identificação do usuário e também sobre o uso do *chat*. Todos os questionários distribuídos foram preenchidos e entregues aos observadores.

#### *Os Comentários dos Participantes*

Para finalizar, ocorreu um debate entre todos os participantes e a professora, com a função de discutir sobre a utilização ou não de *chats* para atividades educacionais, tendo como exemplo o *OXEnTCHÊ-Chat*. A maioria dos alunos achou que a experiência foi válida, gostou do fato de ter contribuído para a pesquisa, mas disseram que seria melhor utilizar o *chat* de uma forma não presencial, e usar o horário da aula para ter aulas

<sup>&</sup>lt;sup>13</sup> O questionário está disponível no Apêndice A.

presenciais. Também sentiram falta de uma coordenação explícita com relação à tarefa passada, para que todos pudessem entender exatamente o que fazer e com a presença de um coordenador de diálogo. Desta forma os alunos teriam auxílio no caso de se dispersarem do assunto principal.

Todos os participantes relataram que tiveram facilidade no uso do *OXEnTCHÊ-Chat*, desde os usuários mais experientes até os que estavam utilizando este tipo de ferramenta pela primeira vez.

#### *Resultados*

Foram recebidos dez questionários (c.f. Apêndice A) preenchidos pelos alunos. A usabilidade do sistema foi avaliada como ótima, levando-se em consideração que, mesmo tendo uma turma diversificada (com usuários sem nenhuma experiência no uso de *chats* e outros experientes), foi unânime a resposta relacionada à facilidade de uso do *chat*.

Da experiência com informática, sete tinham média, dois tinham grande e apenas um tinha pequena. Na experiência com o uso de *chats*, dois eram usuários freqüentes, quatro tinham usado algumas vezes, dois poucas vezes e dois nunca haviam usado. Todos os usuários que utilizavam *chats* acharam o sistema semelhante aos que eles já haviam utilizado. Todos acharam fácil de utilizar e apenas um usuário achou difícil de se comunicar com os outros.

As dificuldades apresentadas foram na leitura de mensagens e na identificação dos usuários, em outras palavras, encontraram um pouco de dificuldade em saber para quem estavam sendo enviadas as mensagens por não estarem acostumados com os *nicks* e também pelo *chat* ser um espaço onde as pessoas se comunicam sincronamente, com rapidez, então alguns não conseguiam acompanhar a grande quantidade de mensagens em seqüência. Apenas dois usuários utilizaram o botão de ajuda. Com relação ao que mais gostou no sistema, a maioria dos usuários respondeu a facilidade de uso, rapidez e idéia da proposta. Com relação ao que menos gostou, quatro usuários responderam que sua preferência seria por ver mensagens individualizadas, o que foge um pouco do conceito de *chats*. O questionário aplicado baseou-se na necessidade de verificação da usabilidade dos sistemas e nos conceitos descritos por Robson [1993].

## 5.3.3 Avaliando a Qualidade do Feedback

Foram realizados testes para verificar o *feedback* enviado pelo sistema. Os testes foram feitos em duas etapas, em duas universidades diferentes, sendo que em um dos testes o professor estava presente no diálogo, e no outro, o professor não estava presente, para que fosse possível avaliar também estas diferentes formas de realização do diálogo.

#### *O objetivo da Investigação*

O objetivo principal destes dois testes foi validar o *feedback* enviado pelo sistema, bem como a classificação dos diálogos. Isto foi possível através dos questionários respondidos pelos usuários, tanto alunos quanto professores.

#### *O Experimento*

Foram realizados os testes de *feedback* em duas universidades diferentes, a UFRPE e a UFPE, tendo em vista que já haviam sido contatadas nos primeiros testes.

Para o teste da UFRPE, foram observados os alunos e professor da mesma turma de licenciatura em informática que havia participado do teste de usabilidade com o *chat*. A ferramenta pode ser instalada facilmente nos computadores, bastando os usuários fazerem o *download* do programa cliente e acessarem o *chat* normalmente.

Este teste foi mais simples, pois a maioria dos alunos já havia utilizado o sistema no teste de usabilidade e, já estava familiarizada com a ferramenta. Os usuários estavam todos em um mesmo laboratório, e antes do início do teste foi explicada a tarefa e também algumas funcionalidades da *OXEnTCHÊ–Chat*.

No teste realizado na UFPE, foram observados alunos do curso de graduação em Ciência da Computação, mantendo-se o local do primeiro teste, mas sem a preocupação de manter os mesmos participantes. Os usuários utilizaram o programa cliente em computadores individuais e estavam geograficamente dispersos, ou seja, em laboratórios diferentes.

#### *Os Participantes*

Para os dois testes, não foi exigida experiência anterior com *chats*, apenas que os usuários fossem do curso de informática e tivessem experiência em computação.

O teste da UFRPE contou com um total de onze participantes, sendo que destes, dez eram alunos da mesma turma e um era a professora. O teste da UFPE contou com um total de seis participantes, sendo que um destes foi a professora que não participou do diálogo, apenas analisou o *feedback* após a utilização da ferramenta por seus alunos. Todos os alunos eram do mesmo curso, mas de disciplinas diferentes.

As professoras que avaliaram o *feedback* do sistema eram docentes de cursos de graduação e utilizaram o teste para verificar a participação de seus alunos.

#### *A Tarefa*

No teste da UFRPE, a tarefa repassada aos alunos foi discutirem suas dúvidas e considerações sobre uma aula presencial que havia sido ministrada pela professora da disciplina de EaD. O assunto desta aula foi interface e, por ser muito específico, foi criado um domínio novo na ontologia da *OXEnTCHÊ–Chat* especialmente para este teste. Tanto a tarefa como os indicativos de como deveriam utilizar a ferramenta para análise do *feedback* foram explicados antes do início do teste. Os usuários utilizaram o sistema por cerca de quarenta minutos.

Foi observado que os usuários estavam compenetrados na tarefa e que levaram a sério a proposta de discussão através do sistema. Tanto durante quanto após o término do teste todos os usuários puderam observar seu *feedback* individual, podendo identificar como foi seu andamento no diálogo. A professora recebeu o *feedback* geral da turma e também pôde ter acesso aos *feedbacks* dos alunos.

No teste da UFPE, a tarefa repassada aos alunos foi discutirem sobre um assunto conhecido por todos os alunos do curso, Agentes Inteligentes. A tarefa foi explicada aos alunos individualmente, por não estarem em um mesmo laboratório. Por causa desta dispersão, não foi possível observar como os usuários reagiram durante o teste, apenas foi

possível avaliar os resultados através dos questionários finais que os alunos preencheram. Os usuários utilizaram o sistema por cerca de vinte e cinco minutos.

Ao final dos dois testes, foi repassado igualmente para os alunos participantes um questionário<sup>14</sup>, contendo perguntas de identificação do usuário e também sobre o *feedback* gerado pela ferramenta. Todos os questionários distribuídos foram preenchidos e entregues aos observadores. As professoras receberam um outro questionário<sup>15</sup> que preencheram e entregaram com a análise do *feedback*.

#### *Os Comentários dos Participantes*

Ao final do teste, os usuários da UFRPE fizeram diversas perguntas sobre o projeto em geral, se interessaram em saber mais sobre a proposta e pediram para esclarecer dúvidas mais aprofundadas, tais como, o tipo de implementação utilizada, a forma como os marcadores conversacionais foram implementados no sistema. A professora também fez perguntas quanto ao projeto, e todos pediram que fossem informados dos resultados finais, pois se interessaram pelo estudo. Comentaram ainda que gostaram muito da utilização do *chat*, principalmente por ser rápido, de fácil utilização e por gerar *feedback*, mas eles gostariam de um maior detalhamento nas respostas do sistema.

Não foram possíveis comentários diretos no teste da UFPE em função dos alunos estarem em locais diferentes.

#### *Resultados*

No teste realizado na UFRPE, foram preenchidos onze questionários ao todo. Destes, dez foram entregues pelos alunos e um pela professora.

Do *feedback* enviado aos alunos, apenas um achou a resposta razoável, todos os outros nove classificaram o *feedback* como bom. Todos responderam que entenderam o *feedback*, com exceção de um aluno que havia saído do sistema antes de verificar o *feedback*. Acharam muito interessante o fato de poderem saber através do sistema como

<sup>&</sup>lt;sup>14</sup> O questionário Aluno está no Apêndice B.

<sup>&</sup>lt;sup>15</sup> O questionário Professor pode ser visto no Apêndice C.

foi sua participação no diálogo. Deram diversas sugestões para melhorias, sendo que as principais eram melhorar o tipo de explicação do *feedback* e incluir dicas de como os alunos poderiam melhorar sua participação. Também sugeriram que o sistema permitisse abrir uma janela apenas com as perguntas e respostas enviadas individualmente ao usuário, para que este pudesse visualizar mais facilmente as questões relacionadas a ele.

Quanto às respostas obtidas através do questionário preenchido pela professora, após analisar o diálogo e tendo acesso ao *log* deste, a professora concordou com o *feedback* da ferramenta e mencionou como melhorias o aprimoramento do *feedback* individual e também a inclusão de níveis de classificação do diálogo, tais como pouco efetivo, muito efetivo.

No teste realizado na UFPE, foram preenchidos seis questionários ao todo. Destes, cinco foram entregues pelos alunos e um pela professora. Das respostas do feedback gerado pelo sistema, dois alunos classificaram como ótimo, dois como bom e um como ruim, pois disse que não entendeu o *feedback* gerado. Houve sugestões de melhorias de todos os usuários. Principalmente na apresentação do *feedback* do aluno, pediram que fosse mais específico, ou seja, que desse uma maior explicação das habilidades utilizadas.

Quanto ao questionário da professora, esta informou que concordou com a análise que o sistema fez do diálogo da turma (que pode ser visto no Apêndice D), e sugeriu como melhorias um *feedback* mais detalhado e específico, sugerindo ao professor o que fazer. Também sugeriu que os termos do *chat*, no que diz respeito ao *feedback*, fossem mais claros.

Os questionários aplicados foram baseados nos conceitos descritos por [Robson 1993]. O  $log$  do teste aplicado na UFPE pode ser visto no Apêndice  $E^{16}$ , e teve como resultado da classificação, diálogo não efetivo. A professora concordou, pois disse que os alunos não se mantiveram no tema central e não colaboraram uns com os outros.

<sup>&</sup>lt;sup>16</sup> Os nomes dos participantes do diálogo foram trocados para preservar a sua privacidade.

# 5.4 Conclusões

Pode-se concluir que as redes neurais artificiais conseguem produzir resultados satisfatórios para classificação de diálogos. Conseguiu-se um total de 80% de acertos na classificação final dos diálogos.

Partindo do princípio de que utilizando diferentes tipos de classificadores podemse obter diferentes respostas, observou-se que utilizando sistemas híbridos (agrupando abordagens diferentes) podem-se conseguir *feedbacks* diferenciados para enviar ao professor e também aos alunos, auxiliando o processo de colaboração.

Com os resultados obtidos nos testes de usabilidade e *feedback* pode-se observar a utilidade da ferramenta baseada nas observações dos alunos e professores.

Muitas melhorias podem ser realizadas, tendo-se em vista que esta proposta era nova e que pelo tempo previsto para o término desta dissertação, não foram possíveis maiores experimentos. Em função disto no capítulo 6, a seguir, estão descritos diversos trabalhos futuros, alguns já em andamento.

# CONCLUSÕES E TRABALHOS **FUTUROS**

Atualmente, podemos verificar uma enorme demanda por ambientes virtuais de aprendizado. O grande avanço das tecnologias despertou uma necessidade tanto de mão de obra cada vez mais especializada, quanto as diferentes formas de aprendizado. No entanto, a Educação à Distância não tem apresentado resultados tão bons quanto se esperava. Parte do problema está no fato de que os professores, em ambientes virtuais, não têm informação suficiente sobre seus alunos e sua interação. Partindo-se do princípio de que uma das ferramentas de interação mais comuns é o *chat*, o objetivo principal deste trabalho foi investigar o problema de classificação automática de diálogos. Para tal, utilizaram-se redes neurais artificiais como classificadores de padrões. A idéia foi analisar os diálogos e classificá-los, enviando ao professor um *feedback* da efetividade destes de acordo com as habilidades de fala que indicam reflexão, para que o professor possa melhorar seu processo de ensino/aprendizagem.

## 6.1 Resultados Alcançados

Pode se constatar que o principal objetivo deste trabalho foi alcançado, o de realizar uma investigação sobre classificação de diálogos com redes neurais artificiais, desde a construção da base de dados até a implementação da ferramenta de análise e os testes com a mesma.

Outro objetivo alcançado foi a construção de uma base de dados composta de 200 diálogos, bem como a extração das características relevantes na sua classificação quanto à efetividade. Esta base de dados está disponível para estudos desta área e pode ser expandida com outros diálogos que já possuímos.

Não foi possível comparar os resultados deste trabalho com outros semelhantes, pois apesar deste se derivar de duas áreas muito estudadas separadamente (classificação de padrões com RNAs e análise de diálogos colaborativos), não foi encontrado nenhum trabalho na literatura que unisse estas áreas. Levando-se em consideração os resultados obtidos através dos testes realizados com a ferramenta, e os questionários respondidos pelos usuários, pode-se concluir que os resultados foram bons do ponto de vista dos usuários que utilizaram a *OXEnTCHÊ-Chat*.

Em função da originalidade do trabalho, fica difícil descrever se estes são os melhores resultados, mas pode-se dizer que foram bem aceitos pelos usuários. Através dos treinamentos realizados com diversas configurações de redes neurais, pode-se perceber que, com estas configurações, o melhor resultado foi os 80% de acertos conseguidos. Certamente, novos treinamentos e pré-processamento dos dados podem levar à melhoria deste índice de acerto.

# 6.2 Contribuições

Neste trabalho, conseguiu-se unir a área de colaboração através de diálogos e classificação de padrões em redes neurais artificiais, investigando as dificuldades encontradas por professores em comunidades virtuais ou ambientes de ensino a distância quando seus alunos utilizavam *chats* para se comunicar e discutir suas dúvidas sobre disciplinas.

Foi mostrado que, através do padrão do diálogo, o professor pode receber um *feedback* do comportamento de seus alunos com relação à colaboração e com isto obter auxílio para melhoria do processo de ensino/aprendizagem. Os alunos também receberam seu *feedback* individual, permitindo a cada um saber como foi seu desempenho durante a conversa.

Uma das maiores contribuições deste trabalho foi a criação da base de diálogos, desde sua coleta de dados, padronização e extração de características, pois não se encontraram estudos que tivessem uma base de dados que pudesse ser utilizada com as características de colaboração necessárias para classificação dos diálogos. Assim, a base montada neste trabalho fica disponível para outros estudos em sistemas colaborativos.
Foi realizado um estudo sobre os marcadores de diálogo que mais apareciam nos *chats*. Para isto, foi utilizada a base de diálogos construída anteriormente, os estudos existentes sobre *sentence openers* e um estudo dos marcadores conversacionais vindo da área de lingüística. Estes estudos foram de grande importância, pois não foram encontrados estudos com marcadores na língua portuguesa aplicados a *chats* educacionais.

Além das contribuições específicas para aplicações educacionais, este trabalho pode ser utilizado em outras áreas, como por exemplo, em um grupo de instrutores de vôo, bastando criar uma descrição das palavras que devem ser utilizadas neste domínio e incluí-las na ontologia, pois os indicativos de colaboração são os mesmos, independentemente da área de aplicação, assim como os demais atributos de entrada das redes neurais.

#### 6.3 Dificuldades Encontradas

A principal dificuldade encontrada para o desenvolvimento deste trabalho foi a falta de referencial de outros trabalhos que unissem colaboração e análise de diálogos com redes neurais. Com isto, não foi possível comparar resultados com outros sistemas semelhantes. Assim, foi necessário um trabalho de investigação longo, para que fosse possível concluir se existia a possibilidade de classificar diálogos a partir de seu padrão.

Outra dificuldade foi a formação e a padronização da base de dados de diálogos, pois o que tinham em comum era apenas o tema geral (informática). A seleção de quais eram os marcadores mais relevantes para o estudo de colaboração foi realizada de forma exaustiva, com a leitura e marcação de diversos diálogos da base, para que se soubesse quais os marcadores que mais apareciam e eram relevantes para a abordagem de reflexão.

Além disto, ainda foi necessário um estudo de uma área à parte da ciência da computação, a lingüística, e uma adaptação dos marcadores conversacionais desta área para marcadores usados em *chats*, como também a adaptação dos termos de estudo em inglês para a língua portuguesa.

Ainda foi difícil encontrar uma forma de classificação à priori coerente, que não dependesse da interpretação particular dos leitores dos diálogos.

#### 6.4 Trabalhos Futuros

Este trabalho faz parte do projeto *CVA-On* (Comunidades Virtuais Adaptativas: Ontologias, Metadados e Colaboração On-line)<sup>17</sup>, que será desenvolvido até fevereiro de 2005. Portanto até esta data serão desenvolvidos diversos trabalhos futuros. Alguns destes trabalhos já estão em desenvolvimento, como o aumento da base de dados com o préprocessamento destes.

Um trabalho futuro é a melhoria do tipo de *feedback* que é enviado para o aluno e para o professor, incluindo um maior detalhamento nas respostas do tipo de participação dos usuários no diálogo.

Incluir um companheiro virtual que indique informações aos usuários, tais como horário de início do *chat*, assunto proposto para discussão e dicas de melhorias para a colaboração através do diálogo.

Como extensão deste projeto, pode-se automatizar a parte de criação de ontologias, permitindo que o professor crie a ontologia necessária *on-line*, antes de seus alunos utilizarem o *chat*. Com isto, o sistema se tornaria mais livre para utilização em diversas áreas.

Uma das linhas mais interessantes a ser investigada é a união de *feedback* gerado pelas RNAs com outras técnicas, tais como as árvores de decisão, que já estão sendo estudadas, e demais, como lógica *fuzzy* e outros classificadores, para que se tenha um sistema híbrido com um *feedback* mais completo.

Outros tipos de algoritmos podem ser testados com a idéia de classificação de diálogos. A partir dos resultados obtidos com o treinamento das redes RBF, sugere-se como trabalho futuro a extensão do estudo destas redes e a implementação de um classificador utilizando RBF.

Como melhorias para ao testes realizados neste trabalho, propõe-se que sejam utilizados mais exemplos de treinamento e também que sejam testadas outras redes além da MLP e da RBF. Com mais padrões a rede tende a aprender mais e com isto, pode-se tentar diminuir o erro final de classificação.

<sup>&</sup>lt;sup>17</sup> O projeto CVA –On está disponível através da web em http://gpia.ucpel.tche.br/cva-on/

Uma outra melhoria no *feedback* final poderia ser conseguida através de um maior detalhamento de respostas, colocando níveis intermediários, não somente efetivo e não efetivo, mas também pouco efetivo, mais ou menos efetivo, podendo-se aproveitar melhor os diálogos.

Também é possível expandir este trabalho, unindo-o com adaptação em Comunidades Virtuais de Aprendizado ou em cursos a distância. Por exemplo, sabendose o perfil de cada usuário, pode-se adaptar a ferramenta a cada usuário individualmente (tanto na parte de dicas quanto na parte da interface). De posse das informações individuais dos alunos, pode-se enviar ao professor um *feedback* mais específico juntamente com informações das preferências e particularidades de cada aluno.

Um exemplo prático para este trabalho futuro seria: Se o Aluno 1 obteve um total de 10 participações no diálogo, tendo 3 intervenções de comunicação, 2 de conflito criativo, 1 de liderança e as outras sem classificação nas habilidades de fala, ele trocou as configurações de sua interface 4 vezes durante a utilização semanal do sistema e gosta de corridas de automóveis. Supondo-se que a disciplina em questão é Inteligência Artificial (IA), recebendo estas informações, o professor saberá qual foi o tipo de colaboração deste aluno, qual a sua interface predileta naquele momento e poderá incluir assuntos que unam a IA as corridas de automóveis podendo com isto aumentar o interesse do aluno por sua disciplina.

Um outro trabalho futuro interessante é permitir que os alunos enviem suas opiniões sobre mudanças a serem feitas no sistema em geral e/ou suas sugestões direto para o professor.

Como sugestão final pode-se incluir a ferramenta em outros ambientes que utilizem diálogos, bastando apenas modificar a ontologia (que é específica para cada domínio) e o tipo de armazenamento de arquivos, caso já exista um *chat* no ambiente em questão.

### 6.5 Considerações Finais

Este trabalho propiciou três publicações e gerou artigos científicos a serem submetidos a eventos importantes na área de Inteligência Artificial, como também a participação de dois bolsistas de iniciação científica.

Para finalizar, pode-se dizer que este trabalho conseguiu diversas contribuições inovadoras, desde a sua originalidade de tema até os bons resultados obtidos nos testes, mostrando que é possível unir as abordagens de colaboração e análise de diálogos com a utilização de RNAs, através da classificação automática de diálogos.

### Referências Bibliográficas

- [Axelrod, 1984] Axelrod, R. (1984) *The Evolution of Cooperation*. New York, Basic Books.
- [Barros e Verdejo 2000] Barros, B. e Verdejo, M. F. (2000). "Analysing student interaction processes in order to improve collaboration. The Degree Approach". *International Journal of Artificial Intelligence in Education,* 11, 221-241
- [Bishop 1995] Bishop, C. (1995) *Neural Networks for Pattern Recognition*. Oxford: Clarendon Press, 482p.
- [Boud et al. 1985] Boud, D., Keogh, R. and Walker, D., (1985). "Promoting Reflection in Learning: a Model". In Boud, D., Keogh, R. and Walker, D.(eds.) *Reflection: Turning Experience into Learning*, Kogan Page, 18-40
- [Bosaipo 2001] Bosaipo C. R. (2001). "Aplicações das Redes Neurais na previsão do comportamento de mercados financeiros". Artigo Publicado na revista on-line da Unicamp http://www.revista.unicamp.br/navegacao/index2.html
- [Braga et al. 2000] Braga, A. de P.; Ludermir, T. B.; Carvalho, A. C. P. F. (2000) *Redes Neurais Artificiais Teoria e Aplicações*, Editora LTC, 262p.
- [Burton et al. 1997] Burton, M., Brna, P., and Treasure-Jones, T., (1997)." Splitting the Collaborative Atom: How to support Learning about collaboration". In du Boulay, B. and Mizoguchi, R., (eds.), *Artificial Intelligence in Education: Knowledge and Media in Learning Systems*, IOS press, 135-142
- [Burton et al. 2000] Burton, M.; Brna, P.; Pilkington, R. (2000) "Clarissa: A Laboratory for Modelling of Collaboration". *Journal of Artificial Intelligence in Education*, 11, 79-105
- [Cavalcanti e Carvalho 2003] Cavalcanti, G. D. C., Carvalho Filho, E.C.B., (2003) "*Eigenbands Fusion for Face Recognition*". IEEE International Conference on Image Processing (ICIP 2003), Barcelona, Spain, 665-668
- [Coello 1994] Coello, J. M. A.(1994) "Os Sistemas de Apoio à Tomada de Decisões em Grupo (GDSs) no Gerenciamento das Modernas Organizações", *Revista do Instituto de Informática*, PUCCAMP, Campinas, 2 (2), 7-12
- [Conati e VanLehn 2000] Conati, C. and Van Lehn, K. (2000). "Toward Computer-Based Support of Meta-Cognitive Skills: a Computational Framework to Coach Self-Explanation" *International Journal of Artificial Intelligence in Education,*11, 389-415
- [Crook 1994] Crook, C. (1994). Computers and the Collaborative Experience of Learning, Routledge. 261p.
- [de Vicente et al. 1999] de Vicente, A., Bower, A. and Pain, H. (1999). "Initial Impressions on using the DISCOUNT scheme". In Pilkington, R., McKendree, J., Pain, H., and Brna, P. (eds.) *Proceedings of the Workshop on Analysing Educational* Dialogue Interaction. Workshop at the AIED'99, 9<sup>th</sup> International Conference on Artificial Intelligence in Education, Le Mans, France, 87-94
- [Deitel e Deitel 2001] Deitel H. M.; Deitel P. J. (2001) *Java: Como Programar* Editora: Bookman, 3ª Edição.1201p.
- [Dillenbourg et al. 1994] Dillenbourg P., Baker M., Blaye A. e O'Malley C. (1994). "The evolution of Research on Collaborative Learning" in Spada and Reimann (eds.) *Learning in Humans and Machines*, Elsevier, 189-211
- [Dillenbourg 1999] Dillenbourg P. (1999). "Introduction: What do you mean by Collaborative Learning?" In Dillenbourg, P. (ed.) *Collaborative Learning: Cognitive and Computational Approaches*. Bennet, N., DeCorte, E., Vosniadou, S. and Mandl, H. 1999 (eds), Advances in Learning and Instruction Series. Elsevier Science, 1-19.
- [Dillenbourg 2000] Dillenbourg, P. (2000) *Virtual Learning Environments*. Workshop on Virtual Learning Environments, EUN Conference 2000: "Learning in the New Millennium: Building New Education Strategies for Schools"
- [Dória 1998] Dória, R. C., (1998) *Verificação Automática de Assinaturas Usando Redes Neurais*. Monografia de Conclusão de Graduação, Departamento de Matemática Aplicada, Universidade Federal de Alagoas.
- [Dória 2001] Dória, R. C., (2001) "Investigação de Técnicas de Extração de Características Invariantes à Mudança de Escala para a Verificação Off-line de Assinaturas". Dissertação de mestrado em Ciência da Computação. UFPE 160p.
- [Easterbrook et al. 1993] Easterbrook, S. M., Beck, E. E., Goodlet, J. S., Plowman, L., Sharples, M. and Wood, C. C. (1993). "A Survey of Empirical Studies of Conflict". In Easterbrook, S. (ed.) *CSCW: Cooperation or Conflict?.* Diaper, D. and Sanger, C. (eds.) Computer-Supported Cooperative Work series, Springer-Verlag, 1-68
- [Ferreira 1993] Ferreira, A. B.H. (1993) *Mini dicionário Aurélio da Língua Portuguesa*, Nova Edição, Editora Nova Fronteira, 3ª edição, 577p.
- [Freeman e Skapura 1992] Freeman, J. A. e Skapura D. M. (1992) *Neural Networks Algorithms, Applications, and Programming Techniques*. Addison-Wesley Publishing Company. 401p.
- [González e Suthers, 2002] González M. A. C. e Suthers D. D. (2002) "Coaching Collaboration in a Compute-Mediated learning Environment" Disponível em http://citeseer.nj.nec.com/514195.html Acesso em 12/07/2003.
- [Han e Kamber 2001] Han J. e Kamber M. (2001) *Data Mining – Concepts and Techniques*. Morgan Kaufmann Publishers. 550p
- [Hardwood 1995] Hardwood D. (1995) "The Pedagogy of the World Studies 8-13 project: the influence of the presence/absence of the teacher upon primary children's collaborative group work." British Educational Research Journal, 21(5), 587-609.
- [Haykin 1994] Haykin, S. (1994) *Neural Networks – A Comprehensive Foundation*. Prentice-Hall. 696p.
- [Hebb 1949] Hebb D. O. (1949) *The Organization of Behavior*. Wiley
- [Jermann et al. 2001] Jermann, P., Soller, A., e Mühlenbrock, M. (2001). "From Mirroring to Guiding: a Review of the State of the Art Technology for Supporting Collaborative Learning", Proceedings of CSCL'2001, 324-331
- [Johnson e Johnson 1997] Johnson, D.W., e Johnson, F. P., (1997). *Joining Together: Group Theory and Group Skills"*, Allyn and Bacon. 624p.
- [Kenski 2001] Kenski, V. M. (2001) "Comunidades de aprendizagem, em direção a uma nova sociabilidade na educação" revista de Educação e Informática Acesso, SEED/SP. Nº 15. Disponível em http://www.clubedoprofessor.com.br/diariodebordo/Textop3b.html
- [Kenski 2003] Kenski, V. M., (2003) *Tecnologias e Ensino Presencial e a Distância*. São Paulo: Papirus. Disponível em http://www.minerva.uevora.pt/cscl/ "Aprendizagem colaborativa CSCL". Acesso em 02/04/2003.
- [Kollock, 1997] Kollock, P. (1997) *Design Principles for Online Communities*. Disponível em http://www.sscnet.ucla.edu/soc/faculty/kollock/papers/design.htm. Acesso em 20/06/2003.
- [Kovács 1996] Kovács, Z. L. (1996) *Redes Neurais Artificiais Fundamentos e Aplicações*, 2ª Edição, Collegium cognitio São Paulo, 174 p.
- [Littleton e Häkkinen 1999] Littleton, K., e Häkkinen, P. (1999). "Learning Together: Understanding the Processes of Computer-Based Collaborative Learning" in Dillenbourg, P. (ed.) *Collaborative Learning: Cognitive and Computational Approaches.* Bennet, N., DeCorte, E., Vosniadou, S. and Mandl, H. (eds), Advances in Learning and Instruction Series. Elsevier Science, 20-30
- [Maia e Pastor 1995] Maia, R.. Jr e Pastor N. (1995) *Magno Dicionário Brasileiro da Língua Portuguesa.* Editora: Dearaujo Cultural. 926p.
- [Maglio e Barrett, 1998] Maglio, P.; Barret, R. (1998) "Adaptive Communities and Web Places". *Proceedings of the 2nd Workshop on Adaptive Hypertext and Hypermedia. HYPERTEXT'98*. Disponível em http://www.contrib.andrew.cmu.edu/~plb/HT98\_workshop/Maglio/Maglio.html

[Marcuschi 2003] Marcuschi, L. A.; (2003) *Análise da Conversação* Editora Ática, 94p.

- [McManus e Aiken, 1995] MacManus, M. M. e Aiken, R. M. (1995). Monitoring Computer-Based Collaborative Problem Solving. *Journal of Artificial Intelligence in Education*, 6(4), 307-336
- [Mitchell 1997] Mitchell, T.M. (1997) *Machine learning.* New York: McGraw-Hill, 414p
- [Oeiras e Rocha 2002] Oeiras, J. Y. Y.; Rocha, H. V. (2002) "Aprendizagem online: ferramentas de comunicação para colaboração." In: *Workshop de Interface Humano-Computador*, 5, 2002, 226-237
- [Palazzo et al. 2001] Palazzo, L. A. M.; Pontes, A. M.; Ulysséa, M. C.; Porto, P. R. P. (2001) Comunidades Virtuais de Aprendizado Adaptativo. In: *Conferência Nacional em Ciência, Tecnologia e Inovação*. Brasília.
- [Piaget 1987] Piaget, J. (1987) *O Nascimento da Inteligência na Criança*. Editora Guanabara, 4ª Edição 389p.
- [Pressman 1995] Pressman R. S. (1995), *Engenharia de software* Makron Books, 1056 p
- [Primo 1997] Primo A. F. T. (1997) "A Emergência das Comunidades Virtuais". *XX Congresso da Intercom* - Santos, SP, também disponível em http://usr.psico.ufrgs.br/~aprimo/pb/espiralpb.htm
- [Quignard e Baker 1999] Quignard, M. e Baker, M., (1999). "Favouring Modellable Computer-Mediated Argumentative Dialogue in Collaborative Problem Solving Situations". In Lajoie, S. P., and Vivet, M., (eds.) *Artificial Intelligence in Education – Open Learning Environments: New Computer Technologies to Support Learning, Exploration and Collaboration"*, IOS Press, 129-136

[Rabiner 1989] Rabiner L. (1989) "A tutorial on Hidden Markov Models and selected applications in speech recognition". *Proceedings of the IEEE*, 77(2), 257-286

[RealCommunities, 2000] REALCOMMUNITIES: *Shared Knowledge and a Common Purpose: Using the 12 Principles of Civilization To Huil Web Communities*. A White Paper by Real Communities. Disponível em http://www.realcommunities.com. Acesso em 20/05/2003

- [Rezende 2003] Rezende, S. O. (2003) *Sistemas Inteligentes: Fundamentos e Aplicações*, RECOPE-IA Rede Cooperativa de Pesquisa em Inteligência Artificial, 1ª. edição, Editora Manole Ltda., 525p.
- [Robertson et al. 1998] Robertson, J.; Good, J.; Pain, H. (1998) "BetterBlether: The Design and Evaluation of a Discussion Tool for Education". *International Journal of Artificial Intelligence in Education,* 9, 219-236
- [Robson 1993] Robson, C., (1993). *Real World Research: A Resource for Social Scientists and Practitioner-Researchers*, Blackwell
- [Romani et al. 2000] Romani, L. A. S.; Rocha, H. V.; Silva, C. G. (2000) "Ambientes para educação à distância: onde estão as pessoas? In: Workshop de interface humanocomputador, 3, 2000, Gramado. Anais...Porto Alegre: Instituto de Informática da UFRGS, 12-21
- [Romiszowski e Romiszowski 1998] Romiszowski, A. J. e Romiszowski H. P. (1998) *Dicionário de Terminologia de Educação à Distância.* Disponível em http://www.abed.org.br/rbaad/dicionario.pdf "Tecnologia, Treinamento, Sistemas (TTS). Rio de Janeiro. Acesso em 10/09/2003
- [Rosatelli et al., 2000] Rosatelli, M. C., Self, J. A., e Thiry, M. (2000). "LeCS: A Collaborative Case Study System". In Gauthier, G., Frasson, C., and VanLehn, K. (eds.) *Proceedings of in Proceedings of the 5 th International Conference Intelligent Tutoring Systems (ITS'2000)*, Lecture Notes in Computer Science, 1839, Springer Verlag, 242-251
- [Rosenblatt 1958] Rosenblatt F. (1958) "The perceptron: A probabilistic model for information storage and organization in the brain". Psychology Review, 386-408
- [Rumelhart et. al. 1986] Rumelhart, D., G. Hinton, e R. Williams (1986). "Learning Representations by Back-propagation Errors", *Nature* 323, 533-536
- [Russel e Norvig 2003] *Artificial Intelligence: A Modern Approach*. Prentice Hall, 2ª Edition. 932p.
- [Santos 2000] Santos, M.S. (2000) *Construção de um Nariz Artificial Usando Redes Neurais*, Tese de Doutorado, Centro de Informática, Universidade Federal de Pernambuco.
- [Schwartz 2002] Schwartz G., Universidade de São Paulo (2002) Cidade do Conhecimento http://www.cidade.usp.br/ Acesso em 07/06/2003
- [Searle 1972] Searle, J. (1972) "What is a speech act?". In P. Giglioli (Ed.), *Language and Social Context*. Penguin Books Ltd., 136-154
- [Self et. al 2000] Self, J., Karakirik, E., Kor, A., Tedesco, P. and Dimitrova, V. (2000). "Computer-Based Strategies for Articulate Reflection (and Reflective Articulation)". In Young, S. S., Greer. J., Maurer, H. and Chee, Y. S. (eds.) *Proceedings of the International Conference on Computers in Education/International Conference on Computer Assisted Instruction*, National Tsing Ha University, Taiwan, 3-12
- [Soller et al. 2002] Soller A..; Wiebe J.; Lesgold A., (2002). "A Machine Learning Approach to Assessing Knowledge Sharing During Collaborative Learning Activities". *Proceedings of Computer Support for Collaborative Learning 2002*, 128- 137.
- [Souza 1999] Souza, R. C. M. R. de (1999) "Classificação de Imagens SAR Baseada em uma Abordagem Simbólica". Dissertação de mestrado em Ciência da Computação. UFPE – 1999.
- [Teasley e Roschelle 1993] Teasley, S. D., e Roschelle, J., (1993). "Constructing a Joint Problem Space: the Computer as a Tool for Sharing Knowledge". In Lajoie, S. P. and Derry, S. J. (eds.) *Computers as Cognitive Tools*, Lawrence Erlbaum Associates, 229- 258.
- [Tedesco 2001] Tedesco, P. A. (2001) *Mediating Meta-Cognitive Conflicts in Group Planning Situations* Tese de Doutorado, Computer Based Learning Unit, University of Leeds. 268p.
- [Tedesco 2003] Tedesco, P. A., (2003) "MArCo: Building an Artificial Conflict Mediator to Support Group Planning Interactions". *International Journal of Artificial Intelligence in Education,* 13 IOS press, 117-155
- [Terra 1996] Terra E.; (1996) *Curso Prático de Gramática* Editora:Scipione, 3ª Edição, 390 p.
- [Vieira e Palazzo 2000] Vieira, A. C. H.; Palazzo, L. A. M. (2000) "Uma Proposta de Curso de Extensão em Inteligência Artificial com Recursos Adaptativos". In: Anais do VIII Simpósio Internacional de Iniciação Científica, 1 46
- [Vieira et. al. 2001] Vieira, A. C. H.; Palazzo, L. A. M.; Pontes, A. M. *Interfaces Adaptativas para Comunidades Virtuais de Aprendizado*. Projeto de Graduação. ESIN/UCPel 2001. 91p.
- [Vieira et al. 2002] Vieira, A. C. H.; Tedesco, P. C. A. R.; Palazzo, L. A. M. (2002) "Utilizando Análise de Diálogo e Ação para Melhoria do Ensino em Comunidades Virtuais de Aprendizado". *Anais do Simpósio Brasileiro de Informática na Educação* 60-67.
- [Vieira et al. 2003] Vieira, A.C. H.; Palazzo, L. A. M.; Tedesco, P. C. A. R.; (2003) Extração de Características para Classificação de Diálogos Educacionais Utilizando Redes Neurais Artificiais. *Anais da VII Oficina de Inteligência Artificial*. 177-186
- [Wessner e Pfister 2001] Wessner, M. e Pfister , H. (2001) "Group Formation in Computer Supported Collaborative Learning. In Proceedings of Group´01, ACM Press, 24-31

## APÊNDICE A

#### **Questionário Aluno sobre a usabilidade da ferramenta:**

Informações sobre você:

- 1) Nome:
- 2) Idade:
- 3) Sexo: ( )F ( )M
- 4) Grau de instrução:
- 5) Experiência com informática: ( )grande ( )média ( )pequena
- 6) É usuário de chats: ( )freqüentemente ( )algumas vezes

( ) poucas vezes ( )nunca usei

Sobre o sistema que você acaba de utilizar:

- 1) É parecido com o(s) que você utiliza normalmente? ( )sim ( )não ( )não utilizo chats
- 2) É fácil de usar? ( )sim ( )não
- 3) Foi fácil se comunicar com os usuários que você queria? ( )sim ( )não
- 4) Marque quais as dificuldades que encontrou no uso do chat?
	- ( )envio de mensagens ( )leitura de mensagens
	- ( )identificação dos outros usuários ( )mudança de nick(apelido)
	- ( )entrar no chat ( )enviar imagens ( )rolagem automática
	- ( )mudar a cor do texto ( )nenhuma dificuldade
- 5) No sistema colocamos um botão que indica o que o usuário quer fazer (por exemplo: "pergunta para", "concorda com") Você... ( )usou muitas vezes ( )usou poucas vezes ( )não usou
- 6) Você utilizou o botão de ajuda? ( )sim ( )não Foi útil? ( )sim ( )não
- 7) O que mais gostou no sistema?
- 8) O que menos gostou no sistema?
- 9) Você acha que o sistema precisa ser melhorado?
	- a. ( ) Sim Em que pontos?  $\qquad \qquad$
	- b. ( ) Não

**Obrigada!!!**

## APÊNDICE B

#### **Questionário Aluno sobre o** *feedback* **da ferramenta:**

Este questionário se destina a avaliar o tipo de feedback enviado aos alunos após a utilização da ferramenta OXEnTCHÊ-Chat. Suas respostas são de grande importância para a melhoria da ferramenta. Portanto contamos com a sua colaboração.

Informações sobre você:

- 1) Nome:
- 2) E-mail:
- 3) Idade:
- 4) Sexo: ( )F ( )M
- 5) Grau de instrução:
- 6) Experiência com informática: ( )grande ( )média ( )pequena
- 7) É usuário de chats: ( )freqüentemente ( )algumas vezes

( ) poucas vezes ( )nunca usei

Sobre o sistema que você acaba de utilizar:

- 1) O que achou do feedback enviado pelo sistema sobre sua participação no diálogo? ( )Ótimo ( )Bom ( )Razoável ( )Ruim
- 2) Foi possível entender o feedback? Serviu para alguma coisa? ( )Sim ( )Não Porque?

O que você acha que poderia melhorar na resposta do sistema? Sugira informações que você acha que deveriam estar incluídas nesta resposta

**Muito Obrigada!!!**

### APÊNDICE C

#### **Questionário Professor sobre o** *feedback* **da ferramenta:**

Este questionário se destina a avaliar o *feedback* da qualidade dos diálogos e o tipo de feedback enviado aos professores após a utilização da ferramenta OXEnTCHÊ-Chat. Suas respostas são de grande importância para a melhoria da ferramenta. Portanto contamos com a sua colaboração.

Informações sobre você:

- 1) Nome:
- 2) E-mail:
- 3) Idade:
- 4) Sexo: ( )F ( )M
- 5) Grau de instrução:
- 6) Experiência com informática: ( )grande ( )média ( )pequena
- 7) Disciplinas que ministra atualmente:
- 8) Utiliza chats em suas aulas? ( )freqüentemente ( )algumas vezes

( ) poucas vezes ( )nunca usei

Sobre o sistema que você acaba de utilizar:

- 1) O que achou do feedback enviado pelo sistema para o diálogo analisado? ( )Concorda ( )Discorda ( )Não tem opinião
- 2) Foi possível entender o feedback? Serviu para alguma coisa? ( )Sim ( )Não Porque?

Como você acha que o feedback do sistema poderia melhorar? Que tipos de informação poderiam também estar incluídas?

3) O feedback individual dos participantes foi útil? ( )Sim ( )Não

Sugira melhorias, o que gostaria de receber a mais como resposta do sistema?

- 4) Você acha que seria interessante o sistema realizar intervenções no diálogo, por exemplo, para motivar o aluno que estivesse sem contribuir para o mesmo? ( )Sim ( )Não
- 5) Você acha que o sistema como um todo precisa ser melhorado? a. ( ) Sim Em que pontos?  $\frac{1}{\sqrt{2}}$ 
	- b. ( ) Não

#### **Muito Obrigada!!!**

# APÊNDICE D

#### **Exemplo de diálogo não efetivo**

- > ken fala para Todos: amélia está toda enrrolada
- > bobi fala para Todos: que enrrolada o q!!!!!!!!!
- > ken fala para Todos: acabou de desenrrolar
- > bobi fala para Todos: hei cade aline?
- > ken fala para Todos: fla d maria
- > barbie fala para Todos: to aqui!
- > ken fala para Todos: alineeeeeeeeeeeeeeeee
- > barbie fala para Todos: ola!
- > bobi fala para Todos: pensei que tivesses caido no ralo
- > ken fala para Todos: tem que dizer oq????????
- > bobi fala para Todos: linaT
- > bobi fala para Todos: so tem a gente aqui é?
- > barbie fala para Todos: vamos falar sobre agentes
- > bobi fala para Todos: o linaT
- > ken fala para Todos: aline como posso mudar a cor das minhas mnensagens
- > ken fala para Todos: ??????
- > bobi fala para Todos: aquela ideia de agente que ajuda como é?
- > bobi fala para Todos: heim
- > bobi fala para Todos:
- > bobi fala para Todos: denovo
- $+$  lin
- > ken fala para Todos: est padrão de coresao lada para q sderve??????/
- > bobi pergunta para Todos: barbie
- > ken fala para Todos: acabei de descobrir
- > bobi pergunta para Todos: perai aline
- > barbie fala para Todos: diz
- > ken fala para Todos: vou mudar de cor que é melhor
- > bobi pergunta para Todos: eu escolhi a opção falar so contigo e
- > bobi pergunta para Todos: estou falado com todo mundo
- > bobi pergunta para Todos: isso n funciona n?
- > ken fala para Todos: alhine kd a conversa de teste???????
- > bobi pergunta para Todos: responde linaT
- > barbie fala para Todos: funciona vc tem q marcar c quem vc quer falar
- > ken fala para Todos: aliiiiiiiiiiiiiiiiiiiiiiiiine
- > bobi pergunta para Todos: vou fazer novamente
- > barbie fala para Todos: calma fala ai
- > bobi pergunta para barbie: e agora
- > lin fala para Todos: qual o objetivo do teste?
- > ken fala para Todos: esta interface está furada
- > bobi pergunta para barbie: epah esse negocio ta furado
- > ken fala para Todos: não tem sigilo

> bobi pergunta para barbie: desculpa

- > barbie fala para Todos: o objetivo desse teste é falarmos um pouco sobre agentes
- > bobi pergunta para barbie: vamo começa
- > ken fala para Todos: a gente falar sobre agente?????????
- > bobi pergunta para barbie: hahahahahaha
- > ken fala para Todos: ou a gente falar da gente???????/
- > barbie reservadamente fala para ken: tem vc so tem q selecionar c quem quer falar
- > lin fala para Todos: gostei do teste :-)
- > ken fala para Todos: ou a gente falar dos outros agentes???????/
- > barbie fala para Todos: sobre agentes
- > bobi pergunta para Todos: e mesmo
- > bobi pergunta para Todos: blz
- > ken fala para Todos: a gente?
- > lin fala para Todos: podemos falar dos outros...
- > lin fala para Todos: ou da gente...
- > bobi pergunta para Todos: que outros?
- > ken fala para Todos: agentes?
- > bobi pergunta para Todos: sim ken
- > ken fala para Todos: tem gente que não gosta d´agente
- > bobi pergunta para Todos: hhahahaha
- > bobi pergunta para Todos: ken!!!!!!!!!!!
- > bobi pergunta para Todos: diga ai lin
- > lin fala para Todos: salve....
- > bobi pergunta para Todos: qual é mesmo o objetivo do teste
- > ken fala para Todos: tem muit´agente aqui
- > ken fala para Todos: mardem acabou de espulsar agente daqui
- > lin fala para Todos: mas o objetivo nao eh falar d'agente
- > bobi pergunta para Todos: mas a gente n quer sair
- > bobi pergunta para Todos: :)
- > bobi pergunta para Todos:
- > ken fala para Todos: e ainda diz que é m nome da maria crosoft
- > lin fala para Todos:
- > ken fala para Todos: pode????????/
- > bobi pergunta para Todos: poxa to sentindo fbarbiea de um atalho pra sorrir
- + Poli
- > Poli fala para Todos: oieeeeeeee
- > bobi pergunta para Todos: mais rapido
- > bobi pergunta para Todos: oieeeeeeeee
- > lin fala para Todos: o que quer dizer este bonequinho?
- > ken fala para Todos: é poli ou ivizinha que entrou p/ falar c ´agente
- > barbie fala para Todos: o que sao agentes inteligentes p voces?
- > ken fala para Todos: agente é bem inteligente, nã acha?
- > lin fala para Todos: concordo...
- > Poli fala para Todos: hehehe
- > ken fala para Todos: denisa esta mudando de cor
- > ken fala para Todos: pode?

> bobi pergunta para Todos: pode

> bobi pergunta para Todos: pq n?

> bobi pergunta para Todos: gostou ken?

> lin fala para Todos: legal..

> ken fala para Todos: me parece que ela quer ficar rosa

> bobi pergunta para Todos: legal lin

> ken fala para Todos: eu prefiro marom

> bobi pergunta para Todos: gostei do verdinho

> ken fala para Todos: o verdinho sou eu

> lin fala para Todos: esta é meio fresca pra mim...

> Poli fala para Todos: e o roxinho?

> bobi pergunta para Todos: he

> ken fala para Todos: kleber cinceramente não ficou bom

> barbie fala para Todos: questão dos agentes inteligentes ou sistemas periciais tornou-se desde cedo uma espécie de calcanhar de Aquiles da I.A. isto porque a sua realização e aperfeiçoamento implicava que haviam sido atingidos os principais objectivos da ciência, por um lado conseguia-se simular os processos inteligentes do homem, de procura, planeamento, raciocínio e representação de conhecimentos e por outro lado com os contínuos avanços implicava que estivéssemos na via da replica dos processos mentais em representações computacionais. questão dos agentes inteligentes ou sistemas periciais tornou-se desde cedo uma espécie de calcanhar de Aquiles da I.A. isto porque a sua realização e aperfeiçoamento implicava que haviam sido atingidos os principais objectivos da ciência, por um lado conseguia-se simular os processos inteligentes do homem, de procura, planeamento, raciocínio e representação de conhecimentos e por outro lado com os contínuos avanços implicava que estivéssemos na via da replica dos processos mentais em representações computacionais.

> lin fala para Todos:

> barbie fala para Todos: Há então dois tipos de agentes inteligentes, um primeiro, denominados de agentes cognitivos e capazes de prever, de calcular racionalmente as suas acções e depois decidirem de acordo com os seus cálculos e previsões e um segundo incapaz de calcular a utilidade das suas acções ou de as planearem no sentido estrito de justificar as suas acções.

> ken fala para Todos: para aí barbie

> lin fala para Todos: caramba deve ter demorado pra decorar isso...

> ken fala para Todos: copiar e colar não vale

> barbie fala para Todos: vale sim ken

> ken fala para Todos: assim agente não aguenta

> barbie fala para Todos:

> ken fala para Todos: diva já pediu ajuda

> barbie fala para Todos: Fundamental quando se fala em sistemas periciais é sem dúvida mencionar a noção de conhecimento, de epistemologia (filosofia do conhecimento) e salientar que muitas vezes se pensa em I.A. como conhecimento + inferência.

> ken fala para Todos: será que agente pode ajudar?

> Poli fala para Todos: se agente eh inteligente eu nao posso afirmar mas barbie deve ser pra "decorar isso tudo"

> barbie fala para Todos: claro manda ai

> bobi pergunta para Todos: concordo

> bobi pergunta para Todos:

> ken fala para Todos: decorar, certamente é isto que ela espera que egente faça

> ken fala para Todos: decorar, certamente é isto que ela espera que agente faça

> barbie fala para Todos: Um agente inteligente ou sistemas periciais devem ser capazes de se comportarem como 'funções' do ambiente, ou seja, se o meio envolvente se barbieerar o agente deve ser capaz de se adaptar na mesma medida e, orientado por certos

objectivos, deve ser capaz de adaptar os meios aos fins desejados.

> ken fala para Todos: veja como agente tambem é inteligentre

> ken fala para Todos: Um agente inteligente ou sistemas periciais devem ser capazes de se comportarem como 'funções' do ambiente, ou seja, se o meio envolvente se barbieerar o agente deve ser capaz de se adaptar na mesma medida e, orientado por certos objectivos, deve ser capaz de adaptar os meios aos fins desejados.

> barbie fala para Todos: o que vcs acham de tudo isso?

> Poli fala para Todos: já tá querendo se amostrar, né barbie?

> diva pergunta para Todos: ja

> lin fala para Todos: vc tem algum exemplo deste tipo de software ken??

> diva pergunta para Todos: ja ta querendo mesmo

> diva pergunta para Todos: essa barbie!

> ken fala para Todos: ivi ela é amostrada por vida

> barbie fala para Todos: po n vale me esculhambar

> ken fala para Todos: mas agente já esta costumado

> diva pergunta para Todos: vou pro dialogo ta

> diva pergunta para Todos: fui

> ken fala para Todos: vou ver o diálogo também

> barbie fala para Todos: Os agentes inteligentes devem ser capazes de operar em tempo real, de explorar vastas quantidades de conhecimento, de tolerar entradas como: erros, inesperadas, desconhecidas, usar símbolos e abstracções, comunicar através da língua natural, aprender com o ambiente circundante a exibir comportamentos adaptativos e orientados por objectivos (Coelho:1999). Assim eles ligariam capacidades de raciocínio à resolução de problemas.

> barbie fala para Todos: como se implemeta um agente?

> ken fala para Todos: Os agentes inteligentes devem ser capazes de operar em tempo real, de explorar vastas quantidades de conhecimento, de tolerar entradas como: erros, inesperadas, desconhecidas, usar símbolos e abstracções, comunicar através da língua natural, aprender com o ambiente circundante a exibir comportamentos adaptativos e orientados por objectivos (Coelho:1999). Assim eles ligariam capacidades de raciocínio à resolução de problemas.

> lin fala para Todos: e esse negócio de i.a. funciona mesmo??

> barbie fala para Todos: para de me copiar ken

> diva pergunta para Todos: barbie eu clickei em dialogo

> ken fala para Todos: este botão de diálogo está bichado

> lin fala para Todos:

> barbie fala para Todos: pq?????????????????????

- > diva pergunta para Todos: não tem nada pra gente responder
- > barbie fala para Todos:

> ken fala para Todos: porque diz que eu só faço atrapalhar

> ken fala para Todos: pode?

> diva pergunta para Todos: n

> diva pergunta para Todos: eu tb recebi

> diva pergunta para Todos: ken tb

> ken fala para Todos: o modo é reservado só para quem está logado

> ken fala para Todos: ou seja todos

> diva pergunta para Todos: he isso mesmo

> ken fala para Todos: agente toda esta vendo tudo

> Poli fala para Todos: ei pessoal, estou indo...

> barbie reservadamente fala para lin: funciona, é so vc selecionar c quer falar na barinha

> diva pergunta para Todos: blz

> ken fala para Todos: vá não

> Poli fala para Todos: teh mais

> barbie fala para ken: o que vc acha de agentes inteligentes?

> ken fala para Todos: Os agentes inteligentes devem ser capazes de operar em tempo real, de explorar vastas quantidades de conhecimento, de tolerar entradas como: erros, inesperadas, desconhecidas, usar símbolos e abstracções, comunicar através da língua natural, aprender com o ambiente circundante a exibir comportamentos adaptativos e orientados por objectivos (Coelho:1999). Assim eles ligariam capacidades de raciocínio à resolução de problemas.

> barbie fala para Poli: te valeu!!!!

> diva pergunta para Todos:

> ken fala para Todos: ?

> ken fala para Todos: aline kd agente?

> diva pergunta para Todos: automatos que resolvem tarefas

> diva pergunta para Todos: novidade!

> diva pergunta para Todos:

> diva pergunta para Todos: blz linaT?

> ken fala para Todos: tem agente que tá ficando inteligente

> barbie fala para Todos: podiamos fazer um paralelo entre automatos e agentes

> diva pergunta para Todos: hahahahahaha

> diva pergunta para Todos: ken so quer tirar onda

> barbie fala para diva: sera q um agente n pode ser visto como um automato?

> ken fala para Todos: agente não sabe nem o que é automato direito

> barbie reservadamente fala para ana: pedi ela ta indo!

> diva pergunta para Todos:

> ken fala para Todos:

> diva pergunta para Todos: automato são maquinas simples ou maquinas de estados

> ken fala para Todos: agente está ficando com fome

> diva pergunta para Todos: cho que sim linaT

> diva pergunta para Todos:

> lin fala para Todos: um agente pode ser visto como um automato, em uma consepcao simples

> ken fala para Todos: agente vai ficar sem comer

> diva pergunta para Todos: ken para!!!!!!!

> ken fala para Todos: a area ii vai fechar

> ken fala para Todos: e agente não vai ter onde comprar lanche

> diva pergunta para Todos:

> diva pergunta para Todos:

> ken fala para Todos: to com fomeeeeeeeeeeeee

> barbie reservadamente fala para ana: o pessoal ta querrendo ir embora.... pode finalizar?

> ken fala para Todos: kd tú barbie?

> barbie fala para lin: to aqui!

> barbie fala para Todos: e q digito de vagar

> barbie fala para Todos: ta certo pessoal querem finalizar agora?

> diva pergunta para Todos: para que essa caixa de dialogo?

> barbie fala para Todos: muito obrigada a todos, pela colaboração!

> ken fala para Todos: barbie ou está com fome ou está comendo para toda esta vagareza

> diva pergunta para Todos: heim linaT?

> ken fala para Todos: aliiiiiiiiiiiiiiiiiiiiiiiiiiiine

> barbie fala para Todos: gostaria q vcs preenchessem um questionario q vou levar ai agora!

> barbie fala para Todos: blz?

> barbie fala para Todos: n esqueçam de ver suas contribuiçoes em Dialogo

> ken fala para Todos: ok

> diva pergunta para Todos: oik

> diva pergunta para Todos: blz

> diva pergunta para Todos: bora!

> bobi pergunta para Todos:

> ken fala para Todos: aliiiiiiiiiiiiiiiiiiiiiiiiiiiiine

> bobi pergunta para Todos: n é aineeeeeeeken

> ken fala para Todos: kd o questionário?????????????//

> bobi pergunta para Todos: é alhineeeeeeeeee

> ken fala para Todos: a desculpa

> ken fala para Todos: alhiiiiiiiiiiiiiiiiiiiiiiiiiiiiiine

> bobi pergunta para Todos: timoteo traga logo o questionario

> ken reservadamente fala para barbie: isto

Dissertação de Mestrado apresentada por Ana Claudia Helmann Vieira à Pós-Graduação em Ciência da Computação do Centro de Informática da Universidade Federal de Pernambuco, sob o título, "Classificando Automaticamente Diálogos on-line com o Oxentehê-Chat", orientada pela Profa. Patrícia Cabral de Azevedo Restelli Tedesco e aprovada pela Banca Examinadora formada pelos professores:

Flance de semeide Barros

Centro de Informática / UFPE

Prof. Luiz Antonio Moro Palazzo Escola de Informática - Universidade Católica de Pelotas

Patricio Covedo Teclexo Centro de Informática / UFPE

Visto e permitida a impressão. Recife, 19 de fevereiro de 2004.

Prof. JAELSON FREIRE BRELAZ DE CASTRO Coordenador da Pós-Graduação em Ciência da Computação do Centro de Informática da Universidade Federal de Pernambuco.